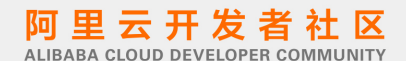

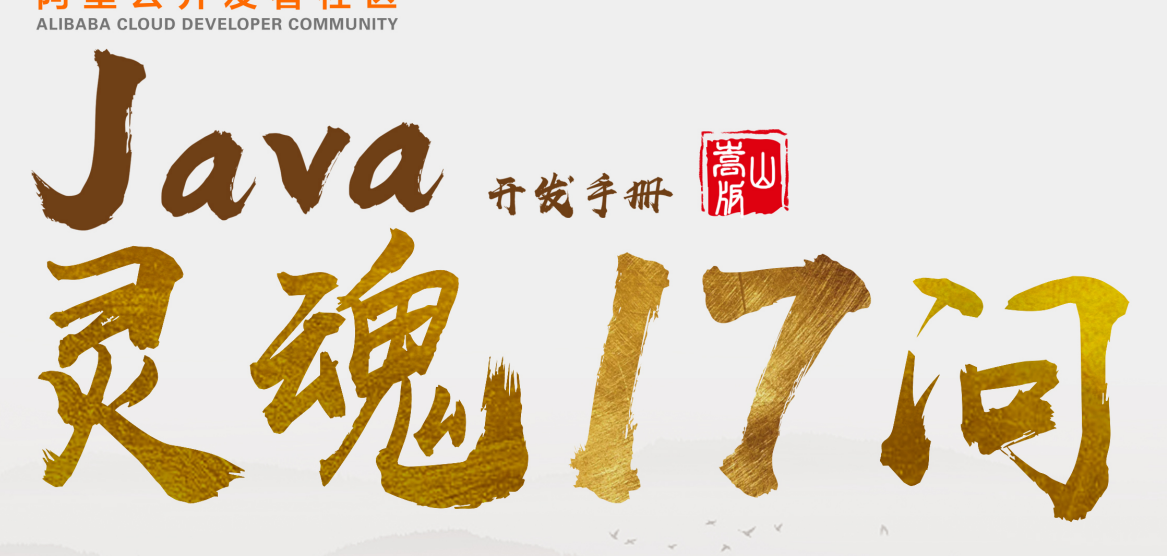

一线大厂怎么用Java? 全网千万阅读量技术博主深入解读 17篇详解助力高致学Java

作者: Hollis

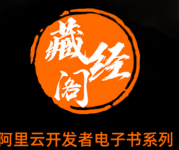

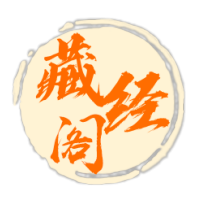

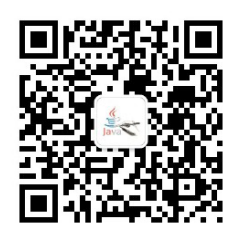

扫码关注 Hollis 一个对 Coding 有着独特追求的人

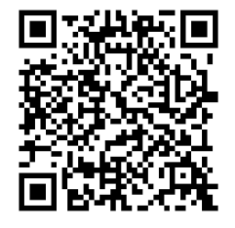

阿里云开发者"藏经阁" 海量免费电子书下载

# <span id="page-2-0"></span>目录

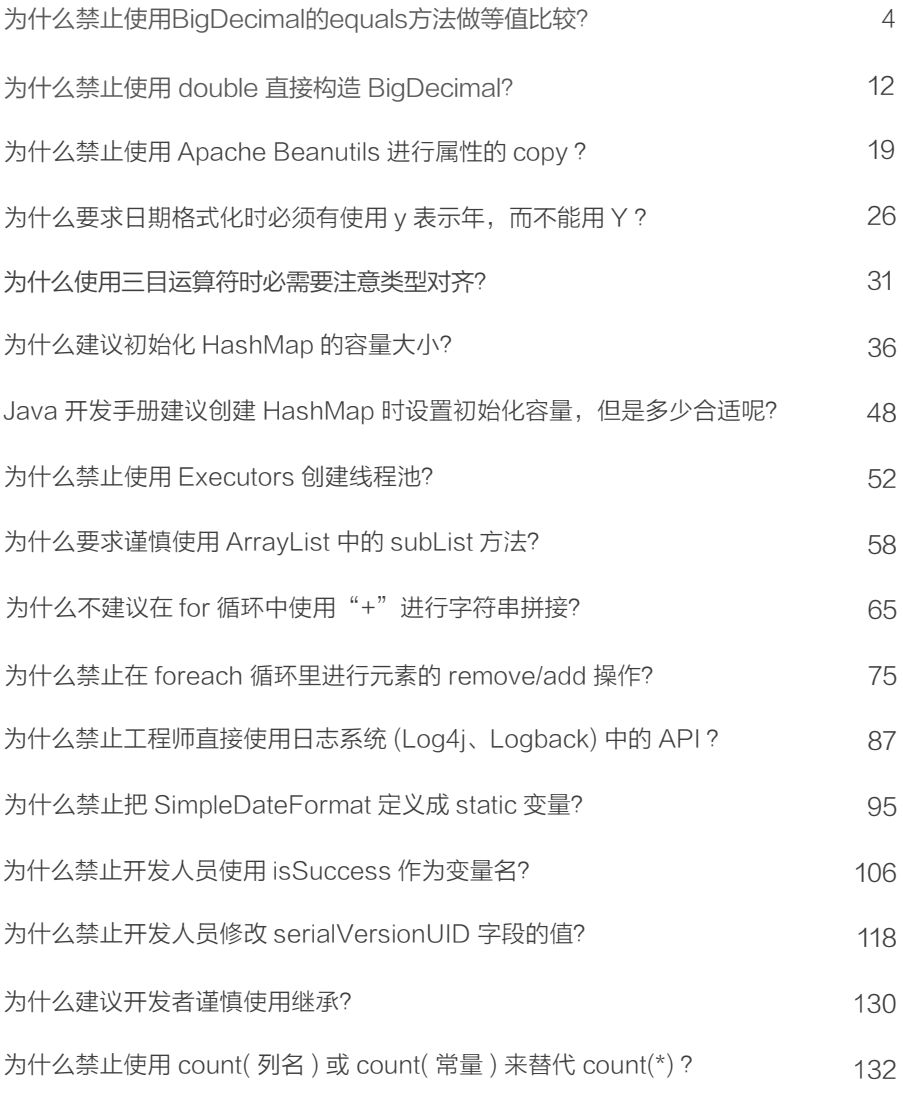

# <span id="page-3-0"></span>**》为什么禁止使用BigDecimal 的 equals 方法<br>做等值比较?<br>BigDecimal, 相信对于很多人来说都不陌生,很多人都知道他的用法,这是一种<br>java.math 包中提供的一种可以用来进行精确运算的类型。<br>很多人都知道, 在进行金额表示、金额计算等场景, 不能使用 double、float 等类型,** 为什么禁止使用 BigDecimal 的 equals 方法 做等值比较?

BigDecimal,相信对于很多人来说都不陌生,很多人都知道他的用法,这是一种 **lid( <del>) 等</del>\*自己化软?**<br>BigDecimal,相信对于很多人来说都不陌生,很多人都知道他的用法,这是一种<br>.math 包中提供的一种可以用来进行精确运算的类型。<br>很多人都知道,在进行金额表示、金额计算等场景,不能使用 double、float 等类型,<br>要使用对精度支持的更好的 BigDecimal。 BigDecimal,相信对于很多人来说都不陌生,很多人都知道他的用法,这是一种<br>java.math 包中提供的一种可以用来进行精确运算的类型。<br>很多人都知道,在进行金额表示、金额计算等场景,不能使用 double、float 等类型,<br>而是要使用对精度支持的更好的 BigDecimal。<br>所以,很多支付、电商、金融等业务中,BigDecimal 的使用非常频繁。而且不得不

BigDecimal,相信对于很多人来说都不陌生,很多人都知道他的用法,这是一种<br>.math 包中提供的一种可以用来进行精确运算的类型。<br>很多人都知道,在进行金额表示、金额计算等场景,不能使用 double、float 等类型,<br>要使用对精度支持的更好的 BigDecimal 。<br>所以,很多支付、电商、金融等业务中,BigDecimal 的使用非常频繁 。而且不得不<br>是一个非常好用的类,其内部自带了很多方法,如加,减,乘,除等运算方法都是 说这是一个非常好用的类,其内部自带了很多方法,如加,减,乘,除等运算方法都是可 以直接调用的。 很多人都知道,在进行金额表示、金额计算等场景,不能使用 double、float 等类型,<br>要使用对精度支持的更好的 BigDecimal 。<br>所以,很多支付、电商、金融等业务中,BigDecimal 的使用非常频繁 。而且不得不<br>是一个非常好用的类,其内部自带了很多方法,如加,减,乘,除等运算方法都是可<br>接调用的 。<br>除了需要用 BigDecimal 表示数字和进行数字运算以外 ,代码中还经常需要对于数字 所以,很多支付、电商、金融等业务中,BigDecimal 的使用非常频繁。而且不得不<br>是一个非常好用的类,其内部自带了很多方法,如加,减,乘,除等运算方法都是可<br>接调用的。<br>除了需要用 BigDecimal 表示数字和进行数字运算以外,代码中还经常需要对于数字<br>相等判断。<br>关于这个知识点,在最新版的《Java 开发手册 》中也有说明 :<br>0.【强制】如上所示 BigDecimal 的等值比较应使用 compareTo()方法 , 而不是

进行相等判断。

关于这个知识点,在最新版的《Java 开发手册 》中也有说明 :<br>0.【强制】如上所示 BigDecimal 的等值比较应使用 compareTo()方法 , 而不是 equals()方法,<br>说明 : equals()方法会比较值和精度 (1.0与1.00返回错果为false ) , 而 compareTo()则会忽略精度,<br>这背后的思考是什么呢?<br>我在之前的 CodeReview 中,看到过以下这样的低级错误 :<br>.f (bigPeci

这背后的思考是什么呢?

```
这背后的思考是什么呢?<br>我在之前的 CodeReview 中,看到过以下这样的低级错<br>if(bigDecimal == bigDecimal1){<br>// 两个数相等<br>}
     // 两个数相等
```
}

5 > 为什么禁止使用 BigDecimal 的 equals 方法做等值比较?

》 为什么禁止使用 BigDecimal 的 equals 方法做等值比较?<br>这种错误,相信聪明的读者一眼就可以看出问题,**因为 BigDecimal 是对象,所以不**<br>==**来判断两个数字的值是否相等**。 能用==来判断两个数字的值是否相等。

以上这种问题,在有一定的经验之后,还是可以避免的,但是聪明的读者,看一下以 下这行代码,你觉得他有问题吗:

```
if(bigDecimal.equals(bigDecimal1)){
  // 两个数相等
}
```
可以明确的告诉大家,以上这种写法,可能得到的结果和你预想的不一样!

先来做个实验, 运行以下代码;

```
igDecimal bigDecimal3 = new BigDecimal(1.0);<br>ystem.out.println(bigDecimal2.equals(bigDecimal3));<br>igDecimal bigDecimal4 = new BigDecimal("1");<br>ystem.out.println(bigDecimal1.equals(bigDecimal5));<br>ystem.out.println(bigDecim
 可以明确的告诉大家,以上这种写法,可能得到的结果和你预想的不<br>先来做个实验,运行以下代码:<br>BigDecimal bigDecimal = new BigDecimal(1);<br>BigDecimal bigDecimal1 = new BigDecimal(1);<br>System.out.println(bigDecimal.equals(bigDecimal1));<br>BigDecimal bigDecimal2 = new BigDeci
 可以明确的告诉大家,以上这种写法,可能得到的结果和你预想的不一<br>先来做个实验,运行以下代码:<br>BigDecimal bigDecimal = new BigDecimal(1);<br>BigDecimal bigDecimal1 = new BigDecimal(1);<br>System.out.println(bigDecimal.equals(bigDecimal1));<br>BigDecimal bigDecimal2 = new BigDec
System.out.println(bigDecimal.equals(bigDecimal1));
 先来做个实验, 运行以下代码:<br>BigDecimal bigDecimal = new BigDecimal(1);<br>BigDecimal bigDecimal1 = new BigDecimal(1);<br>System.out.println(bigDecimal.equals(bigDecimal1));<br>BigDecimal bigDecimal2 = new BigDecimal(1);<br>BigDecimal bigDecimal3
 先来做个实验, 运行以下代码:<br>BigDecimal bigDecimal = new BigDecimal(1);<br>BigDecimal bigDecimal1 = new BigDecimal(1);<br>System.out.println(bigDecimal.equals(bigDecimal1));<br>BigDecimal bigDecimal2 = new BigDecimal(1.0);<br>System.out.println(b
System.out.println(bigDecimal2.equals(bigDecimal3));
 BigDecimal bigDecimal = new BigDecimal(1);<br>BigDecimal bigDecimal1 = new BigDecimal(1);<br>System.out.println(bigDecimal.equals(bigDecimal1));<br>BigDecimal bigDecimal2 = new BigDecimal(1);<br>BigDecimal bigDecimal3 = new BigDecima
 BigDecimal bigDecimal1 = new BigDecimal(1);<br>System.out.println(bigDecimal.equals(bigDecimal1));<br>BigDecimal bigDecimal2 = new BigDecimal(1);<br>BigDecimal bigDecimal3 = new BigDecimal(1.0);<br>System.out.println(bigDecimal2.equa
```
System.out.println(bigDecimal4.equals(bigDecimal5));

以上代码,输出结果为:

True True false

以上代码,输出结果为:<br><sup>:rue</sup><br><sup>izue</sup><br>**BigDecimal 的 equals 原理**<br>通过以上代码示例,我们发现,在使用 BigDecimal 的 equals 方法对 1 和 1.0 进行<br>的时候,有的时候是 true ( 当使用 int、double 定义 BigDecimal 时 ) ,有的时候是 <sub>True</sub><br>True<br>True<br>**BigDecimal 的 equals 原理**<br>通过以上代码示例,我们发现,在使用 BigDecimal 的 equals 方法对 1 和 1.0 进行<br>比较的时候,有的时候是 true ( 当使用 int、double 定义 BigDecimal 时 ) ,有的时候是

false(当使用 String 定义 BigDecimal 时)。 为什么禁止使用 BigDecimal 的 equals 方法做等值比较? < <mark> 6</mark><br>)<br>那么,为什么会出现这样的情况呢,我们先来看下 BigDecimal 的 equals 方法。<br>在 BigDecimal 的 JavaDoc 中其实已经解释了其中原因:

为什么禁止使用 BigDecimal 的 equals 方法做等值比较? < **6**<br>9 ( 当使用 String 定义 BigDecimal 时 ) 。<br>那么,为什么会出现这样的情况呢,我们先来看下 BigDecimal 的 equals 方法。<br>在 BigDecimal 的 JavaDoc 中其实已经解释了其中原因:<br><sup>:</sup>compares this \_BigDecimal\_with the specified Object for 那么,为什么会出现这样的情况呢,我们先来看下 BigDecimal 的 equals 方法。<br>在 BigDecimal 的 JavaDoc 中其实已经解释了其中原因:<br>Compares this BigDecimal with the specified Object for equality. Unlike<br>pareTo, this method considers two BigDecimal objects equal only i 那么,为什么会出现这样的情况呢,我们先来看下 BigDecimal 的 equals 方法。<br>在 BigDecimal 的 JavaDoc 中其实已经解释了其中原因:<br>compares this BigDecimal with the specified Object for equality. Unlike<br>compareTo, this method considers two BigDecimal objects equal onl 那么,为什么会出现这样的情况呢,我们先来看ト BigDecimal 的 equals 方法。<br>在 BigDecimal 的 JavaDoc 中其实已经解释了其中原因:<br>Compares this BigDecimal with the specified Object for equality. Unlike<br>compareTo, this method considers two BigDecimal objects equal on method) 那么,为什么会出现这样的情况呢,我们先来看下 BigDecimal 的 equals 方法。<br>在 BigDecimal 的 JavaDoc 中其实已经解释了其中原因:<br>compares this BigDecimal with the specified Object for equality. Unlike<br>areTo, this method considers two BigDecimal objects equal only if

内容,分别是值(value)和标度(scale)

对应的代码如下:

```
public boolean equals (Object x) {
    if (!(x instanceof BigDecimal))
       return false;
   BigDecimal xDec = (BigDecimal) x;
    if (x = this)return true:
    if (scale != xDec.scale)
                                精度比
     return false;
    long s = this.intCompact;long xs = xDec.intCompact;if (s := INFLATED) {
        if (xs == INFLATED)xs = compactValFor(xDec.intVal);return xs == sy} else if (xs != INFLATED)
        return xs == compactValFor(this.intVal);return this.inflated().equals(xDec.inflated());
```
7 > 为什么禁止使用 BigDecimal 的 equals 方法做等值比较?

■ > 为什么禁止使用 BigDecimal 的 equals 方法做等值比较?<br>所 以 , 我 们 以 上 代 码 定 义 出 来 的 两 个 BigDecimal 对 象 ( bigDecimal4 和<br>Pecimal5 ) 的标度是不一样的,所以使用 equals 比较的结果就是 false 了 。 7 > 为什么禁止使用 BigDecimal 的 equals 方法做等值比较?<br>所 以 , 我 们 以 上 代 码 定 义 出 来 的 两 个 BigDecimal 对 象 ( bigDecimal4 和<br>bigDecimal5 )的标度是不一样的,所以使用 equals 比较的结果就是 false 了。<br>尝试着对代码进行 debug,在 debug 的过程中我们也可以看到 bigDecimal4 的标

■ > 为什么禁止使用 BigDecimal 的 equals 方法做等值比较?<br>)<br>Pecimal5 )的标度是不一样的,所以使用 equals 比较的结果就是 false 了。<br>尝试着对代码进行 debug,在 debug 的过程中我们也可以看到 bigDecimal4 的标<br>0,而 bigDecimal5 的标度是 1。

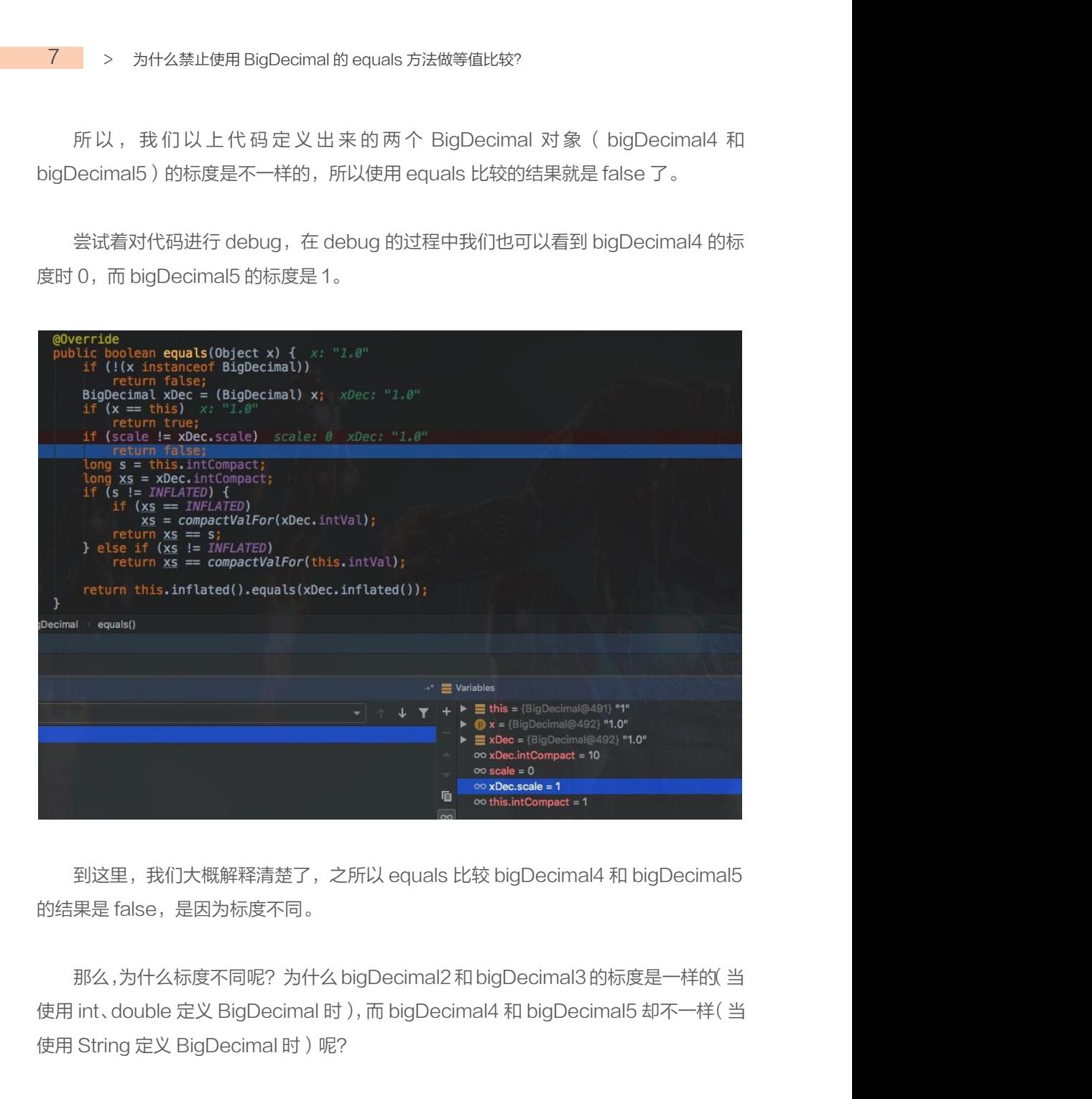

sease = 1<br>到这里,我们大概解释清楚了,之所以 equals 比较 bigDecimal4 和 bigDeci<br>的结果是 false,是因为标度不同。<br>那么,为什么标度不同呢?为什么 bigDecimal2 和 bigDecimal3 的标度是一样<br>使用 int、double 定义 BigDecimal 时),而 bigDecimal4 和 bigDecimal5 却不一<br>使用 String 定义 BigDecimal 时)呢?<br>

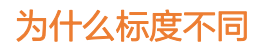

这个就涉及到 BigDecimal 的标度问题了,这个问题其实是比较复杂的,由于不是本 文的重点,这里面就简单介绍一下吧。大家感兴趣的话,后面单独讲。 首先,BigDecimal 一共有以下 4 个构造方法: 重点,这里面就简单介绍一下吧。大家感兴趣的话,后面单独讲。<br>首先,BigDecimal (一共有以下 4 个构造方法:<br>sigDecimal (int)<br>sigDecimal (double)<br>sigDecimal (long)<br><br>以上四个方法,创建出来的的 BigDecimal 的标度是不同的。<br>BigDecimal(long) 和 BigDecimal(int)

```
BigDecimal(int)
BigDecimal(double)
BigDecimal(long)
BigDecimal(String)
```
首先,BigDecimal 一共有以下 4 个构造方法:<br>iigDecimal (int)<br>iigDecimal (double)<br>iigDecimal (string)<br>以上四个方法,创建出来的的 BigDecimal 的标度是不同的。<br>BigDecimal(long) 和 BigDecimal(int)<br>首先,最简单的就是 BigDecimal(long) 和 BigDecimal(int),<mark>因为</mark>; 首先, 最简单的就是 BigDecimal(long) 和 BigDecimal(int), 因为是整数, 所以标 sigbecimal (aouble)<br>BigDecimal (String)<br>以上四个方法,创建出来的的 BigDecimal 的标度,<br>BigDecimal(long) 和 BigDecimal(int)<br>首先,最简单的就是 BigDecimal(long) 和 BigDe<br>度就是 0 :<br>public BigDecimal (int val) {<br>this informact = val;

```
this.intVal = null;<br>wbblic BigDecimal(long val) {<br>this.intCompact = val;<br>this.intVal = (val == INFLATED) ? INFLATED_BIGINT : null;<br>his.scale = 0;<br><br>BigDecimal(double)<br>而对于 BigDecimal(double) ,当我们使用 new BigDecimal(0.1)创建一个<br>D
BigDecimal(long) 和 BigDecimal(int)<br>首先, 最简单的就是 BigDecimal(long) 和 BigDecin<br>i是 0 :<br>public BigDecimal (int val) {<br>this.intCompact = val;<br>this.scale = 0;<br>this.intVal = null;<br>public BigDecimal (long val) {
           this.intCompact = val;
           t, 最简单的就是 BigDecimal(long) 利<br>0 :<br>0 :<br>lic BigDecimal(int val) {<br>this.intCompact = val;<br>this.scale = 0;<br>this.intVal = null;<br>lic BigDecimal(long val) {<br>this.intCompact = val;<br>this.intCompact = val;<br>.........................
           も、最简单的就是 BigDecimal(long) 和 Big<br>
0 :<br>
ic BigDecimal(int val) {<br>
this.intCompact = val;<br>
this.scale = 0;<br>
this.intVal = null;<br>
lic BigDecimal(long val) {<br>
this.intCompact = val;<br>
this.intVal = (val == INFLATED) ? INFL<br>
th
}
|是O :<br>
public BigDecimal(int val) {<br>
this.intCompact = val;<br>
this.scale = 0;<br>
this.intVal = null;<br>
}<br>
public BigDecimal(long val) {<br>
this.intCompact = val;<br>
this.intVal = (val == INFLATED) ? INFLATED_BI<br>
this.scale = 0;<br>

           lic BigDecimal(int val) {<br>this.intCompact = val;<br>this.scale = 0;<br>this.intVal = null;<br>lic BigDecimal(long val) {<br>this.intCompact = val;<br>this.intVal = (val == INFLATED) ? INFLATE<br>this.scale = 0;<br><br>Nocimal(double)
           ic BigDecimal(int val) {<br>this.intCompact = val;<br>this.intVal = null;<br>lic BigDecimal(long val) {<br>this.intCompact = val;<br>this.intVal = (val == INFLATED) ? INFLATED_BIGINT : null;<br>this.scale = 0;<br><br>Decimal(double)
           this.scale = 0;
}
```
BigDecimal(double)

)<br>public BigDecimal (long val) {<br>this.intVal = (val == INFLATED) ? INFLATED\_BIGINT : null;<br>this.scale = 0;<br>}<br>BigDecimal(double) ,当我们使用 new BigDecimal(0.1)创建一个<br><br><br>BigDecimal 的时候,其实创建出来的值并不是整好等于 0.1 的,而是<br>0.100000000000000000 this.intCompact = val;<br>this.intVal = (val == INFLATED) ? INFLATED\_BIGINT : null;<br>this.scale = 0;<br>}<br>BigDecimal(double) ,当我们使用 new BigDecimal(0.1)创建一个<br>BigDecimal 的时候,其实创建出来的值并不是整好等于 0.1 的,而是<br>0.100000000000000000555111512312 this .ntvai = (vai == INFLATED) ? INFLATED\_BIGINT : hui1;<br>this .scale = 0;<br>}<br><br>同igDecimal(double) ,当我们使用 new BigDecimal(0.1)创<br>BigDecimal 的时候,其实创建出来的值并不是整好等于 0.1 的<br>0.10000000000000000055511151231257827021181583404541015625

9 > 为什么禁止使用 BigDecimal 的 equals 方法做等值比较?

》 为什么禁止使用 BigDecimal 的 equals 方法做等值比较?<br>那么,无论我们使用 new BigDecimal(0.1)还是 new BigDecimal(0.10)定义,他的<br>值都是 0.10000000000000000055511151231257827021181583404541015625<br>,那么他的标度就是这个数字的位数,即 55。 9 > 为什么禁止使用 BigDecimal 的 equals 方法做等值比较?<br>那么,无论我们使用 new BigDecimal(0.1)还是 new BigDecimal(0.10)定义,他的<br>近似值都是 0.1000000000000000055511151231257827021181583404541015625<br>这个,那么他的标度就是这个数字的位数,即 55。 9 > 为什么禁止使用 BigDecimal 的 equals 方法做等值比较?<br>那么,无论我们使用 new BigDecimal(0.1)还是 new BigDecimal(0.10)定义,他的<br>近似值都是 0.10000000000000000055511151231257827021181583404541015625<br>这个,那么他的标度就是这个数字的位数,即 55。

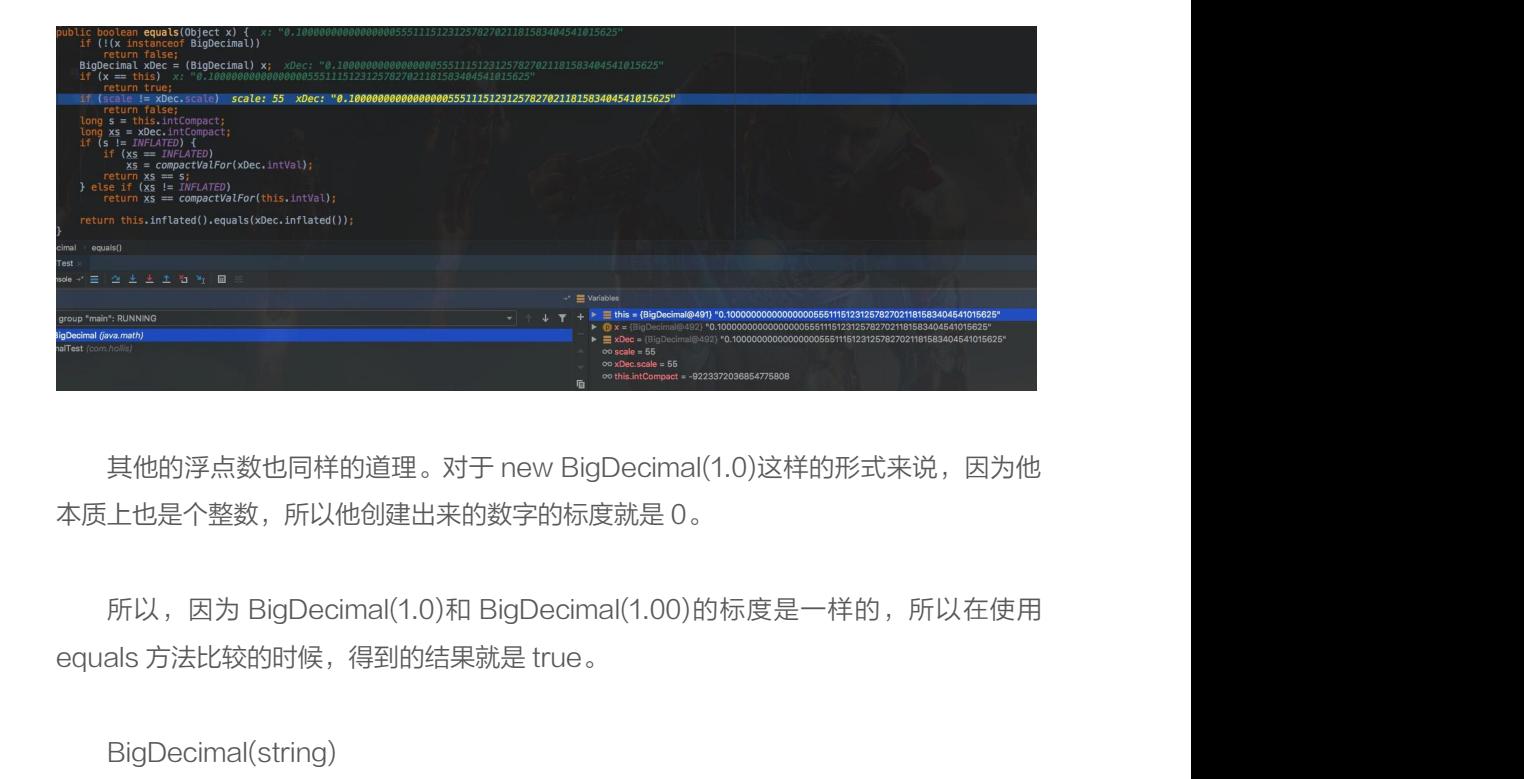

BigDecimal(string)

具他的浮点致也同样的道理。对于 new BigDecimal(1.0)这样的形式米说,因为他<br>上也是个整数,所以他创建出来的数字的标度就是 0。<br><br>所以,因为 BigDecimal(1.0)和 BigDecimal(1.00)的标度是一样的,所以在使用<br>als 方法比较的时候,得到的结果就是 true。<br>BigDecimal(string)<br><br>mostmal 的时候,其实创建出来的值正好就是等于 0.1 的。那么他的标度也就是 1。<br>9e 4成上也是个整数,所以他创建出来的数子的标度就是 0。<br>- 所以,因为 BigDecimal(1.0)和 BigDecimal(1.00)的标度是一样的,所以在使用<br>equals 方法比较的时候,得到的结果就是 true。<br>- BigDecimal (string)<br>- 而对于 BigDecimal(double) , **当我们使用 new BigDecimal (" 0.1" )创建一个**<br>Bi**gDecimal 的时候,其实创建出来的** m以,因刃 BigDecimal(1.0)和 BigDecimal(1.00)的标度是一柱的,所以在便用<br>als 方法比较的时候,得到的结果就是 true。<br>BigDecimal(string)<br>而对于 BigDecimal(double) , **当我们使用 new BigDecimal("0.1")创建一个**<br>**Decimal 的时候,其实创建出来的值正好就是等于 0.1的。那么他的标度也就是 1。**<br>如果使用 new BigDec equals 方法比较的时候,得到的结果就是 true。<br>BigDecimal(string)<br>而对于 BigDecimal(double) , **当我们使用 ne**<br>BigDecimal **的时候,其实创建出来的值正好就是等于**<br>如果使用 new BigDecimal("0.10000"),那么<br>也就是 5。<br>所以,因为 BigDecimal("1.0")和 BigDecimal BigDecimal(double) , **当我们使用 new BigDecimal( "0.1" )创建一个**<br>P**ecimal 的时候,其实创建出来的值正好就是等于 0.1的。那么他的标度也就是 1。**<br>如果使用 new BigDecimal( "0.10000"),那么创建出来的数就是 0.10000,标度<br>是 5。<br>所以,因为 BigDecimal( "1.0" )和 BigDecimal( "1.00" )的标度不一样,所以在<br> 而对于 BigDecimal(double) ,**当我们使用 new BigDecimal( "0.1" )创建一个<br>BigDecimal 的时候,其实创建出来的值正好就是等于 0.1的。那么他的标度也就是 1。<br>如果使用 new BigDecimal( "0.10000" ),那么创建出来的数就是 0.10000,标度<br>也就是 5。<br>所以,因为 BigDecimal( "1.0" )和 BigDecimal( "1.00" )的标度不一** 

为什么禁止使用 BigDecimal 的 equals 方法做等值比较?<br><br>**如何比较 BigDecimal**<br>前面,我们解释了 BigDecimal 的 equals 方法,其实不只是会比较数字!<br>标度进行比较。 为什么禁止使用 BigDecimal 的 equals 方法做等值比较<sup>,</sup> < <mark> 10<br>**如何比较 BigDecimal**<br><sub>前面,我们解释了 BigDecimal 的 equals 方法,其实不只是会比较数字的值,还会<br>标度进行比较。</mark></sub> 对其标度进行比较。 所以,当我们使用 equals 方法判断判断两个数是否相等的时候,是极其严格的。 **如何比较 BigDecimal**<br>前面,我们解释了 BigDecimal 的 equals 方法,其实不只是会比较数字的值,还会<br>标度进行比较。<br>所以,当我们使用 equals 方法判断判断两个数是否相等的时候,是极其严格的。<br>那么,如果我们只想判断两个 BigDecimal 的值是否相等,那么该如何判断呢?<br>BigDecimal 中提供了 compareTo 方法,这个方法就可以只比较两个数字的值,如

前面,我们解释了 BigDecimal 的 equals 方法,其实不只是会比较数字的值,还会<br>标度进行比较。<br>所以,当我们使用 equals 方法判断判断两个数是否相等的时候,是极其严格的。<br>那么,如果我们只想判断两个 BigDecimal 的值是否相等,那么该如何判断呢?<br>**BigDecimal 中提供了 compareTo 方法,这个方法就可以只比较两个数字的值,如** 前面,我们群样」BigDecimal 的 equais 万法,具头不只是会比<br>对其标度进行比较。<br><br>所以,当我们使用 equais 方法判断判断两个数是否相等的时候,<br><br>那么,如果我们只想判断两个 BigDecimal 的值是否相等,那么该<br><br><br>**BigDecimal 中提供了 compareTo 方法,这个方法就可以只比较**<br><br><br><br>RigDecimal bigDecimal4 = new BigDecimal ("1") ;<br>RigD 那么,如果我们只想判断两个 BigDecimal 的值是否相等,那么该如何判<sup>】<br>BigDecimal **中提供了 compareTo 方法,这个方法就可以只比较两个数**?<br>**个数相等,则返回 0。**<br>BigDecimal bigDecimal4 = new BigDecimal("1");<br>BigDecimal bigDecimal5 = new BigDecimal("1.0000");<br>System.out.println(bigD</sup> BigDecimal 中提供了 compareTo 方法, 这个方法就可以只比较两个数字的值<br>个数相等, 则返回 0。<br>BigDecimal bigDecimal4 = new BigDecimal("1");<br>BigDecimal bigDecimal5 = new BigDecimal("1.0000");<br>System.out.println(bigDecimal4.compareTo(bigDecimal5));<br>以上代码, 输出

```
System.out.println(bigDecimal4.compareTo(bigDecimal5));
```
以上代码,输出结果:

0

其源码如下:

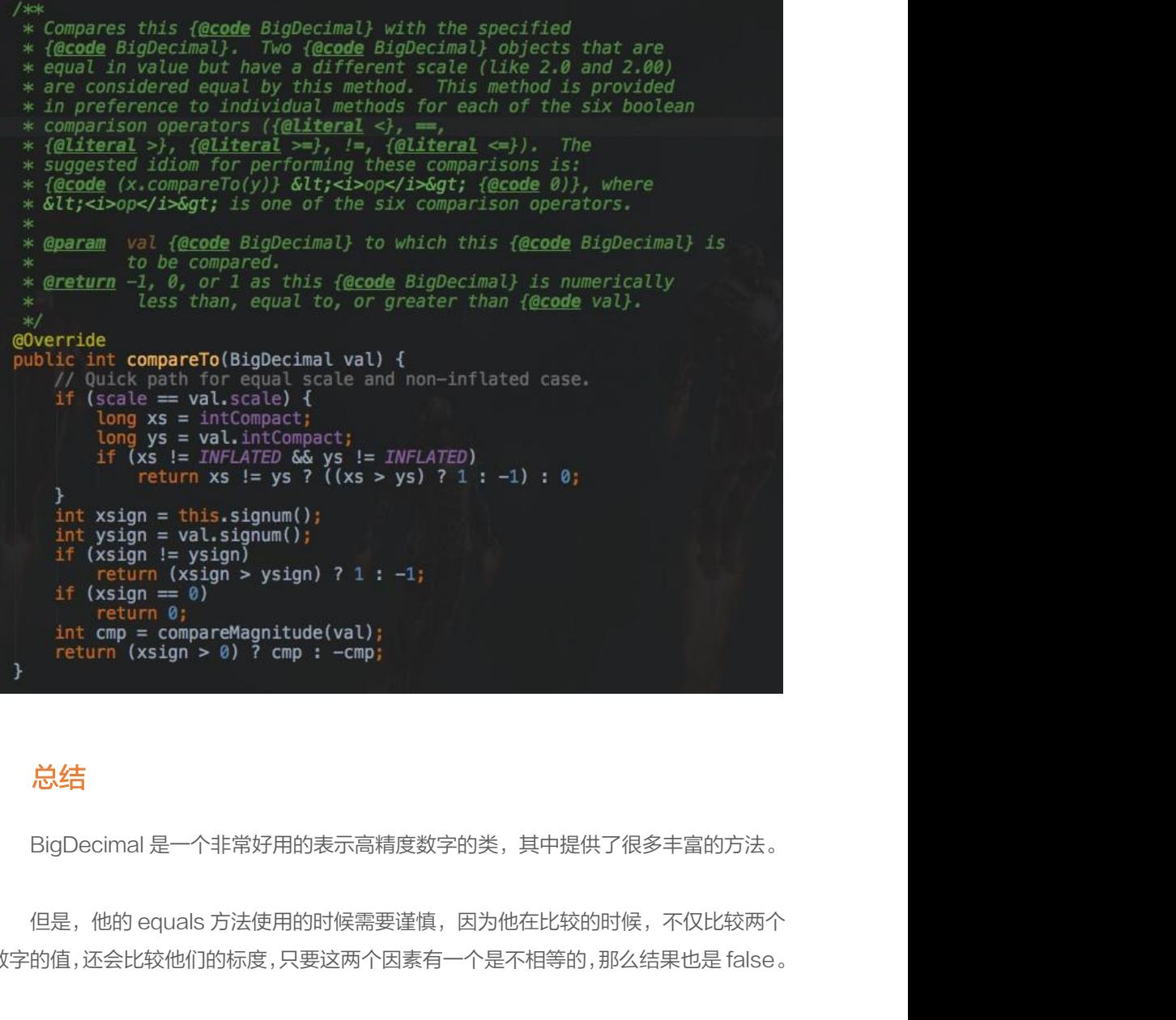

#### 总结 しゅうしょう しんしゅう しんしょう しんしょう

**}**<br>}<br>bigDecimal 是一个非常好用的表示高精度数字的类,其中提供了很多丰富的方法。<br>但是,他的 equals 方法使用的时候需要谨慎,因为他在比较的时候,不仅比较两个<br>数字的值,还会比较他们的标度,只要这两个因素有一个是不相等的,那么结果也是 false。<br>如果读者想要对两个BigDecimal的数值进行比较的话,可以使用 compareTo 方法。 **总结**<br>BigDecimal 是一个非常好用的表示高精度数字的类,其中提供了很多丰富的方法。<br>但是,他的 equals 方法使用的时候需要谨慎,因为他在比较的时候,不仅比较两个<br>的值 , 还会比较他们的标度 , 只要这两个因素有一个是不相等的 , 那么结果也是 false 。<br>如果读者想要对两个 BigDecimal 的数值进行比较的话 , 可以使用 compareTo 方法 。

## <span id="page-11-0"></span>[为什么禁止使用double直接构造BigDecimal?](#page-2-0)

BigDecimal,相信对于很多人来说都不陌生,很多人都知道他的用法,这是一种 java.math 包中提供的一种可以用来进行精确运算的类型。

很多人都知道,在进行金额表示、金额计算等场景,不能使用 double、float 等类型,而是 要使用对精度支持的更好的 BigDecimal。

所以,很多支付、电商、金融等业务中, BigDecimal 的使用非常频繁。但是, 如果误以 为只要使用 BigDecimal 表示数字, 结果就一定精确, 那就大错特错了!

在之前的一篇文章中,我们介绍过,使用 BigDecimal 的 equals 方法并不能验证两个数 是否真的相等(为什么禁止使用 BigDecimal 的 equals 方法做等值比较?)。

除了这个情况,BigDecimal 的使用的第一步就是创建一个 BigDecimal 对象,如果这一 步都有问题,那么后面怎么算都是错的! 要使用 BigDecimal 表示数子,结果抓一定稍确,那就大错特错了!<br>在之前的一篇文章中,我们介绍过,使用 BigDecimal 的 equals 方法并不能验证两个数<br>真的相等( 为什<u>么禁止使用 BigDecimal 的 equals 方法做等值比较? )。</u><br>除了这个情况,BigDecimal 的使用的第一步就是创建一个 BigDecimal 对象,如果这一<br>有问题,那么后面怎么算都是错的!<br>那到底应该如何正确的创建一个 Big <sup>仕之則的一</sup>扁又享屮,我们介绍过,使用 BigDecimal 的 equals 方法升不能验证网个数<br>真的相等(为什<u>么禁止使用 BigDecimal 的 equals 方法做等值比较?)。</u><br>除了这个情况,BigDecimal 的使用的第一步就是创建一个 BigDecimal 对象,如果这一<br>有问题,那么后面怎么算都是错的!<br>那到底应该如何正确的创建一个 BigDecimal?<br>这是一个很容易被忽略,但是又影响重大的问题。

过。这是一个很容易被忽略,但是又影响重大的问题。 味 J 这个情况,BigDecimal 的使用的弗一步就是创建一个 BigDecimal 对家,如果这一<br>有问题,那么后面怎么算都是错的!<br>那到底应该如何正确的创建一个 BigDecimal?<br>**关于这个问题,我 Review 过很多代码,也面试过很多一线开发,很多人都掉进坑里**<br>这是一个很容易被忽略,但是又影响重大的问题。<br>关于这个问题,在《 Java 开发手册 》中有一条建议,或者说是要求:

- 13 > 为什么禁止使用double直接构造BigDecimal?
- 12. 【强制】禁止使用构造方法 BigDecimal(double)的方式把 double 值转化为 BigDecimal 对象。 说明: BigDecimal(double)存在精度损失风险, 在精确计算或值比较的场景中可能会导致业务逻辑异常。

如: BigDecimal g = new BigDecimal(0.1F); 实际的存储值为: 0.10000000149

Epi : w<del>.55iL13</del>7\参79 string ishela.57点,或exert) signeediniar is valueOf 万法,此万法内部<br>20uble 的 toString,而 Double 的 toString 按 double 的实际能表达的精度对尾数进行了截<br>isigDecimal recommend1 = new BigDecimal('0.1');<br>BigDecimal recommend2 = BigD BigDecimal recommend1 = new BigDecimal('0.1');<br>BigDecimal recommend2 = BigDecimal/valueOf(0.1);<br>这是一条【强制】建议,那么,这背后的原理是什么呢?<br>想要搞清楚这个问题,主要需要弄清楚以下几个问题:<br>1.为什么说 double 不精确?<br>2.BigDecimal 是如何保证精确的?<br>在知 道 这 两 个 问 题 的 答 案 之 后, 我 们 也

这是一条【强制】建议,那么,这背后的原理是什么呢?

想要搞清楚这个问题,主要需要弄清楚以下几个问题:

- 
- 

这是一条【强制】建议,那么,这背后的原理是什么呢?<br>想要搞清楚这个问题,主要需要弄清楚以下几个问题:<br>1. 为什么说 double 不精确?<br>2. BigDecimal 是如何保证精确的?<br>在 知 道 这 两 个 问 题 的 答 案 之 后 , 我 们 也 就 大 概 知 道 为 什 么 不 能 使 用<br>Aecimal(double)来创建一个 BigDecimal 了 。 这是一余 [ 強制 ] 建议,那么,这肖后的原理是什么呢?<br>想要搞清楚这个问题,主要需要弄清楚以下几个问题:<br>1.为什么说 double 不精确?<br>2.BigDecimal 是如何保证精确的?<br>在 知 道 这 两 个 问 题 的 答 案 之 后 , 我 们 也 就 大 概 知 道 为 什 么 不 能 使 用<br>BigDecimal(double)来创建一个 BigDecimal 了。<br><br>double 为 仕 <sup>以是一余</sup>「<sub>独利</sub>」建议,那么,这肯后的原理是什么呢?<br>想要搞清楚这个问题,主要需要弄清楚以下几个问题:<br>1. 为什么说 double 不精确?<br>2. BigDecimal 是如何保证精确的?<br>在 知 道 这 两 个 问 题 的 答 案 之 后 , 我 们 也 就 大 概 知 道 为 什 么 不 能 使 用<br>ecimal(double)来创建一个 BigDecimal 了。<br>**double 为什 么 不精确**<br>首先,**计算机是只认识** 2. BigDecimal 是如何保证精确的?<br>在知道这两个问题的答案之后,我们也就大概知道为什么不能使用<br>)ecimal(double)来创建一个BigDecimal 了。<br>**double 为什么不精确**<br>首先,**计算机是只认识二进制的**,即 0 和 1,这个大家一定都知道。<br>那么,所有数字,包括整数和小数,想要在计算机中存储和展示,都需要转成二进制。

那么,所有数字,包括整数和小数,想要在计算机中存储和展示,都需要转成二进制。

**double 为什么不精确**<br>首先,**计算机是只认识二进制的**,即 0 和 1,这个大家一定都知道。<br>那么,所有数字,包括整数和小数,想要在计算机中存储和展示,都需要转成二进制。<br><br>**十进制整数转成二进制很简单,通常采用 "除 2 取余,逆序排列 "即可,如 10 的二<br>为 1010。 double 为什么不精确**<br>首先,**计算机是只认识二进制的**,即 0 和 1,这个大家<br>那么,所有数字,包括整数和小数,想要在计算机中存<br>**十进制整数转成二进制很简单,通常采用"除 2 取余**<br>进制为 1010。<br>进制为 1010。 那么,所有数字,包括整数和小数,想要在计算机中存储和展示,都需要转成二进制 。<br>**十进制整数转成二进制很简单,通常采用 "除 2 取余,逆序排列 "即可,如 10 的二<br>为 1010 。<br>但是,小数的二进制如何表示呢?<br><br>十进制小数转成二进制,一般采用 "乘 2 取整,顺序排列 "方法,如 0.625 转成二<br>的表示为 0.101 。** <sup>那么,所有敛子,包括整敛和小敛,想要仕计算机中仔嘀和展<br>**十进制整数转成二进制很简单,通常采用 "除 2 取余,逆序排**<br>**进制为 1010。**<br>但是,小数的二进制如何表示呢?<br>十进制小数转成二进制,一般采用 "乘 2 取整,顺序排列 " ;<br>进制的表示为 0.101。</sup>

但是,小数的二进制如何表示呢?

为什么禁止使用double直接构造BigDecimal? < <mark> 14</mark><br>但是,并不是所有小数都能转成二进制,如 0.1 就不能直接用二进制表示,他的二进<br>0.000110011001100… 这是一个无限循环小数。 为什么禁止使用double直接构造BigDecimal? < <mark> 14<br>但是,并不是所有小数都能转成二进制,如 0.1 就不能直接用二进制表示,他的二进<br>制是 0.000110011001100… 这是一个无限循环小数 。<br>**所以,计算机是没办法用二进制精确的表示 0.1 的。也就是说,在计算机中,很多小**</mark> 为什么禁止使用double直接构造BigDecimal? < <mark> 14</mark><br>但是,并不是所有小数都能转成二进制,如 0.1 就不能直接用二进制表示,他的二进<br>0.000110011001100… 这是一个无限循环小数 。<br>**所以,计算机是没办法用二进制精确的表示 0.1 的 。也就是说,在计算机中,很多小**<br>办<mark>法精确的使用二进制表示出来 。</mark> 但是,并不是所有小数都能转成二进制,如 0.1 就不能直接用二进制表示,他的二进<br>制是 0.000110011001100… 这是一个无限循环小数。<br>**所以,计算机是没办法用二进制精确的表示 0.1 的。也就是说,在计算机中,很多小<br>数没办法精确的使用二进制表示出来。**<br>那么,这个问题总要解决吧。那么,人们想出了一种采用一定的精度,使用近似值表<br>示一个小数的办法。这就是 IEEE 754 ( IEEE 二进制浮点数算术标准 ) 规范的主

# 数没办法精确的使用二进制表示出来。 0.000110011001100… 这是一个无限循环小数 。<br>**所以,计算机是没办法用二进制精确的表示 0.1 的 。也就是说,在计算机中,很多小**<br>办<mark>法精确的使用二进制表示出来 。</mark><br>那么,这个问题总要解决吧 。那么,人们想出了一种采用一定的精度,使用近似值表<br>个小数的办法 。这就是 IEEE 754 ( IEEE 二进制浮点数算术标准 ) 规范的主要思想 。<br>IEEE 754 规定了多种表示浮点数值的方式,其中最常用的就是 32 所<mark>以,计算机是没办法用二进制精确的表示 0.1 的。也就是说,<br>数没办法精确的使用二进制表示出来。<br>那么,这个问题总要解决吧。那么,人们想出了一种采用一定的<br>示一个小数的办法。这就是 IEEE 754 ( IEEE 二进制浮点数算术标)<br>IEEE 754 规定了多种表示浮点数值的方式,其中最常用的就是<br>和 64 位双精度浮点数。<br>在 Java 中,使用 float 和 double 分别用来表示单精度浮点数和</mark>

那么,这个问题总要解决吧。那么,人们想出了一种采用一定的精度,使用近似值表 **少法精确的使用—进制表示出来。**<br>那么,这个问题总要解决吧。那么,人们想出了一种采用一定的精度,使用近似值表<br>个小数的办法。这就是 IEEE 754 ( IEEE 二进制浮点数算术标准 ) 规范的主要思想。<br>IEEE 754 规定了多种表示浮点数值的方式,其中最常用的就是 32 位单精度浮点数<br>4 位双精度浮点数。<br>在 Java 中,使用 float 和 double 分别用来表示单精度浮点数和双精度浮点数。<br>所谓精度不同,可以简单的

所谓精度不同,可以简单的理解为保留有效位数不同。采用保留有效位数的方式近似 的表示小数。 所以,大家也就知道为什么 double 表示的小数不精确了。 在 Java 中,使用 float 和 double 分别用来表示单精度浮点数和双精度浮点数。<br>所谓精度不同,可以简单的理解为保留有效位数不同。采用保留有效位数的方式近似<br>示小数。<br><br>所以,大家也就知道为什么 double 表示的小数不精确了。<br>接下来,再回到 BigDecimal 的介绍,我们接下来看看是如何表示一个数的,他如何

保证精确呢?

在 Java H,使用 Tioat 和 double 分别用米表示毕梅度浮点数和双梅度浮点数。<br>所谓精度不同,可以简单的理解为保留有效位数不同。采用保留有效位数的方式近似<br>示小数。<br><br>核下来,再回到 BigDecimal 的介绍,我们接下来看看是如何表示一个数的,他如何<br><br>精确呢?<br>Big**Decimal 如何精确计数?**<br>如果大家看过 BigDecimal 的源码,其实可以发现,**实际上一个 BigDecimal 是通过**<br><sup>7</sup> 无标 所以,大家也就知道为什么 double 表示的小数不精确了。<br>接下来,再回到 BigDecimal 的介绍,我们接下来看看是如何表示一个数的,他如何<br>精确呢?<br>**BigDecimal 如何精确计数?**<br>如果大家看过 BigDecimal 的源码,其实可以发现,**实际上一个 BigDecimal 是通过**<br>" 无标度值 " 和一个 " 标度 " 来表示一个数的。 一个"无标度值"和一个"标度"来表示一个数的。 在 BigDecimal 中,标度是通过 scale 字段来表示的。

15 > 为什么禁止使用double直接构造BigDecimal?

● > 为什么禁止使用double直接构造BigDecimal ?<br>而 无 标 度 值 的 表 示 比 较 复 杂 。 当 unscaled value 超 过 阈 值 ( 默 认 为<br>g.MAX\_VALUE)时采用 intVal 字段存储 unscaled value,intCompact 字段存储<br>g.MIN\_VALUE,否则对 unscaled value 进行压缩存储到 long 型的 intCompact 15 > 为什么禁止使用double直接构造BigDecimal ?<br>而 无 标 度 值 的 表 示 比 较 复 杂 。 当 unscaled value 超 过 阈 值 ( 默 认 为<br>Long.MAX\_VALUE)时采用 intVal 字段存储 unscaled value,intCompact 字段存储<br>Long.MIN\_VALUE,否则对 unscaled value 进行压缩存储到 long 型的 intCompa 15 > 为什么禁止使用double直接构造BigDecimal?<br>而 无 标 度 值 的 表 示 比 较 复 杂 。 当 unscaled value 超 过 阈 值 ( 默 认 为<br>Long.MAX\_VALUE)时采用 intVal 字段存储 unscaled value ,intCompact 字段存储<br>Long.MIN\_VALUE,否则对 unscaled value 进行压缩存储到 long 型的 intCompact<br>字段 15 > 为什么禁止使用double直接构造BigDecimal?<br>而 无 标 度 值 的 表 示 比 较 复 杂 。 当 unscaled value 超 过 阈 值<br>Long.MAX\_VALUE)时采用 intVal 字段存储 unscaled value,intCompad<br>Long.MIN\_VALUE,否则对 unscaled value 进行压缩存储到 long 型的 in<br>字段用于后续计算,intVal 为空。<br>涉及到的字

```
涉及到的字段就是这几个:
```

```
涉及到的字段就是这几个:<br>public class BigDecimal extends Number implements Comparable<BigDecimal> {<br>private final int scale;<br>private final int scale;<br>private final transient long intCompact;<br>}<br>关于无标度值的压缩机制大家了解即可,不是本文的重点,大家只需要知道<br>BigDe
      q.MIN_VALUE, 否则对 unscaled value 进行压缩存储到 long 型的 intCompact<br>法开于后续计算, intVal为空。<br>法及到的字段就是这几个:<br>public class BigDecimal extends Number implements Comparable<BigDecimal> {<br>private final BigInteger intVal;<br>private final int sca
             private final BigInteger intVal;
             private final int scale;
             及到的字段就是这几个:<br>lic class BigDecimal extends Number implements Comparable<Bi<br>private final int scale;<br>private final int scale;<br><br>于无标度值的压缩机制大家了解即可,不是本文的重点,大家<br>imal主要是通过一个无标度值和标度来表示的就行了。
      }
```
关于无标度值的压缩机制大家了解即可,不是本文的重点,大家只需要知道 private final transient long intCompact*;*<br>关于无标度值的压缩机制大家了解即可,不是本文的重点,大家只需要知道<br>)ecimal 主要是通过一个无标度值和标度来表示的就行了。<br>**那么标度到底是什么呢?**<br>除了 scale 这个字段,在 BigDecimal 中还提供了 scale()方法,用来返回这个<br>)ecimal 的标度。 BigDecimal 的标度。

### 那么标度到底是什么呢?

}

```
那么标度到底是什么呢?<br>除了 scale 这个字段, 在 BigDecimal 中还提供了 scale()方法, 用来返回这个<br>Decimal 的标度。<br>
** * Returns the <i>scale</i> of this {@code BigDecimal}. If zero * or<br>
itive, the scale is the number of digits to the right of * the decima
#PY_MVLXETTZWE?<br>
除了 scale 这个字段, 在 BigDecimal 中还提供了 scale()方法, 用来返回这个<br>
BigDecimal 的标度。<br>
/** * Returns the <i>scale</i> of this (@code BigDecimal). If zero * or<br>
positive, the scale is the number of digits to the right o
除了 scale 这个字段, 在 BigDecimal 中还提供了 scale(<br>BigDecimal 的标度。<br>
/** * Returns the <i>scale</i> of this (@code BigDeci<br>
positive, the scale is the number of digits to the right of<br>
If negative, the unscaled value of the<br>
* numb
             除了 scale 这个字段, 在 BigDecimal 中还提供了 scale()方法, 用来返回这个<br>becimal 的标度。<br>** * Returns the <i>scale</i> of this (@code BigDecimal). If zero * or<br>tive, the scale is the number of digits to the right of * the decimal point.<br>egative,
             We scale of * scale. For example, a scale of this (@code BigDecimal). If zero * or tive, the scale is the number of digits to the right of * the decimal point.<br>egative, the unscaled value of the<br>* number is multip
BigDecimal的标度。<br>
/** * Returns the <i>scale</i> of th<br>
positive, the scale is the number of digit<br>
If negative, the unscaled value of the<br>
* number is multiplied by ten to the<br>
* scale. For example, a scale of {@c<br>
multipl
             ** * Returns the <i>scale</i> of this (@code BigDecimal). If zertive, the scale is the number of digits to the right of * the decimal<br>egative, the unscaled value of the<br>* number is multiplied by ten to the power of the neg
             */
          /** * Returns the <i>scale</i> of this<br>itive, the scale is the number of digits<br>negative, the unscaled value of the<br>* number is multiplied by ten to the p<br>* scale. For example, a scale of {@cod<br>tiplied by 1000. *<br>* @retur
                     re, the scale is the number of digitive, the unscaled value of the number is multiplied by ten to the number is multiplied by ten to the scale. For example, a scale of {(ied by 1000. *<br>Preturn the scale of this {@code lic
            "we, the scale is the number of digits to the right of * the decimal point.<br>egative, the scale is the number of digits to the right of * the decimal point.<br>* scale. For example, a scale of (@code -3) means the unscaled *
```
为什么禁止使用double直接构造BigDecimal? < <mark> 16<br>如果 scale 为零或正值, 则该值表示这个数字小数点右侧的位数 。如果 scale 为负数,<br>数字的真实值需要乘以 10 的该负数的绝对值的幂。例如,scale 为-3,则这个数需<br>1000,即在末尾有 3 个 0 。</mark> 为什么禁止使用double直接构造BigDecimal? < <mark> 16<br>如果 scale 为零或正值,则该值表示这个数字小数点右侧的位数。如果 scale 为负数,<br>则该数字的真实值需要乘以 10 的该负数的绝对值的幂。例如,scale 为~3,则这个数需<br>要乘 1000,即在末尾有 3 个 0。</mark> 为什么禁止使用double直接构造BigDecimal?<br>如果 scale 为零或正值,则该值表示这个数字小数点右侧的位数。如果 sc<br>则该数字的真实值需要乘以 10 的该负数的绝对值的幂。例如,scale 为-3,<br>要乘 1000,即在末尾有 3 个 0。<br>如 123.123,那么如果使用 BigDecimal 表示,那么他的无标度值为 12 为什么禁止使用double直接构造BigDecimal? < <mark> 16</mark><br>如果 scale 为零或正值,则该值表示这个数字小数点右侧的位数。如果 scale 为负数,<br>数字的真实值需要乘以 10 的该负数的绝对值的幂。例如,scale 为-3,则这个数需<br>1000,即在末尾有 3 个 0。<br>如 123.123,那么如果使用 BigDecimal 表示,那么他的无标度值为 123123,他的<br>为 3。 为什么禁止使用dou<br>如果 scale 为零或正值,则该值表示这个数字小数,<br>则该数字的真实值需要乘以 10 的该负数的绝对值的幂,<br>要乘 1000,即在末尾有 3 个 0。<br>如 123.123,那么如果使用 BigDecimal 表示,那<br>标度为 3。<br>而二**进制无法表示的 0.1,使用 BigDecimal 就可** 如果 scale 为零或正值,则该值表示这个数字小数点右侧的位数。如果 scale 为负数,<br>数字的真实值需要乘以 10 的该负数的绝对值的幂。例如,scale 为-3,则这个数需<br>1000,即在末尾有 3 个 0。<br>如 123.123,那么如果使用 BigDecimal 表示,那么他的无标度值为 123123,他的<br>为 3。<br>**而二进制无法表示的 0.1,使用 BigDecimal 就可以表示了,及通过无标度值 1 和标** 度 1 来表示。

1000,即在木尾有 3 个 0。<br>如 123.123,那么如果使用 BigDecimal 表示,那么他的无标度值为 123123,他的<br>为 3。<br>**而二进制无法表示的 0.1,使用 BigDecimal 就可以表示了,及通过无标度值 1 和标<br>来表示。<br>我们都知道,想要创建一个对象,需要使用该类的构造方法,在 BigDecimal 中一共<br>下 4 个构造方法:** 如 123.123,那么如果使用 BigDecimal 表示,那么他的无标<br>标度为 3。<br>**而二进制无法表示的 0.1,使用 BigDecimal 就可以表示了,)<br>度 1 来表示。<br>我们都知道,想要创建一个对象,需要使用该类的构造方法,<br>有以下 4 个构造方法:<br>aigDecimal (double)** 

我们都知道,想要创建一个对象,需要使用该类的构造方法,在 BigDecimal 中一共<br>下 4 个构造方法:<br>sigpecimal (int )<br>sigpecimal (double)<br>sigpecimal (string)<br>以上四个方法,创建出来的的 BigDecimal 的标度(scale)是不同的 。<br>其中 BigDecimal(int)和 BigDecimal(long) 比较简单,因为都是整数,所以他们的

```
BigDecimal(int)
BigDecimal(double)
BigDecimal(long)
BigDecimal(String)
```
下 4 个构造方法:<br>iigDecimal (iouble)<br>iigDecimal (double)<br>以上四个方法,创建出来的的 BigDecimal 的标度(scale)是不同的。<br><br>其中 BigDecimal(int)和 BigDecimal(long) 比较简单,因为都是整数,所以他们的<br>都是 0。<br>而 BigDecimal(double) 和 BigDecimal(String)的标度就有很多学问了。 BigDecimal (int)<br>BigDecimal (double)<br>BigDecimal (string)<br><br>以上四个方法, 创建出来的的 BigDecimal 的标度 (<br>其中 BigDecimal(int)和 BigDecimal(long) 比较简<br>标度都是 0。<br>而 BigDecimal(double) 和 BigDecimal(String)的 iigDecimal (int)<br>iigDecimal (double)<br>iigDecimal (string)<br>以上四个方法,创建出来的的 BigDecimal 的标度(scale)是不同的。<br>其中 BigDecimal(int)和 BigDecimal(long) 比较简单,因为都是整数,所以他们的<br>都是 0。<br>而 BigDecimal(double)有什么问题?<br>BigDecimal(double)有什么问题?

#### BigDecimal(double)有什么问题?

以上四个方法,刨建岀米的的 BigDecimal 的标度 ( scale ) 是个同的 。<br>其中 BigDecimal(int)和 BigDecimal(long) 比较简单,因为都是整数,所以他们的<br>都是 0。<br>而 BigDecimal(double) 和 BigDecimal(String)的标度就有很多学问了 。<br>BigDecimal (double)有什么问题?<br>BigDecimal 中 提 供 了 一 个 通 过 double 其中 BigDecimal(int)和 BigDecimal(long) 比较简单,因为都是整数,所以他们的<br>标度都是 0。<br>而 BigDecimal(double) 和 BigDecimal(String)的标度就有很多学问了。<br>BigDecimal(double)有什么问题?<br><br>BigDecimal 中 提 供 了 一 个 通 过 double 创 建 BigDecimal 的 方 法 — —<br>BigDecimal(double) , <sup>都是 U。</sup><br>而 BigDecimal(double) 和 BigDecimal(String)的标度就有很多学问了。<br>BigDecimal (double)有什么问题?<br>BigDecimal 中 提 供 了 一 个 通 过 double 创 建 BigDecimal 的 方 法 — —<br>Decimal(double) ,但是,同时也给我们留了一个坑!<br><br>因为我们知道,double 表示的小数是不精确的,如 0.1 这个数字,

他的近似值。

17 > 为什么禁止使用double直接构造BigDecimal?

■ > 为什么禁止使用double直接构造BigDecimal ?<br>所以,**当我们使用 new BigDecimal(0.1)创建一个 BigDecimal 的时候,其实创建**<br>的值并不是正好等于 0.1 的。  $17$  > 为什么禁止使用double直接构造BigDecimal ?<br>所以,**当我们使用 new BigDecimal(0.1)创建一个 BigDecimal 的时候**<br>出来的值并不是正好等于 0.1 的。<br>而是 0.1000000000000000005551115123125782702118158340454<sup>。</sup>

■ > 为什么禁止使用double直接构造BigDecimal?<br>所以,**当我们使用 new BigDecimal(0.1)创建一个 BigDecimal 的时候,其实创建**<br>的值并不是正好等于 0.**1 的。**<br>而是 0.10000000000000000055511151231257827021181583404541015625 。<br>因为 doule 自身表示的只是一个近似值。 17 > 为什么禁止使用double直接构造BigDecimal?<br>所以,**当我们使用 new BigDecimal(0.1)创建一个 BigDecimal 的时候,其实创建<br>出来的值并不是正好等于 0.1 的。<br>而是 0.10000000000000000055511151231257827021181583404541015625 。<br>这是因为 doule 自身表示的只是一个近似值 。** 

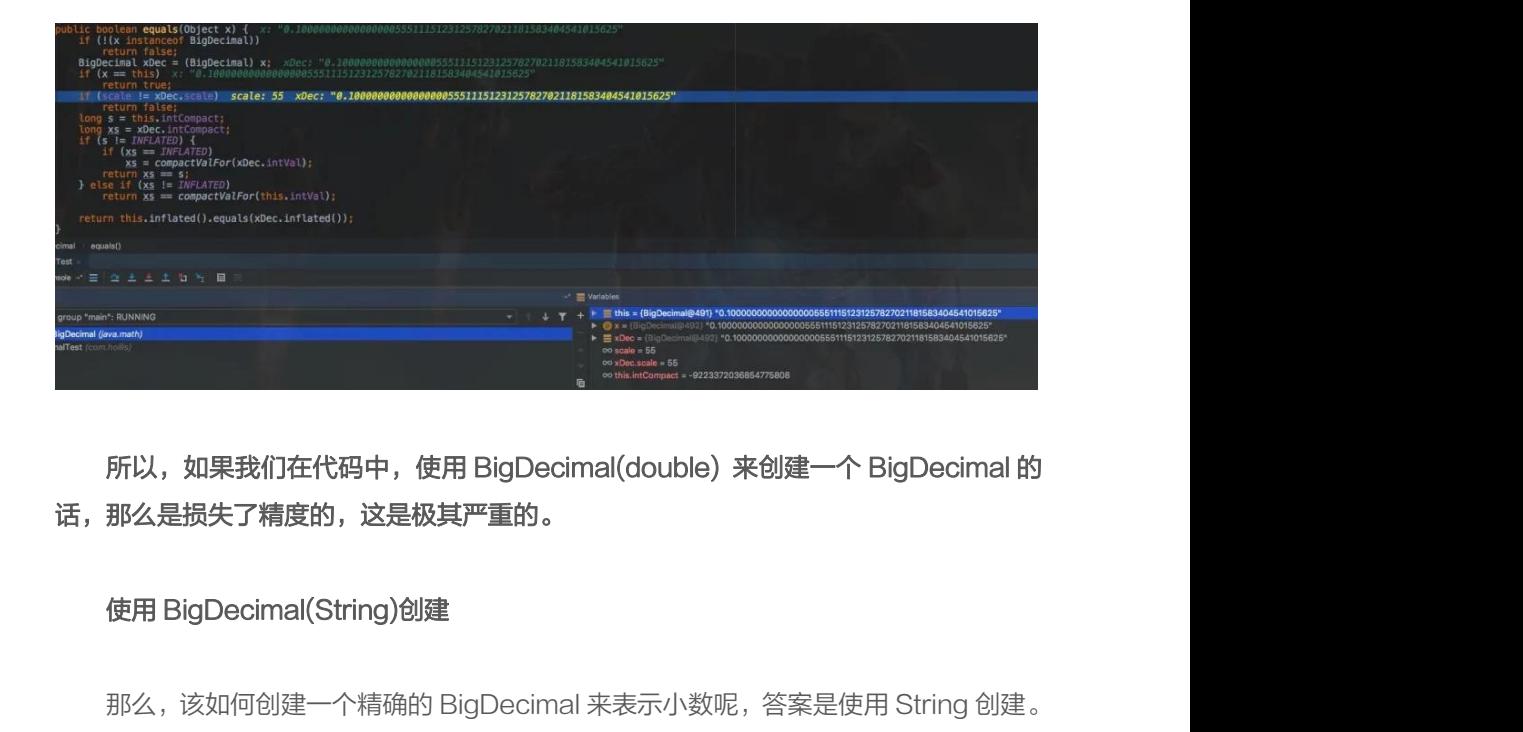

话,那么是损失了精度的,这是极其严重的。

开以,如果我们在代码中,使用 BigDecimal(double) 来创建一个 BigDecimal 的<br>那么是损失了精度的,这是极其严重的。<br>使用 BigDecimal(String)创建<br><br>而对于 BigDecimal(String)创建<br>而对于 BigDecimal(String) ,当我们使用 new BigDecimal(" 0.1")创建一个<br>Decimal 的时候,其实创建出来的值正好就是等于 0.1 的。 所以,如果我们在代码中,使用 BigDecimal(double) 来创建一个 BigDecimal 的<br>那么是损失了精度的,这是极其严重的。<br>使用 BigDecimal(String)创建<br>那么,该如何创建一个精确的 BigDecimal 来表示小数呢,答案是使用 String 创建 。<br>而对于 BigDecimal(String) ,当我们使用 new BigDecimal(" 0.1")创建一个<br>Pecimal 的时候,其实创建出来 所以,如果我们在代码中,使用 BigDecimal(double) 来创建一个 BigDecimal 的<br>话,那么是损失了精度的,这是极其严重的。<br>使用 BigDecimal(String)创建<br>那么,该如何创建一个精确的 BigDecimal 来表示小数呢,答案是使用 String 创建 。<br>而对于 BigDecimal (String) ,当我们使用 new BigDecimal(" 0.1")创建一个<br>BigDecimal 的时候, 那么<del>是烦失</del>了精度的,这是攸具严重的。<br>使用 BigDecimal(String)创建<br>那么,该如何创建一个精确的 BigDecimal 来表示小数呢,答案是使<br>而对于 BigDecimal(String) ,当我们使用 new BigDecimal("<br>)ecimal 的时候,其实创建出来的值正好就是等于 0.1 的。<br>那么他的标度也就是 1。<br>但是需要注意的是,new BigDecimal(" 0.10000"和 new BigDe

但是需要注意的是, new BigDecimal( "0.10000" 和 new BigDecimal( "0.1" 这两个数的标度分别是 5 和 1,如果使用 BigDecimal 的 equals 方法比较,得到的结果 是 false,具体原因和解决办法参考[为什么禁止使用](https://developer.aliyun.com/article/785037) BigDecimal 的 equals 方法做等值 比较?

为什么禁止使用double直接构造BigDecimal? < <mark>18</mark><br>那么,想要创建一个能精确的表示 0.1 的 BigDecimal, 请使用以下两种方式:<br>:<br>:igDecimal recommend1 = new BigDecimal("0.1");<br>:igDecimal recommend2 = BigDecimal value0f(0.1);

为什么禁止使用double直接构造BigDecimal? < <mark> 18</mark><br>那么,想要创建一个能精确的表示 0.1 的 BigDecimal,请使用以下两种方式:<br><br>sigDecimal recommend1 = new BigDecimal ("0.1") ;<br>isgDecimal recommend2 = BigDecimal.valueOf()是调用 Double.toString 方法实现的,<br>,既然 double 都是不精确的 为什么禁止使用double直接构造BigDecimal? < <mark>18</mark><br>那么,想要创建一个能精确的表示 0.1 的 BigDecimal, 请使用以下两种方式:<br>BigDecimal recommend1 = new BigDecimal ("0.1");<br><br><br>这里, 留一个思考题, BigDecimal.valueOf(0.1),<br>那么, 既然 double 都是不精确的, BigDecimal.valueOf(0.1)怎么保证精确呢? 为什么禁止使用double直接构造BigDecimal ?<br>那么,想要创建一个能精确的表示 0.1 的 BigDecimal,请使用以下两种方<br>BigDecimal recommend1 = new BigDecimal ("0.1") ;<br>BigDecimal recommend2 = BigDecimal.valueOf(0.1) ;<br>这里,留一个思考题,BigDecimal.valueOf()是调用 Double.toString 为什么禁止使用double直接构造BigDecimal ? <<br>那么,想要创建一个能精确的表示 0.1 的 BigDecimal , 请使用以下两种方式<br>BigDecimal recommend1 = new BigDecimal ("0.1") ;<br>BigDecimal recommend2 = BigDecimal.valueOf(0.1) ;<br>这里,留一个思考题,BigDecimal.valueOf()是调用 Double.toSt

#### 总结 医心包 医心包 医心包 医心包 医心包

vigDecimal recommendl = new BigDecimal.valueOf(0.1");<br>igDecimal recommend2 = BigDecimal.valueOf()是调用 Double.toString 方法实现的,<br>这里,留一个思考题,BigDecimal.valueOf()是调用 Double.toString 方法实现的,<br>,既然 double 都是不精确的,BigDecimal.valueOf(0.1 数,而这种数字在计算机中是无法精确表示的。

所以,人们采用了一种通过近似值的方式在计算机中表示,于是就有了单精度浮点数 和双精度浮点数等。 **总结**<br>因为计算机采用二进制处理数据,但是很多小数,如 0.1 的二进制是一个无线循环小<br>而这种数字在计算机中是无法精确表示的。<br><br>精度浮点数等。<br>精度浮点数等。<br>所以,作为单精度浮点数的 float 和双精度浮点数的 double,在表示小数的时候只是<br>值,并不是真实值。 而这种数子仕计算が出程尤达精确表示的。<br>所以,人们采用了一种通过近似值的方式在计算机中表示,于是就有了单精度浮点数<br>精度浮点数等。<br><br>精度浮点数等。<br>値,并不是真实值。<br><br>所以,当使用 BigDecimal(Double)创建一个的时候,得到的 BigDecimal 是损失了<br><br>的。

近似值,并不是真实值。

精度的。 近似值,开不是具实值。<br>所以,当使用 BigDecimal(Double)创建一个的时候,得到的 BigDecimal 是<br>精度的。<br>而使用一个损失了精度的数字进行计算,得到的结果也是不精确的。<br>想要避免这个问题,可以通过 BigDecimal(String)的方式创建 BigDecimal,<br>情况下,0.1 就会被精确的表示出来。<br><br>其表现形式是一个无标度数值 1,和一个标度 1 的组合。

而使用一个损失了精度的数字进行计算,得到的结果也是不精确的。

<sub>所以,作为甲桐度浮点数的 TiOat 和双桶度浮点数的 Gouble,仕表示小数的时候只是<br>值,并不是真实值。<br>所以,当使用 BigDecimal(Double)创建一个的时候,得到的 BigDecimal 是损失了<br>的。<br>而使用一个损失了精度的数字进行计算,得到的结果也是不精确的。<br>想要避免这个问题,可以通过 BigDecimal(String)的方式创建 BigDecimal , 这样的<br>下,0.1 就会被精确的表示出来。</sub> 所以,当使用 BigDecimal(Double)刨建一个的时候,得到的 BigDecimal 是损失了<br>的。<br>而使用一个损失了精度的数字进行计算,得到的结果也是不精确的。<br>想要避免这个问题,可以通过 BigDecimal(String)的方式创建 BigDecimal , 这样的<br>下,0.1 就会被精确的表示出来。<br>其表现形式是一个无标度数值 1,和一个标度 1 的组合 。

# <span id="page-18-0"></span>[为什么禁止使用](#page-2-0) [Apache Beanutils](#page-2-0) [进行属性](#page-2-0) 的 copy?

在日常开发中,我们经常需要给对象进行赋值,通常会调用其 set/get 方法,有 些时候,如果我们要转换的两个对象之间属性大致相同,会考虑使用属性拷贝工具 进行。

如我们经常在代码中会对一个数据结构封装成 DO、SDO、DTO、VO 等,而 这些 Bean 中的大部分属性都是一样的,所以使用属性拷贝类工具可以帮助我们节省 大量的 set 和 get 操作。

市面上有很多类似的工具类,比较常用的有

- 1. Spring BeanUtils
- 2. Cglib BeanCopier
- 3. Apache BeanUtils
- 4. Apache PropertyUtils
- 5. Dozer

那么,我们到底应该选择哪种工具类更加合适呢?为什么 Java 开发手册中提到 禁止使用 Apache BeanUtils 呢?

#### 2. 【强制】避免用 Apache Beanutils 进行属性的 copy。 说明: Apache BeanUtils 性能较差,可以使用其他方案比如 Spring BeanUtils, Cglib BeanCopier, 注意 均是浅拷贝。

由于篇幅优先,关于这几种工具类的用法及区别,还有到底是什么是浅拷贝和深

拷贝不在本文的讨论范围内。

本文主要聚焦于对比这几个类库的性能问题。

#### 性能对比

No Data No BB, 我们就来写代码来对比下这几种框架的性能情况。

代码示例如下:

首先定义一个 PersonDO 类:

```
public class PersonDO {
     private Integer id;
    private String name;
     private Integer age;
     private Date birthday;
     // 省略 setter/getter
}
```
再定义一个 PersonDTO 类:

```
public class PersonDTO {
    private String name;
    private Integer age;
    private Date birthday;
}
```
然后进行测试类的编写:

使用 Spring BeanUtils 进行属性拷贝:

```
private void mappingBySpringBeanUtils(PersonDO personDO, int times) {
     StopWatch stopwatch = new StopWatch();
     stopwatch.start();
    for (int i = 0; i < times; i++) {
         PersonDTO personDTO = new PersonDTO();
         org.springframework.beans.BeanUtils.copyProperties(personDO, personDTO);
\left\{\begin{array}{ccc} \end{array}\right\}
```

```
 stopwatch.stop();
     System.out.println("mappingBySpringBeanUtils cost :" + stopwatch.
getTotalTimeMillis());
}
```

```
其中的 StopWatch 用于记录代码执行时间,方便进行对比。
```
使用 Cglib BeanCopier 进行属性拷贝:

```
private void mappingByCglibBeanCopier(PersonDO personDO, int times) {
     StopWatch stopwatch = new StopWatch();
     stopwatch.start();
    for (int i = 0; i < times; i++) {
        PersonDTO personDTO = new PersonDTO();
        BeanCopier copier = BeanCopier.create(PersonDO.class, PersonDTO.
class, false);
        copier.copy(personDO, personDTO, null);
\left\{\begin{array}{ccc} \end{array}\right\} stopwatch.stop();
     System.out.println("mappingByCglibBeanCopier cost :" + stopwatch.
getTotalTimeMillis());
}
```
使用 Apache BeanUtils 进行属性拷贝:

```
private void mappingByApacheBeanUtils(PersonDO personDO, int times)
     throws InvocationTargetException, IllegalAccessException {
     StopWatch stopwatch = new StopWatch();
     stopwatch.start();
    for (int i = 0; i < times; i++) {
        PersonDTO personDTO = new PersonDTO();
        BeanUtils.copyProperties(personDTO, personDO);
\left\{\begin{array}{ccc} \end{array}\right\} stopwatch.stop();
     System.out.println("mappingByApacheBeanUtils cost :" + stopwatch.
getTotalTimeMillis());
}
```
使用 Apache PropertyUtils 进行属性拷贝:

```
private void mappingByApachePropertyUtils(PersonDO personDO, int times)
     throws InvocationTargetException, IllegalAccessException, 
NoSuchMethodException {
     StopWatch stopwatch = new StopWatch();
     stopwatch.start();
    for (int i = 0; i < times; i++) {
        PersonDTO personDTO = new PersonDTO();
        PropertyUtils.copyProperties(personDTO, personDO);
\left\{\begin{array}{ccc} \end{array}\right\} stopwatch.stop();
     System.out.println("mappingByApachePropertyUtils cost :" + stopwatch.
getTotalTimeMillis());
}
```
#### 然后执行以下代码:

```
public static void main(String[] args)
    throws InvocationTargetException, IllegalAccessException, 
NoSuchMethodException {
     PersonDO personDO = new PersonDO();
     personDO.setName("Hollis");
     personDO.setAge(26);
     personDO.setBirthday(new Date());
     personDO.setId(1);
   MapperTest mapperTest = new MapperTest();
     mapperTest.mappingBySpringBeanUtils(personDO, 100);
     mapperTest.mappingBySpringBeanUtils(personDO, 1000);
     mapperTest.mappingBySpringBeanUtils(personDO, 10000);
     mapperTest.mappingBySpringBeanUtils(personDO, 100000);
     mapperTest.mappingBySpringBeanUtils(personDO, 1000000);
     mapperTest.mappingByCglibBeanCopier(personDO, 100);
     mapperTest.mappingByCglibBeanCopier(personDO, 1000);
     mapperTest.mappingByCglibBeanCopier(personDO, 10000);
     mapperTest.mappingByCglibBeanCopier(personDO, 100000);
     mapperTest.mappingByCglibBeanCopier(personDO, 1000000);
     mapperTest.mappingByApachePropertyUtils(personDO, 100);
     mapperTest.mappingByApachePropertyUtils(personDO, 1000);
     mapperTest.mappingByApachePropertyUtils(personDO, 10000);
     mapperTest.mappingByApachePropertyUtils(personDO, 100000);
     mapperTest.mappingByApachePropertyUtils(personDO, 1000000);
     mapperTest.mappingByApacheBeanUtils(personDO, 100);
     mapperTest.mappingByApacheBeanUtils(personDO, 1000);
     mapperTest.mappingByApacheBeanUtils(personDO, 10000);
     mapperTest.mappingByApacheBeanUtils(personDO, 100000);
```
mapperTest.mappingByApacheBeanUtils(personDO, 1000000);

}

#### 得到结果如下:

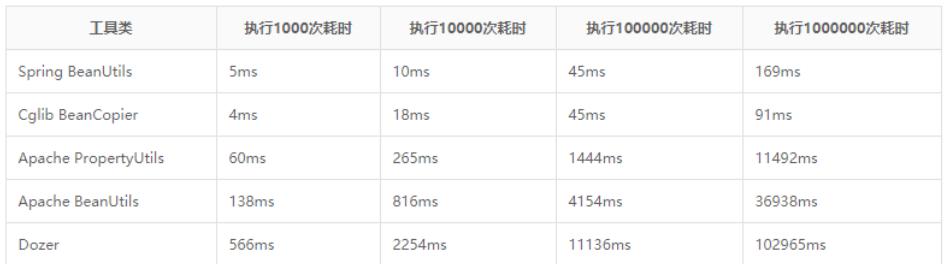

#### 画了一张折线图更方便大家进行对比

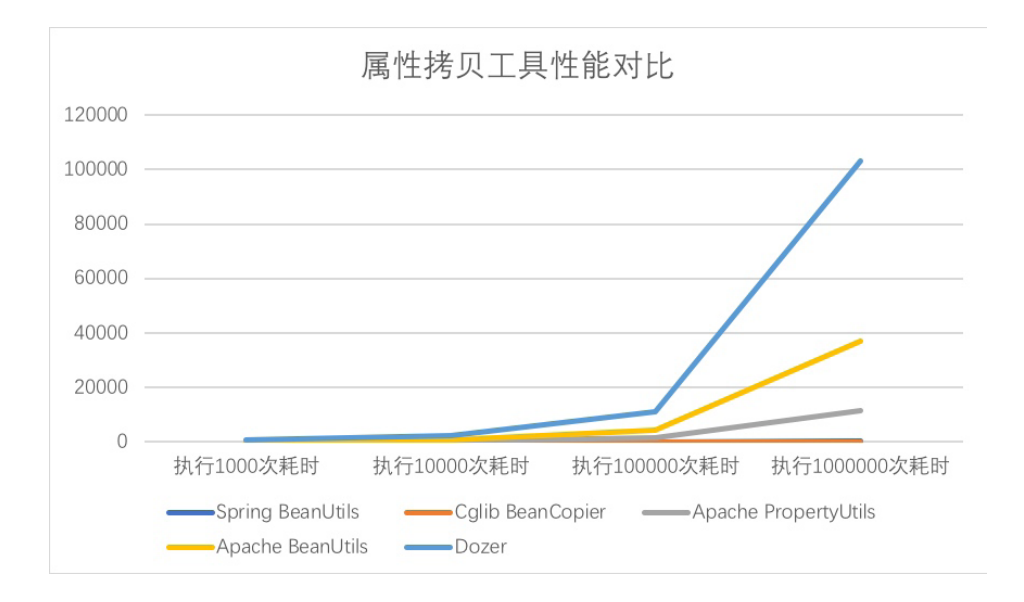

综上,我们基本可以得出结论,在性能方面, Spring BeanUtils 和 Cglib Bean-Copier 表现比较不错,而 Apache PropertyUtils、Apache BeanUtils 以及 Dozer 则表现的很不好。

所以,如果考虑性能情况的话,建议大家不要选择 Apache PropertyUtils、

Apache BeanUtils 以及 Dozer 等工具类。

很多人会不理解,为什么大名鼎鼎的 Apache 开源出来的的类库性能确不高呢? 这不像是 Apache 的风格呀,这背后导致性能低下的原因又是什么呢?

其实,是因为 Apache BeanUtils 力求做得完美 , 在代码中增加了非常多的校 验、兼容、日志打印等代码,过度的包装导致性能下降严重。

#### 总结

本文通过对比几种常见的属性拷贝的类库,分析得出了这些工具类的性能情况, 最终也验证了《Java 开发手册》中提到的"Apache BeanUtils 效率低"的事实。

但是本文只是站在性能这一单一角度进行了对比,我们在选择一个工具类的时候 还会有其他方面的考虑,比如使用成本、理解难度、兼容性、可扩展性等,对于这种 拷贝类工具类,我们还会考虑其功能是否完善等。

就像虽然 Dozer 性能比较差, 但是他可以很好的和 Spring 结合, 可以通过配置 文件等进行属性之间的映射等,也受到了很多开发者的喜爱。

本文用到的第三方类库的 maven 依赖如下:

```
<!--Apache PropertyUtils、Apache BeanUtils-->
<dependency>
     <groupId>commons-beanutils</groupId>
     <artifactId>commons-beanutils</artifactId>
    <version>1.9.4</version>
</dependency>
<dependency>
     <groupId>commons-logging</groupId>
     <artifactId>commons-logging</artifactId>
     <version>1.1.2</version>
</dependency>
<!--Spring PropertyUtils-->
<dependency>
     <groupId>org.springframework</groupId>
```

```
 <artifactId>org.springframework.beans</artifactId>
     <version>3.1.1.RELEASE</version>
</dependency>
<!--cglib-->
<dependency>
     <groupId>cglib</groupId>
     <artifactId>cglib-nodep</artifactId>
     <version>2.2.2</version>
</dependency>
<!--dozer-->
<dependency>
    <groupId>net.sf.dozer</groupId>
     <artifactId>dozer</artifactId>
     <version>5.5.1</version>
</dependency>
<!-- 日志相关 -->
<dependency>
     <groupId>org.slf4j</groupId>
     <artifactId>slf4j-api</artifactId>
     <version>1.7.7</version>
</dependency>
<dependency>
     <groupId>org.slf4j</groupId>
     <artifactId>jul-to-slf4j</artifactId>
     <version>1.7.7</version>
</dependency>
<dependency>
     <groupId>org.slf4j</groupId>
     <artifactId>jcl-over-slf4j</artifactId>
     <version>1.7.7</version>
</dependency>
<dependency>
     <groupId>org.slf4j</groupId>
     <artifactId>log4j-over-slf4j</artifactId>
     <version>1.7.7</version>
</dependency>
<dependency>
    <groupId>org.slf4j</groupId>
     <artifactId>slf4j-jdk14</artifactId>
     <version>1.7.7</version>
</dependency>
```
# <span id="page-25-0"></span>[为什么要求日期格式化时必须有使用](#page-2-0) [y](#page-2-0) [表示年,](#page-2-0) 而不能用 Y ?

在 Java 中进行日期处理大家一定都不陌生,我们经常会需要在代码中进行日期 的转换、日期的格式化等操作。

而一般我们进行日期格式化的时候都会使用 SimpleDateFormat 工具,之前我 们有一篇文章介绍过 [SimpleDateFormat 的线程安全问题,](https://www.hollischuang.com/archives/3017)这一篇文章再来介绍一 个和 SimpleDateFormat 有关,很容易被忽视,而一旦忽视可能导致大故障的问题。

#### SimpleDateFormat

SimpleDateFormat 是 Java 提供的一个格式化和解析日期的工具类。它允许进 行格式化(日期 -> 文本)、解析(文本 -> 日期)和规范化。SimpleDateFormat 使 得可以选择任何用户定义的日期 - 时间格式的模式。

在 Java 中,可以使用 SimpleDateFormat 的 format 方法,将一个 Date 类型 转化成 String 类型, 并且可以指定输出格式。

```
// Date 转 String
Date data = new Date();
SimpleDateFormat sdf = new SimpleDateFormat("yyyy-MM-dd HH:mm:ss");
String dataStr = sdf.format(data);
System.out.println(dataStr);
```
以上代码,转换的结果是:2018-11-25 13:00:00,日期和时间格式由"日期 和时间模式"字符串指定。如果你想要转换成其他格式,只要指定不同的时间模式就 行了。

 $27$  > 为什么要求日期格式化时必须有使用 y 表示年, 而不能用 Y ?

在 Java 中,可以使用 SimpleDateFormat 的 parse 方法,将一个 String 类型 转化成 Date 类型。

// String 转 Data System.out.println(sdf.parse(dataStr));

### 日期和时间模式表达方法

在使用 SimpleDateFormat 的时候,需要通过字母来描述时间元素,并组装成 想要的日期和时间模式。常用的时间元素和字母的对应表 (JDK 1.8) 如下:

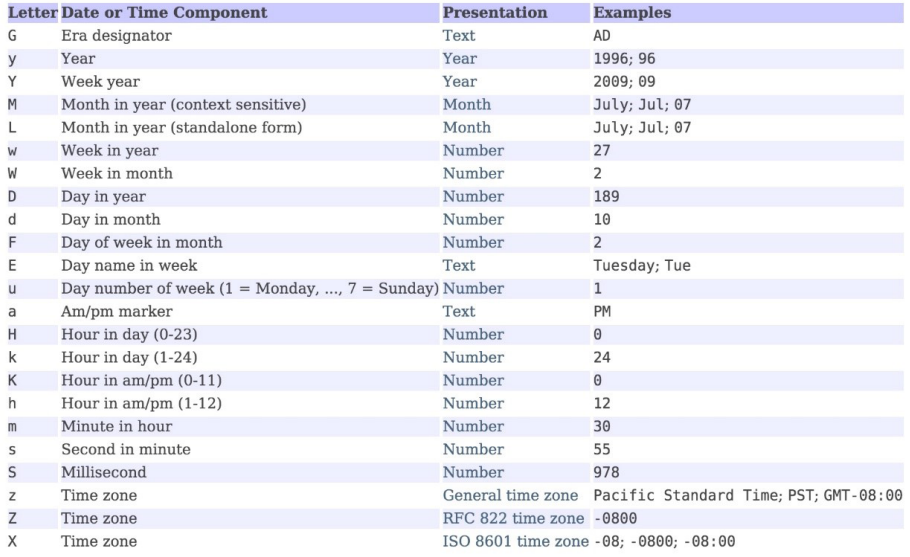

模式字母通常是重复的,其数量确定其精确表示。如前面我们用过的"yyyy-MM-dd HH:mm:ss"。我们知道其中的 y 其实是 year 的缩写, 所以我们都知道使用 v 来表示年, 默认情况下, 我们都会使用 v 而不是 Y, 那么这两者之间有何区别呢? 一旦用错了会带来什么后果呢?

其实在规定中, y 表示 year, 而 Y 表示 Week Year !

#### 什么是 Week Year

我们知道,不同的国家对于一周的开始和结束的定义是不同的。如在中国,我们 把星期一作为一周的第一天,而在美国,他们把星期日作为一周的第一天。

同样,如何定义哪一周是一年当中的第一周?这也是一个问题,有很多种方式。

比如下图是 2019 年 12 月 -2020 年 1 月的一份日历。

| $\boxminus$    | $\overline{\phantom{a}}$ | $\equiv$                     | $\equiv$     | 四                     | $\overline{\text{h}}$ | 六                       |
|----------------|--------------------------|------------------------------|--------------|-----------------------|-----------------------|-------------------------|
| 29             | 30                       | 31                           | 1            | $\overline{2}$        | 3                     | 4                       |
| 初四             | 初五                       | 初六                           | 元旦           | 腊八节                   | 初九                    | 初十                      |
| 5<br>$+-$      | $\,$ 6<br>小寒             | $\overline{7}$<br>$+ \equiv$ | 8<br>十四      | 9<br>$+ \overline{h}$ | 10<br>十六              | <b>COL</b><br>11<br>$+$ |
| 12             | 13                       | 14                           | 15           | 16                    | 17                    | 18                      |
| $+/\backslash$ | $+\pi$                   | $=+$                         | $\uparrow -$ | $\uparrow \equiv$     | 北方小年                  | 南方小年                    |
| 19             | 20                       | 21                           | 22           | 23                    | 24                    | 25                      |
| 廿五             | 廿六                       | 大寒                           | 廿八           | サカ                    | 除夕                    | 春节                      |
| 26             | 27                       | 28                           | 29           | 30                    | 31                    | ×1                      |
| 初二             | 初三                       | 初四                           | 初五           | 初六                    | 初七                    | 初八                      |

< 2020 v 1 v → 己亥鼠年 腊月初十 春节 ▼

到底哪一周才算 2020 年的第一周呢?不同的地区和国家,甚至不同的人,都有 不同的理解。

- 1. 1 月 1 日是周三, 到下周三 (1 月 8 日), 这 7 天算作这一年的第一周。
- 2. 因为周日(周一)才是一周的第一天,所以,要从 2020 年的第一个周日(周 一)开始往后推 7 天才算这一年的第一周。
- 3. 因为 12.29、12.30、12.31 是 2019 年,而 1.1、1.2、1.3 才是 2020 年,而 1.4 周日是下一周的开始,所以,第一周应该只有 1.1、1.2、1.3 这三天。

#### ISO 8601

因为不同人对于日期和时间的表示方法有不同的理解,于是,大家就共同制定了

 $29$  > 为什么要求日期格式化时必须有使用 y 表示年, 而不能用 Y ?

了一个国际规范:ISO 8601 。

国际标准化组织的国际标准 ISO 8601 是日期和时间的表示方法,全称为《数据 存储和交换形式·信息交换·日期和时间的表示方法》。

在 ISO 8601 中。对于一年的第一个日历星期有以下四种等效说法: 1, 本年度 第一个星期四所在的星期; 2, 1 月 4 日所在的星期; 3,本年度第一个至少有 4 天在 同一星期内的星期; 4,星期一在去年 12 月 29 日至今年 1 月 4 日以内的星期;

根据这个标准,我们可以推算出,

2020 年第一周:2019.12.29-2020.1.4

所 以, 根 据 ISO 8601 标 准,2019 年 12 月 29 日、2019 年 12 月 30 日、 2019 年 12 月 31 日这两天,其实不属于 2019 年的最后一周,而是属于 2020 年的 第一周。

#### JDK 针对 ISO 8601 提供的支持

根据 ISO 8601 中关于日历星期和日表示法的定义,2019.12.29-2020.1.4 是 2020 年的第一周。

我们希望输入一个日期,然后程序告诉我们,根据 ISO 8601 中关于日历日期的 定义,这个日期到底属于哪一年。

比如我输入 2019-12-20,他告诉我是 2019;而我输入 2019-12-30 的时候, 他告诉我是 2020。

为了提供这样的数据,Java 7 引入了「YYYY」作为一个新的日期模式来作为 标识。使用「YYYY」作为标识,再通过 SimpleDateFormat 就可以得到一个日期 所属的周属于哪一年了。

所以,我们通过代码可以验证:

```
public class WeekYearTest {
     public static void main(String[] args) {
         SimpleDateFormat sdf = new SimpleDateFormat("yyyy-MM-dd");
         SimpleDateFormat sdf1 = new SimpleDateFormat("YYYY");
         System.out.println(sdf1.format(sdf.parse("2019-12-01")));
         System.out.println(sdf1.format(sdf.parse("2019-12-30")));
         System.out.println(sdf1.format(sdf.parse("2020-01-01")));
\left\{\begin{array}{ccc} \end{array}\right\}}
```
输出结果为:

2019 2020 2020

因为有这样的情况, 所以我们日常开发的时候, 如果把 y 写成了 Y, 那就可能导 致日期输出的结果不符合我们的预期。

当我们要表示日期的时候,一定要使用 yyyy-MM-dd 而不是 YYYY-MM-dd, 这两者的返回结果大多数情况下都一样,但是极端情况就会有问题了。

而这一个要求,在《Java 开发手册》中也有类似的规定:

1. 【强制】日期格式化时,传入 pattern 中表示年份统一使用小写的 y。

说明:日期格式化时, yyyy 表示当天所在的年,而大写的 YYYY 代表是 week in which year ( JDK7 之后 引入的概念),意思是当天所在的周属于的年份,一周从周日开始,周六结束,只要本周跨年,返回的YYYY 就是下一年。

正例:表示日期和时间的格式如下所示:

new SimpleDateFormat("yyyy-MM-dd HH:mm:ss")

好啦,大家快去排查下你的代码,有没有'YYYY-MM-dd'这种形式的代码 吧,如果有的话,一定要改掉哦!~

# <span id="page-30-0"></span>9**什么使用三目运算符时必需要注意类型对齐?**<br>Java开发手册发布了泰山版,这个名字起的不错,一览众山小。<br><sub>新版据说新增了 30+ 规约,其中有一条规约引起了作者的关注,因为这个问题</sub> 为什么使用三目运算符时必需要注意类型对齐?

新版据说新增了 30+ 规约, 其中有一条规约引起了作者的关注, 因为这个问题 我很久之前遇到过,曾经在博客中也记录过。

4. 【强制】三目运算符 condition? 表达式 1: 表达式 2 中, 高度注意表达式 1 和 2 在类型对齐 时,可能抛出因自动拆箱导致的 NPE 异常。 说明:以下两种场景会触发类型对齐的拆箱操作: 1) 表达式 1 或表达式 2 的值只要有一个是原始类型。 2) 表达式 1 或表达式 2 的值的类型不一致, 会强制拆箱升级成表示范围更大的那个类型。 反例: Integer  $a = 1$ ;

Integer  $b = 2$ ; Integer  $c = null$ Boolean flag = false; // a\*b 的结果是 int 类型, 那么 c 会强制拆箱成 int 类型, 抛出 NPE 异常 Integer result=(flag? a\*b : c);

最初遇到这个问题的是我的同事,他在代码中使用了三目运算符,代码在线上运 行的时候发生了 NPE, 经过排查, 发现原来是三目运算符和自动拆装箱之间有一定 的关系,导致了空指针。

趁着最新的开发手册中也提到了这个点,于是把之前的文章内容翻出来并重新整 理了一下,带大家一起回顾下这个知识点。

#### 一、三目运算符

对于条件表达式 b?x:y, 先计算条件 b, 然后进行判断。如果 b 的值为 true,

计算 x 的值,运算结果为 x 的值;否则, 计算 v 的值, 运算结果为 v 的值。一个条件 表达式从不会既计算 x,又计算 y。条件运算符是右结合的,也就是说,从右向左分 组计算。例如,a?b:c?d:e 将按 a?b:(c?d:e)执行。

#### 二、自动装箱与自动拆箱

基本数据类型的自动装箱 (autoboxing)、拆箱 (unboxing) 是自 J2SE 5.0 开 始提供的功能。

一般我们要创建一个类的对象实例的时候,我们会这样: Class a = new Class(parameters);

当我们创建一个 Integer 对象时,却可以这样: Integer i = 100;( 注意: 和 int i = 100; 是有区别的 )

实际上,执行上面那句代码的时候,系统为我们执行了: Integer i = Integer.valueOf(100);

这里暂且不讨论这个原理是怎么实现的(何时拆箱、何时装箱),也略过普通数据 类型和对象类型的区别。

我们可以理解为,当我们自己写的代码符合装(拆)箱规范的时候,编译器就会 自动帮我们拆(装)箱。

那么,这种不被程序员控制的自动拆(装)箱会不会存在什么问题呢?

#### 三、问题回顾

首先,通过你已有的经验看一下下面这段代码:

```
Map<String,Boolean> map = new HashMap<String, Boolean>();
Boolean b = (map!=null ? map.get("test") : false);
```
33 > 为什么使用三目运算符时必需要注意类型对齐?

以上这段代码,是我们在不注意的情况下有可能经常会写的一类代码(在很多 时候我们都爱使用三目运算符)。当然,这段代码是存在问题的,执行该代码,会报 NPE。

Exception in thread "main" java.lang.NullPointerException

首先可以明确的是,既然报了空指针,那么一定是有些地方调用了一个 null 的对 象的某些方法。

在这短短的两行代码中,看上去只有一处方法调用 map.get("test"),但是 我们也都是知道,map 已经事先初始化过了,不会是 Null, 那么到底是哪里有空指 针呢。

我们接下[来反编译](http://www.hollischuang.com/archives/58)一下该代码。看看我们写的代码在经过编译器处理之后变成了 什么样。

反编译后代码如下:

```
HashMap hashmap = new HashMap();
Boolean boolean1 = Boolean.valueOf(hashmap == null ? false : ((Boolean)
hashmap.get("test")).booleanValue());
```
看完这段反编译之后的代码之后,经过分析我们大概可以知道问题出在哪里。

((Boolean)hashmap.get("test")).booleanValue() 的执行过程及结 果如下:

```
hashmap.get("test")->null;
(Boolean)null->null;
null.booleanValue()-> 报错
```
好,问题终于定位到了。那么接下来看看如何解决该问题以及为什么会出现这种 问题。

#### 四、原理分析

通过查看反编译之后的代码,我们准确的定位到了问题,分析之后我们可以得出 这样的结论:NPE 的原因应该是三目运算符和自动拆箱导致了空指针异常。

根据规定,三目运算符的第二、第三位操作数的返回值类型应该是一样的,这样 才能当把一个三目运算符的结果赋值给一个变量。

如: Person i = a>b : i1:i2;, 就要求 i1 和 i2 的类型都必须是 Person 才行。

因为 Java 中存在一种特殊的情况, 那就是基本数据类型和包装数据类型可以 通过自动拆装箱的方式互相转换。即可以定义 int i = new Integer(10);也可以定义 Integer  $i=10$ ;

那如果,三目运算符的第二位和第三位的操作数的类型分别是基本数据类型和包 装类型对象时,就需要有一方需要进行自动拆装箱。

那到底如何做的呢,根据三目运算符的语法规范。参见 [jls-15.25,](https://docs.oracle.com/javase/specs/jls/se7/html/jls-15.html#jls-15.25) 摘要如下:

If the second and third operands have the same type (which may be the null type), then that is the type of the conditional expression.

If one of the second and third operands is of primitive type T, and the type of the other is the result of applying boxing conversion ( $\S 5.1.7$ ) to T, then the type of the conditional expression is T.

If one of the second and third operands is of the null type and the type of the other is a reference type, then the type of the conditional expression is that reference type.

简单的来说就是:当第二,第三位操作数分别为基本类型和对象时,其中的对象 就会拆箱为基本类型进行操作。

所以,结果就是:由于使用了三目运算符,并且第二、第三位操作数分别是基本 类型和对象。所以对对象进行拆箱操作,由于该对象为 null,所以在拆箱过程中调用

35 > 为什么使用三目运算符时必需要注意类型对齐 ?

null.booleanValue() 的时候就报了 NPE。

#### 五、问题解决

如果代码这么写,就不会报错:

```
Map<String,Boolean> map = new HashMap<String, Boolean>();
Boolean b = (map!=null ? map.get("test") : Boolean.FALSE);
```
就是保证了三目运算符的第二第三位操作数都为对象类型。

这和三目运算符有关。

## <span id="page-35-0"></span>■ [为什么建议初始化](#page-2-0) [HashMap](#page-2-0) [的容量大小?](#page-2-0)

很多人在通过阅读源码的方式学习 Java,这是个很好的方式。而 JDK 的源码自 然是首选。在 JDK 的众多类中,我觉得 HashMap 及其相关的类是设计的比较好的。 很多人读过 HashMap 的代码,不知道你们有没有和我一样,觉得 HashMap 中关 于容量相关的参数定义的太多了,傻傻分不清楚。

先来看一下,HashMap 中都定义了哪些成员变量。

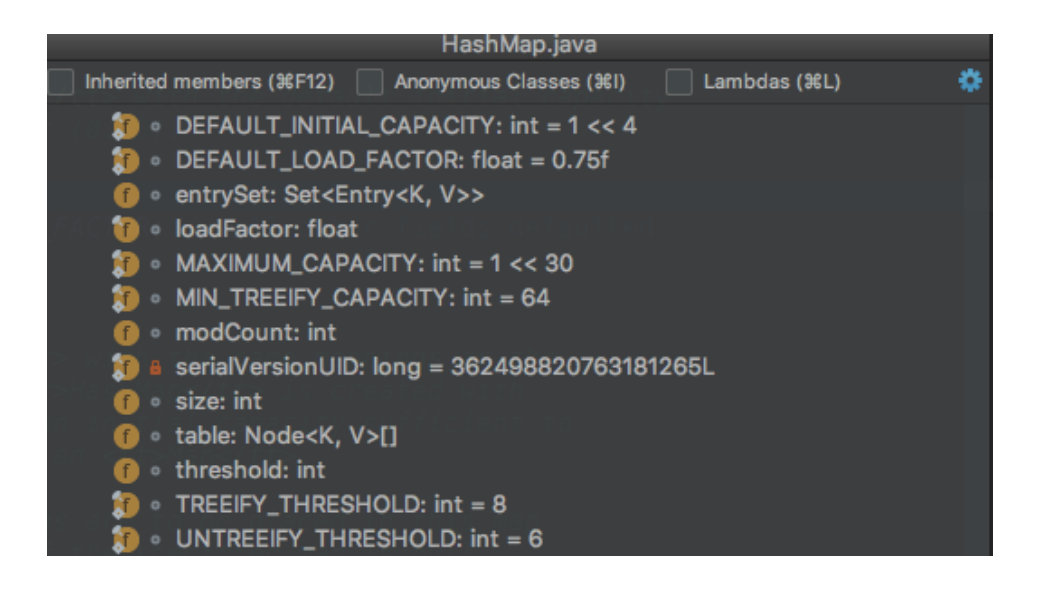

上面是一张 HashMap 中主要的成员变量的图,其中有一个是我们本文主要关 注的: size、loadFactor、threshold、DEFAULT\_LOAD\_FACTOR 和 DEFAULT INITIAL\_CAPACITY。

我们先来简单解释一下这些参数的含义,然后再分析他们的作用。
37 > 为什么建议初始化 HashMap 的容量大小?

HashMap 类中有以下主要成员变量:

- transient int size:
	- 记录了 Map 中 KV 对的个数
- loadFactor
	- 装载印子,用来衡量 HashMap 满的程度。loadFactor 的默认值为 0.75f (static final float DEFAULT LOAD FACTOR =  $0.75f$ ;).
- int threshold:
	- 临界值, 当实际 KV 个数超过 threshold 时, HashMap 会将容量扩容, threshold =容量 \* 加载因子
- 除了以上这些重要成员变量外,HashMap 中还有一个和他们紧密相关的概 念:capacity
	- 容量, 如果不指定, 默认容量是 16(static final int DEFAULT INI-TIAL CAPACITY =  $1 \leq 4$ ;)

可能看完了你还是有点蒙, size 和 capacity 之间有啥关系? 为啥要定义这两个 变量。loadFactor 和 threshold 又是干啥的?

# size 和 capacity

HashMap 中的 size 和 capacity 之间的区别其实解释起来也挺简单的。我们知 道, HashMap 就像一个"桶", 那么 capacity 就是这个桶"当前"最多可以装多少 元素,而 size 表示这个桶已经装了多少元素。来看下以下代码:

```
 Map<String, String> map = new HashMap<String, String>();
 map.put("hollis", "hollischuang");
 Class<?> mapType = map.getClass();
 Method capacity = mapType.getDeclaredMethod("capacity");
 capacity.setAccessible(true);
 System.out.println("capacity : " + capacity.invoke(map));
 Field size = mapType.getDeclaredField("size");
 size.setAccessible(true);
```
System.out.println("size : " + size.get(map));

我们定义了一个新的 HashMap,并向其中 put 了一个元素,然后通过反射的 方式打印 capacity 和 size。输出结果为: capacity: 16、size: 1

默认情况下,一个 HashMap 的容量(capacity)是 16,设计成 16 的好处我在 [《全网把 Map 中的 hash\(\) 分析的最透彻的文章,别无二家》](http://www.hollischuang.com/archives/2091)中也简单介绍过,主要 是可以使用按位与替代取模来提升 hash 的效率。

为什么我刚刚说 capacity 就是这个桶"当前"最多可以装多少元素呢?当前怎 么理解呢。其实,HashMap 是具有扩容机制的。在一个 HashMap 第一次初始化的 时候,默认情况下他的容量是 16,当达到扩容条件的时候,就需要进行扩容了,会 从 16 扩容成 32。

我们知道,HashMap 的重载的构造函数中,有一个是支持传入 initialCapacity 的,那么我们尝试着设置一下,看结果如何。

```
 Map<String, String> map = new HashMap<String, String>(1);
Class <? > mapType = map.qetClass();
 Method capacity = mapType.getDeclaredMethod("capacity");
 capacity.setAccessible(true);
 System.out.println("capacity : " + capacity.invoke(map));
 Map<String, String> map = new HashMap<String, String>(7);
 Class<?> mapType = map.getClass();
 Method capacity = mapType.getDeclaredMethod("capacity");
 capacity.setAccessible(true);
 System.out.println("capacity : " + capacity.invoke(map));
 Map<String, String> map = new HashMap<String, String>(9);
Class <? > mapType = map.qetClass();
 Method capacity = mapType.getDeclaredMethod("capacity");
 capacity.setAccessible(true);
 System.out.println("capacity : " + capacity.invoke(map));
```
分别执行以上 3 段代码,分别输出:capacity : 2、capacity : 8、capacity : 16。

也就是说, 默认情况下 HashMap 的容量是 16, 但是, 如果用户通过构造函数 指定了一个数字作为容量,那么 Hash 会选择大于该数字的第一个 2 的幂作为容量。  $(1->1, 7->8, 9->16)$ 

这里有一个小建议:在初始化 HashMap 的时候,应该尽量指定其大小。尤其 是当你已知 map 中存放的元素个数时。(《阿里巴巴 Java 开发规约》)

## loadFactor 和 threshold

前面我们提到过,HashMap 有扩容机制,就是当达到扩容条件时会进行扩容, 从 16 扩容到 32、64、128…

那么,这个扩容条件指的是什么呢?

其实, HashMap 的扩容条件就是当 HashMap 中的元素个数 (size)超过临界 值(threshold)时就会自动扩容。

在 HashMap 中, threshold = loadFactor  $*$  capacity.

loadFactor 是装载因子,表示 HashMap 满的程度, 默认值为 0.75f, 设置成 0.75 有一个好处,那就是 0.75 正好是 3/4,而 capacity 又是 2 的幂。所以,两个 数的乘积都是整数。

对于一个默认的 HashMap 来说, 默认情况下, 当其 size 大于 12(16\*0.75) 时 就会触发扩容。

验证代码如下:

```
 Map<String, String> map = new HashMap<>();
 map.put("hollis1", "hollischuang");
 map.put("hollis2", "hollischuang");
```

```
 map.put("hollis3", "hollischuang");
 map.put("hollis4", "hollischuang");
 map.put("hollis5", "hollischuang");
 map.put("hollis6", "hollischuang");
 map.put("hollis7", "hollischuang");
 map.put("hollis8", "hollischuang");
 map.put("hollis9", "hollischuang");
 map.put("hollis10", "hollischuang");
 map.put("hollis11", "hollischuang");
 map.put("hollis12", "hollischuang");
 Class<?> mapType = map.getClass();
Method capacity = mapType.getDeclaredMethod("capacity");
 capacity.setAccessible(true);
 System.out.println("capacity : " + capacity.invoke(map));
 Field size = mapType.getDeclaredField("size");
 size.setAccessible(true);
 System.out.println("size : " + size.get(map));
 Field threshold = mapType.getDeclaredField("threshold");
 threshold.setAccessible(true);
 System.out.println("threshold : " + threshold.get(map));
 Field loadFactor = mapType.getDeclaredField("loadFactor");
 loadFactor.setAccessible(true);
 System.out.println("loadFactor : " + loadFactor.get(map));
 map.put("hollis13", "hollischuang");
 Method capacity = mapType.getDeclaredMethod("capacity");
 capacity.setAccessible(true);
 System.out.println("capacity : " + capacity.invoke(map));
 Field size = mapType.getDeclaredField("size");
 size.setAccessible(true);
 System.out.println("size : " + size.get(map));
Field threshold = mapType.getDeclaredField("threshold");
 threshold.setAccessible(true);
 System.out.println("threshold : " + threshold.get(map));
Field loadFactor = mapType.getDeclaredField("loadFactor");
 loadFactor.setAccessible(true);
 System.out.println("loadFactor : " + loadFactor.get(map));
```
输出结果:

capacity : 16 size : 12 threshold : 12 loadFactor : 0.75 capacity : 32 size : 13 threshold : 24 loadFactor : 0.75

当 HashMap 中的元素个数达到 13 的时候,capacity 就从 16 扩容到 32 了。

HashMap 中还提供了一个支持传入 initialCapacity,loadFactor 两个参数的方 法,来初始化容量和装载因子。不过,一般不建议修改 loadFactor 的值。

 $\ddot{x}$ , HashMap 中 size 表 示 当 前 共 有 多 少 个 KV 对, capacity 表 示 当 前 HashMap 的容量是多少,默认值是 16,每次扩容都是成倍的。loadFactor 是装 载因子,当 Map 中元素个数超过 loadFactor\* capacity 的值时,会触发扩容。 loadFactor\* capacity 可以用 threshold 表示。

PS:文中分析基于 JDK1.8.0\_73

在上面的内容我们说明了 HashMap 中和容量相关的几个概念,简单介绍了一下 HashMap 的扩容机制。

文中我们提到, 默认情况下 HashMap 的容量是 16, 但是, 如果用户通过构造 函数指定了一个数字作为容量,那么 Hash 会选择**大于该数字的第一个 2 的幂**作为容 量。(3->4、7->8、9->16)

接下来我们再来深入学习下,到底应不应该设置 HashMap 的默认容量? 如果真 的要设置 HashMap 的初始容量,我们应该设置多少?

## 为什么要设置 HashMap 的初始化容量

我们之前提到过,《Java 开发手册》中建议我们设置 HashMap 的初始化容量。

# 9. 【推荐】集合初始化时, 指定集合初始值大小。 说明: HashMap 使用 HashMap(int initialCapacity) 初始化,

那么,为什么要这么建议?你有想过没有。

我们先来写一段代码在 JDK 1.7 (jdk1.7.0\_79) 下面来分别测试下, 在不指定初 始化容量和指定初始化容量的情况下性能情况如何。(jdk 8 结果会有所不同,我会在 后面的文章中分析)

```
public static void main(String[] args) {
     int aHundredMillion = 10000000;
    Map<Integer, Integer> map = new HashMap <> ();
    long s1 = System.currentTimeMillis();
    for (int i = 0; i < aHundredMillion; i++) {
        map.put(i, i);\left\{\begin{array}{ccc} \end{array}\right\}long s2 = System.currentTimeMillis();
     System.out.println(" 未初始化容量,耗时 : " + (s2 - s1));
    Map<Integer, Integer> map1 = new HashMap<>(aHundredMillion / 2);
    long s5 = System.currentTimeMillis();
    for (int i = 0; i < aHundredMillion; i++) {
        map1.put(i, i);\left\{\begin{array}{ccc} \end{array}\right\}long s6 = System.currentTimeMillis();
    System.out.println("初始化容量 5000000,耗时: " + (s6 - s5));
    Map<Integer, Integer> map2 = new HashMap<>(aHundredMillion);
    long s3 = System.currentTimeMillis();
    for (int i = 0; i < aHundredMillion; i++) {
        map2.put(i, i);
\left\{\begin{array}{ccc} \end{array}\right\}long s4 = System.currentTimeMillis();
    System.out.println("初始化容量为 10000000, 耗时 : " + (s4 - s3));
}
```
43 > 为什么建议初始化 HashMap 的容量大小?

以上代码不难理解,我们创建了3个 HashMap,分别使用默认的容量(16)、 使用元素个数的一半(5 千万)作为初始容量、使用元素个数(一亿)作为初始容量进 行初始化。然后分别向其中 put 一亿个 KV。

输出结果:

未初始化容量,耗时 : 14419 初始化容量 5000000,耗时 : 11916 初始化容量为 10000000,耗时 : 7984

从结果中,我们可以知道,在已知 HashMap 中将要存放的 KV 个数的时候, 设置一个合理的初始化容量可以有效的提高性能。

当然,以上结论也是有理论支撑的。我们在上文介绍过,HashMap 有扩容机 制,就是当达到扩容条件时会进行扩容。HashMap 的扩容条件就是当 HashMap 中的元素个数(size)超过临界值(threshold)时就会自动扩容。在 HashMap 中, threshold = loadFactor \* capacity。

所以,如果我们没有设置初始容量大小,随着元素的不断增加,HashMap 会发 生多次扩容,而 HashMap 中的扩容机制决定了每次扩容都需要重建 hash 表,是非 常影响性能的。

从上面的代码示例中,我们还发现,同样是设置初始化容量,设置的数值不同也 会影响性能,那么当我们已知 HashMap 中即将存放的 KV 个数的时候,容量设置成 多少为好呢?

## HashMap 中容量的初始化

在之前,我们通过代码实例其实介绍过,默认情况下,当我们设置 HashMap 的初始化容量时,实际上 HashMap 会采用第一个大于该数值的 2 的幂作为初始化 容量。

来看下面的例子

```
Map<String, String> map = new HashMap<String, String>(1);
map.put("hahaha", "hollischuang");
Class<?> mapType = map.getClass();
Method capacity = mapType.getDeclaredMethod("capacity");
capacity.setAccessible(true);
System.out.println("capacity : " + capacity.invoke(map));
```
初始化容量设置成 1 的时候, 输出结果是 2。在 idk1.8 中, 如果我们传入的初 始化容量为 1,实际上设置的结果也为 1,上面代码输出结果为 2 的原因是代码中 map.put("hahaha", "hollischuang"); 导致了扩容, 容量从 1 扩容到 2。

那么,话题再说回来,当我们通过 HashMap(int initialCapacity) 设置初始容量 的时候,HashMap 并不一定会直接采用我们传入的数值,而是经过计算,得到一个 新值,目的是提高 hash 的效率。(1->1、3->4、7->8、9->16)

在 Jdk 1.7 和 Jdk 1.8 中,HashMap 初始化这个容量的时机不同。jdk1.8 中,在调用 HashMap 的构造函数定义 HashMap 的时候,就会进行容量的设定。 而在 Jdk 1.7 中,要等到第一次 put 操作时才进行这一操作。

不管是 Jdk 1.7 还是 Jdk 1.8,计算初始化容量的算法其实是如出一辙的,主要 代码如下:

```
int n = cap - 1;
n = n \implies 1;n = n \implies 2;n = n \implies 4;n = n \gg 8;n = n \gg 16;
return (n < 0) ? 1 : (n > = MAXIMUM_CAPACITY) ? MAXIMUM_CAPACITY : n + 1;
```
上面的代码挺有意思的,一个简单的容量初始化,Java 的工程师也有很多考虑 在里面。

上面的算法目的挺简单,就是:根据用户传入的容量值(代码中的 cap),通过计 算,得到第一个比他大的 2 的幂并返回。

45 > 为什么建议初始化 HashMap 的容量大小?

聪明的读者们,如果让你设计这个算法你准备如何计算?如果你想到二进制的 话,那就很简单了。举几个例子看一下:

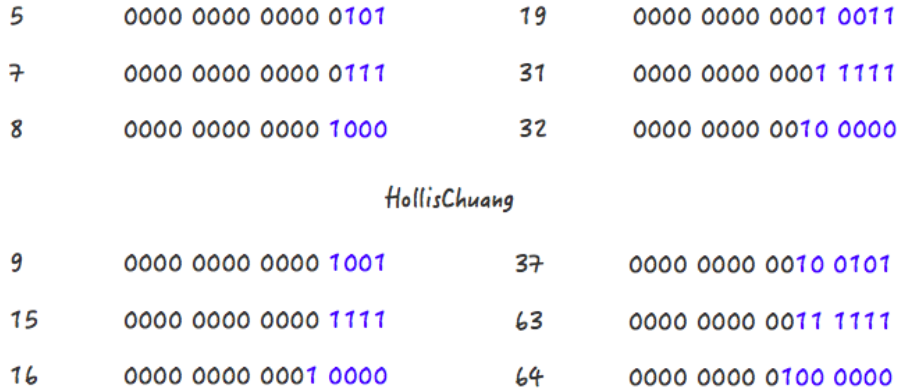

请关注上面的几个例子中,蓝色字体部分的变化情况,或许你会发现些规律。 5->8、9->16、19->32、37->64 都是主要经过了两个阶段。

Step 1, 5->7

Step 2, 7->8

Step 1, 9->15

Step 2, 15->16

Step 1, 19->31

Step 2, 31->32

对应到以上代码中, Step1:

 $n = n \implies 1;$  $n = n \implies 2;$  $n = n \implies 4;$  $n = n \implies 8;$ 

 $n = n \gg 16$ ;

对应到以上代码中,Step2:

return  $(n < 0)$  ? 1 :  $(n > =$  MAXIMUM CAPACITY) ? MAXIMUM CAPACITY : n + 1;

Step 2 比较简单,就是做一下极限值的判断,然后把 Step 1 得到的数值 +1。

Step 1 怎么理解呢? 其实是对一个二进制数依次向右移位,然后与原值取或。 其目的对于一个数字的二进制, 从第一个不为 0 的位开始, 把后面的所有位都设置 成 1。

随便拿一个二进制数,套一遍上面的公式就发现其目的了:

1100 1100 1100 >>>1 = 0110 0110 0110 1100 1100 1100 | 0110 0110 0110 = 1110 1110 1110 1110 1110 1110 >>>2 = 0011 1011 1011 1110 1110 1110 | 0011 1011 1011 = 1111 1111 1111 1111 1111 1111 >>>4 = 1111 1111 1111 1111 1111 1111 | 1111 1111 1111 = 1111 1111 1111

通过几次无符号右移和按位或运算,我们把 1100 1100 1100 转换成了 1111 1111 1111 ,再把 1111 1111 1111 加 1,就得到了 1 0000 0000 0000,这就是 大于 1100 1100 1100 的第一个 2 的幂。

好了,我们现在解释清楚了 Step 1 和 Step 2 的代码。就是可以把一个数转化 成第一个比他自身大的 2 的幂。(可以开始佩服 Java 的工程师们了,使用无符号右移 和按位或运算大大提升了效率。)

但是还有一种特殊情况套用以上公式不行,这些数字就是 2 的幂自身。如果数字 4 套用公式的话。得到的会是 8 :

```
Step 1: 
0100 \rightarrow >> 1 = 00100100 | 0010 = 0110
0110 \rightarrow >1 = 0011
```
0110 | 0011 = 0111 Step 2:  $0111 + 0001 = 1000$ 

为了解决这个问题,JDK 的工程师把所有用户传进来的数在进行计算之前 先-1, 就是源码中的第一行:

int  $n = cap - 1$ ;

至此,再来回过头看看这个设置初始容量的代码,目的是不是一目了然了:

```
int n = cap - 1;
n = n \gg 1;n = n \implies 2;n = n \implies 4;n = n \gg 8;n = n \gg 16;
return (n < 0) ? 1 : (n > = MAXIMUM CAPACITY) ? MAXIMUM CAPACITY : n + 1;
```
## 总结

当我们想要在代码中创建一个 HashMap 的时候,如果我们已知这个 Map 中即 将存放的元素个数,给 HashMap 设置初始容量可以在一定程度上提升效率。

但是,JDK 并不会直接拿用户传进来的数字当做默认容量,而是会进行一番运 算,最终得到一个 2 的幂。原因在 ([全网把 Map 中的 hash\(\) 分析的最透彻的文章,](http://www.hollischuang.com/archives/2091) [别无二家。](http://www.hollischuang.com/archives/2091))介绍过,得到这个数字的算法其实是使用了使用无符号右移和按位或运 算来提升效率。

# [Java](#page-2-0) [开发手册建议创建](#page-2-0) [HashMap](#page-2-0) [时设置初始](#page-2-0) 化容量,但是多少合适呢?

集合是 Java 开发日常开发中经常会使用到的,而作为一种典型的 K-V 结构的 数据结构, HashMap 对于 Java 开发者一定不陌生。

关于 HashMap, 很多人都对他有一些基本的了解, 比如他和 hashtable 之间 的区别、他和 concurrentHashMap 之间的区别等。这些都是比较常见的,关于 HashMap 的一些知识点和面试题,想来大家一定了熟于心了,并且在开发中也能有 效的应用上。

但是,作者在很多次 CodeReview 以及面试中发现,有一个比较关键的小细节 经常被忽视,那就是 HashMap 创建的时候,要不要指定容量?如果要指定的话,多 少是合适的?为什么?

## 要设置 HashMap 的初始化容量

[在《HashMap 中傻傻分不清楚的那些概念》](http://www.hollischuang.com/archives/2416)中我们曾经有过以下结论:

HashMap 有扩容机制,就是当达到扩容条件时会进行扩容。HashMap 的扩 容条件就是当 HashMap 中的元素个数 (size) 超过临界值 (threshold) 时就 会自动扩容。在 HashMap 中, threshold = loadFactor \* capacity。

所以,如果我们没有设置初始容量大小,随着元素的不断增加,HashMap 会发 生多次扩容,而 HashMap 中的扩容机制决定了每次扩容都需要重建 hash 表,是非 常影响性能的。

所以,首先可以明确的是,我们建议开发者在创建 HashMap 的时候指定初始化

49 > Java 开发手册建议创建 HashMap 时设置初始化容量, 但是多少合适呢?

容量。并且《阿里巴巴开发手册》中也是这么建议的:

9. 【推荐】集合初始化时, 指定集合初始值大小。 说明: HashMap 使用 HashMap(int initialCapacity) 初始化,

## HashMap 初始化容量设置多少合适

那么,既然建议我们集合初始化的时候,要指定初始值大小,那么我们创建 HashMap 的时候, 到底指定多少合适呢?

有些人会自然想到,我准备塞多少个元素我就设置成多少呗。比如我准备塞 7 个 元素, 那就 new HashMap(7)。

#### 但是,这么做不仅不对,而且以上方式创建出来的 Map 的容量也不是 7。

因 为, 当 我 们 使 用 HashMap(int initialCapacity) 来 初 始 化 容 量 的 时 候, HashMap 并不会使用我们传进来的 initialCapacity 直接作为初识容量。

# JDK 会默认帮我们计算一个相对合理的值当做初始容量。所谓合理值,其实是 找到第一个比用户传入的值大的 2 的幂。

也就是说,当我们 new HashMap(7) 创建 HashMap 的时候,JDK 会通过计 算,帮我们创建一个容量为 8 的 Map;当我们 new HashMap(9) 创建 HashMap 的 时候,JDK 会通过计算,帮我们创建一个容量为 16 的 Map。

但是,这个值看似合理,实际上并不尽然。因为 HashMap 在根据用户传入的 capacity 计算得到的默认容量,并没有考虑到 loadFactor 这个因素,只是简单机 械的计算出第一个大约这个数字的 2 的幂。

loadFactor 是负载因子, 当 HashMap 中的元素个数 (size) 超过 threshold = loadFactor \* capacity 时, 就会进行扩容。

也就是说,如果我们设置的默认值是 7,经过 JDK 处理之后,HashMap 的容 量会被设置成 8,但是,这个 HashMap 在元素个数达到 8\*0.75 = 6 的时候就会进 行一次扩容,这明显是我们不希望见到的。

那么,到底设置成什么值比较合理呢?

这里我们可以参考 JDK8 中 putAll 方法中的实现的,这个实现在 quava (21.0 版本)也被采用。

这个值的计算方法就是:

return (int) ((float) expectedSize / 0.75F + 1.0F);

比如我们计划向 HashMap 中放入 7 个元素的时候,我们通过 expectedSize / 0.75F + 1.0F 计算,7/0.75 + 1 = 10 ,10 经过 JDK 处理之后,会被设置成 16,这 就大大的减少了扩容的几率。

当 HashMap 内 部 维 护 的 哈 希 表 的 容 量 达 到 75% 时(默 认 情 况 下), 会 触 发 rehash, 而 rehash 的 过 程 是 比 较 耗 费 时 间 的。 所 以 初 始 化 容 量 要 设 置 成 expectedSize/0.75 + 1 的话,可以有效的减少冲突也可以减小误差。(大家结合这 个公式,好好理解下这句话)

所以,我们可以认为,当我们明确知道 HashMap 中元素的个数的时候,把默 认容量设置成 expectedSize / 0.75F + 1.0F 是一个在性能上相对好的选择, 但 是,同时也会牺牲些内存。

这个算法在 guava 中有实现,开发的时候,可以直接通过 Maps 类创建一个 HashMap:

Map<String, String> map = Maps.newHashMapWithExpectedSize(7);

其代码实现如下:

```
public static <K, V> HashMap<K, V> newHashMapWithExpectedSize(int expectedSize) {
     return new HashMap(capacity(expectedSize));
}
static int capacity(int expectedSize) {
    if (expectedSize < 3) {
       CollectPreconditions.checkNonnegative(expectedSize, "expectedSize");
        return expectedSize + 1;
     } else {
        return expectedSize < 1073741824 ? (int)((float)expectedSize / 0.75F 
+ 1.0F) : 2147483647;
    }
}
```
但是,以上的操作是一种用内存换性能的做法,真正使用的时候,要考虑到内存 的影响。但是,大多数情况下,我们还是认为内存是一种比较富裕的资源。

但是话又说回来了,有些时候,我们到底要不要设置 HashMap 的初识值,这个 值又设置成多少,真的有那么大影响吗?其实也不见得!

可是,大的性能优化,不就是一个一个的优化细节堆叠出来的吗?

再 不 济, 以 后 你 写 代 码 的 时 候, 使 用 Maps.newHashMapWithExpected-Size(7); 的写法,也可以让同事和老板眼前一亮。

或者哪一天你碰到一个面试官问你一些细节的时候,你也能有个印象,或者某一 天你也可以拿这个出去面试问其他人~!啊哈哈哈。

# ■ [为什么禁止使用](#page-2-0) [Executors](#page-2-0) [创建线程池?](#page-2-0)

[在《深入源码分析 Java 线程池的实现原理》](https://mp.weixin.qq.com/s/-89-CcDnSLBYy3THmcLEdQ)这篇文章中,我们介绍过了 Java 中线程池的常见用法以及基本原理。

在文中有这样一段描述:

#### 可以通过 Executors 静态工厂构建线程池,但一般不建议这样使用。

关于这个问题,在那篇文章中并没有深入的展开。作者之所以这么说,是因为 这种创建线程池的方式有很大的隐患,稍有不慎就有可能导致线上故障,如[:一次](https://zhuanlan.zhihu.com/p/32867181) [Java 线程池误用引发的血案和总结。](https://zhuanlan.zhihu.com/p/32867181)

本文我们就来围绕这个问题来分析一下为什么 JDK 自身提供的构建线程池的方 式并不建议使用?到底应该如何创建一个线程池呢?

## **Executors**

Executors 是一个 Java 中的工具类。提供工厂方法来创建不同类型的线程池。

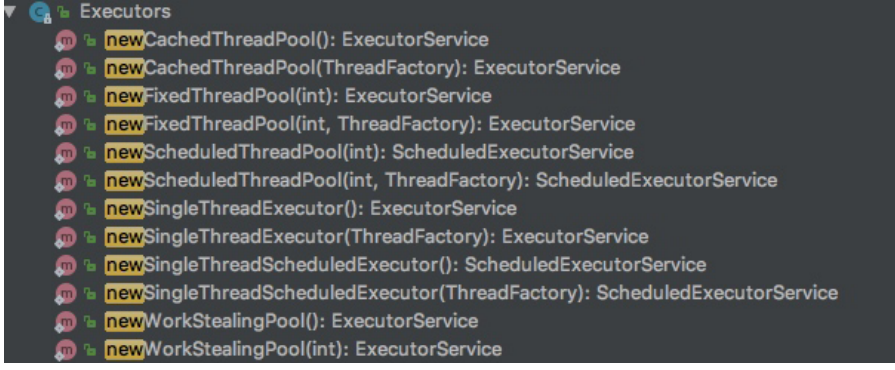

从上图中也可以看出,Executors 的创建线程池的方法,创建出来的线程池都实 现了 ExecutorService 接口。常用方法有以下几个:

newFiexedThreadPool(int Threads):创建固定数目线程的线程池。

newCachedThreadPool(): 创建一个可缓存的线程池, 调用 execute 将重用 以前构造的线程(如果线程可用)。如果没有可用的线程,则创建一个新线程并添加到 池中。终止并从缓存中移除那些已有 60 秒钟未被使用的线程。

newSingleThreadExecutor() 创建一个单线程化的 Executor。

newScheduledThreadPool(int corePoolSize) 创建一个支持定时及周 期性的任务执行的线程池,多数情况下可用来替代 Timer 类。

类看起来功能还是比较强大的,又用到了工厂模式、又有比较强的扩展性,重要 的是用起来还比较方便,如:

 $ExecutorService executor = Executors.newFixedThreadPool (nThreads)$ ;

即可创建一个固定大小的线程池。

但是为什么我说不建议大家使用这个类来创建线程池呢?

我提到的是「不建议」,但是在 Java 开发手册中也明确指出,而且用的词是 『不允许』使用 Executors 创建线程池。

- 4. 【强制】线程池不允许使用 Executors 夫创建, 而是通过 ThreadPoolExecutor 的方式, 这样 的处理方式让写的同学更加明确线程池的运行规则, 规避资源耗尽的风险。 说明: Executors 返回的线程池对象的弊端如下:
	- 1) FixedThreadPool 和 SingleThreadPool:

允许的请求队列长度为 Integer.MAX VALUE, 可能会堆积大量的请求, 从而导致 OOM。

2) CachedThreadPool 和 ScheduledThreadPool: 允许的创建线程数量为 Integer.MAX\_VALUE, 可能会创建大量的线程, 从而导致 OOM。

# Executors 存在什么问题

在 Java 开发手册中提到,使用 Executors 创建线程池可能会导致 OOM(Out-OfMemory, 内存溢出), 但是并没有说明为什么, 那么接下来我们就来看一下到底 为什么不允许使用 Executors ?

我们先来一个简单的例子,模拟一下使用 Executors 导致 OOM 的情况。

```
/**
 * @author Hollis
  */
public class ExecutorsDemo {
     private static ExecutorService executor = Executors.newFixedThreadPool(15);
     public static void main(String[] args) {
         for (int i = 0; i < Integer. MAX VALUE; i++) {
             executor.execute(new SubThread());
         }
\left\{\begin{array}{ccc} \end{array}\right\}}
class SubThread implements Runnable {
     @Override
     public void run() {
         try {
             Thread.sleep(10000);
         } catch (InterruptedException e) {
             //do nothing
         }
     }
}
```
通过指定 JVM 参数: - Xmx8m - Xms8m 运行以上代码, 会抛出 OOM:

```
Exception in thread "main" java.lang.OutOfMemoryError: GC overhead limit 
exceeded
    at java.util.concurrent.LinkedBlockingQueue.offer(LinkedBlockingQueue.
java:416)
    at java.util.concurrent.ThreadPoolExecutor.execute(ThreadPoolExecutor.
java:1371)
    at com.hollis.ExecutorsDemo.main(ExecutorsDemo.java:16)
```
以上代码指出, ExecutorsDemo.java 的第 16 行, 就是代码中的 executor.execute(new SubThread());。

# Executors 为什么存在缺陷

通过上面的例子,我们知道了 Executors 创建的线程池存在 OOM 的风险, 那 么到底是什么原因导致的呢?我们需要深入 Executors 的源码来分析一下。

其实,在上面的报错信息中,我们是可以看出蛛丝马迹的,在以上的代码中其实 已经说了,真正的导致 OOM 的其实是 LinkedBlockingQueue.offer 方法。

```
Exception in thread "main" java.lang.OutOfMemoryError: GC overhead limit exceeded
     at java.util.concurrent.LinkedBlockingQueue.offer(LinkedBlockingQueue.
java:416)
     at java.util.concurrent.ThreadPoolExecutor.execute(ThreadPoolExecutor.
java:1371)
     at com.hollis.ExecutorsDemo.main(ExecutorsDemo.java:16)
```
如果读者翻看代码的话,也可以发现,其实底层确实是通过 LinkedBlockingQueue 实现的:

public static ExecutorService newFixedThreadPool(int nThreads) { return new ThreadPoolExecutor(nThreads, nThreads, 0L, TimeUnit.MILLISECONDS, new LinkedBlockingQueue<Runnable>());

如果读者对 Java 中的阻塞队列有所了解的话,看到这里或许就能够明白原 因了。

Java 中 的 BlockingQueue 主 要 有 两 种 实 现, 分 别 是 ArrayBlockingQueue 和 LinkedBlockingQueue。

ArrayBlockingQueue 是一个用数组实现的有界阻塞队列,必须设置容量。

LinkedBlockingQueue 是一个用链表实现的有界阻塞队列,容量可以选择 进行设置,不设置的话,将是一个无边界的阻塞队列,最大长度为 Integer.MAX\_ VALUE。

这里的问题就出在: 不设置的话, 将是一个无边界的阻塞队列, 最大长度为

Integer.MAX\_VALUE。也就是说,如果我们不设置 LinkedBlockingQueue 的 容量的话,其默认容量将会是 Integer.MAX\_VALUE。

而 newFixedThreadPool 中创建 LinkedBlockingQueue 时,并未指定容 量。此时,LinkedBlockingQueue 就是一个无边界队列,对于一个无边界队列 来说,是可以不断的向队列中加入任务的,这种情况下就有可能因为任务过多而导 致内存溢出问题。

上面提到的问题主要体现在 newFixedThreadPool 和 newSingleThreadExecutor 两个工厂方法上,并不是说 newCachedThreadPool 和 newScheduledThreadPool 这两个方法就安全了,这两种方式创建的最大线程数可能是 Integer.MAX\_VALUE,而创建这么多线程,必然就有可能导致 OOM。

## 创建线程池的正确姿势

避免使用 Executors 创建线程池, 主要是避免使用其中的默认实现, 那么我们 可以自己直接调用 ThreadPoolExecutor 的构造函数来自己创建线程池。在创建的 同时,给 BlockQueue 指定容量就可以了。

```
private static ExecutorService executor = new ThreadPoolExecutor(10, 10,
       60L, TimeUnit.SECONDS,
        new ArrayBlockingQueue(10));
```
这种情况下,一旦提交的线程数超过当前可用线程数时,就会抛出 java.util. concurrent.RejectedExecutionException,这是因为当前线程池使用的队列 是有边界队列,队列已经满了便无法继续处理新的请求。但是异常(Exception)总比 发生错误(Error)要好。

除了自己定义 ThreadPoolExecutor 外。还有其他方法。这个时候第一时间 就应该想到开源类库,如 apache 和 guava 等。

作者推荐使用 guava 提供的 ThreadFactoryBuilder 来创建线程池。

```
public class ExecutorsDemo {
     private static ThreadFactory namedThreadFactory = new 
ThreadFactoryBuilder()
        .setNameFormat("demo-pool-%d").build();
     private static ExecutorService pool = new ThreadPoolExecutor(5, 200,
        0L, TimeUnit.MILLISECONDS,
        new LinkedBlockingQueue<Runnable>(1024), namedThreadFactory, new 
ThreadPoolExecutor.
AbortPolicy());
     public static void main(String[] args) {
        for (int i = 0; i < Integer. MAX VALUE; i++) {
           pool.execute(new SubThread());
        }
     }
}
```
通过上述方式创建线程时,不仅可以避免 OOM 的问题,还可以自定义线程名 称,更加方便的出错的时候溯源。

思考题,文中作者说:发生异常(Exception)要比发生错误(Error)好,为什么 这么说?

# [为什么要求谨慎使用](#page-2-0) [ArrayList](#page-2-0) [中的](#page-2-0) [subList](#page-2-0) 方法?

集合是 Java 开发日常开发中经常会使用到的。

关于集合类,《Java 开发手册》中其实有一个规定:

2. 【强制】ArrayList的subList结果不可强转成ArrayList,否则会抛出ClassCastException 异常, 即 java.util.RandomAccessSubList cannot be cast to java.util.ArrayList. 说明: subList 返回的是 ArrayList 的内部类 SubList, 并不是 ArrayList , 而是 ArrayList 的一个视图, 对于 SubList 子列表的所有操作最终会反映到原列表上。

本文就来分析一下为什么会有如此建议?其背后的原理是什么?

## subList

subList 是 List 接口中定义的一个方法,该方法主要用于返回一个集合中的一 段、可以理解为截取一个集合中的部分元素,他的返回值也是一个 List。

如以下代码:

```
public static void main(String[] args) {
    List<String> names = new ArrayList<String>() {{
       add("Hollis");
       add("hollischuang");
       add("H");
     }};
   List subList = names.subList(0, 1);
    System.out.println(subList);
}
```
以上代码输出结果为:

```
[Hollis]
```
如果我们改动下代码,将 subList 的返回值强转成 ArrayList 试一下:

```
public static void main(String[] args) {
     List<String> names = new ArrayList<String>() {{
       add("Hollis");
       add("hollischuang");
        add("H");
     }};
   ArrayList subList = names.subList(0, 1);
    System.out.println(subList);
}
```
以上代码将抛出异常:

```
java.lang.ClassCastException: java.util.ArrayList$SubList cannot be cast to 
java.util.ArrayList
```
不只是强转成 ArrayList 会报错,强转成 LinkedList、Vector 等 List 的实现类 同样也都会报错。

那么,为什么会发生这样的报错呢?我们接下来深入分析一下。

### 底层原理

首先,我们看下 subList 方法给我们返回的 List 到底是个什么东西, 这一点在 JDK 源码中注释是这样说的:

Returns a view of the portion of this list between the specifiedfromIndex, inclusive, and toIndex, exclusive.

也就是说 subList 返回是一个视图, 那么什么叫做视图呢?

我们看下 subList 的源码:

```
public List<E> subList(int fromIndex, int toIndex) {
subListRangeCheck(fromIndex, toIndex, size);
return new SubList(this, 0, fromIndex, toIndex);
}
```
这个方法返回了一个 SubList, 这个类是 ArravList 中的一个内部类。

SubList 这个类中单独定义了 set、get、size、add、remove 等方法。

当我们调用 subList 方法的时候,会通过调用 SubList 的构造函数创建一个 SubList, 那么看下这个构造函数做了哪些事情.

```
SubList(AbstractList<E> parent,
           int offset, int fromIndex, int toIndex) {
    this.parent = parent;
    this.parentOffset = fromIndex;
    this.offset = offset + fromIndex;
this.size = toIndex - fromIndex;
this.modCount = ArrayList.this.modCount;
}
```
可以看到,这个构造函数中把原来的 List 以及该 List 中的部分属性直接赋值给 自己的一些属性了。

也就是说, SubList 并没有重新创建一个 List, 而是直接引用了原有的 List (返 回了父类的视图),只是指定了一下他要使用的元素的范围而已(从 fromIndex(包 含),到 toIndex(不包含))。

所以,为什么不能讲 subList 方法得到的集合直接转换成 ArrayList 呢?因为 SubList 只是 ArrayList 的内部类, 他们之间并没有集成关系, 故无法直接进行强制 类型转换。

### 视图有什么问题

前面通过查看源码,我们知道,subList() 方法并没有重新创建一个 ArrayList, 而是返回了一个 ArrayList 的内部类——SubList。

> 为什么要求谨慎使用 ArrayList 中的 subList 方法?

这个 SubList 是 ArrayList 的一个视图。

那么,这个视图又会带来什么问题呢?我们需要简单写几段代码看一下。

```
1、非结构性改变 SubList
2、public static void main(String[] args) {
3、 List<String> sourceList = new ArrayList<String>() {{
4、 add("H");
5、 add("O");
6、 add("L");
7、 add("L");
8、 add("I");
9、 add("S");
10, \{\};
11、
12、 List subList = sourceList.subList(2, 5);
13、
14、 System.out.println("sourceList : " + sourceList);
15、 System.out.println("sourceList.subList(2, 5) 得到 List :");
16、 System.out.println("subList : " + subList);
17、
18、 subList.set(1, "666");
19、
20、 System.out.println("subList.set(3,666) 得到 List :");
21、 System.out.println("subList : " + subList);
22、 System.out.println("sourceList : " + sourceList);
23、
24、}
```
得到结果:

```
sourceList : [H, O, L, L, I, S]
sourceList.subList(2, 5) 得到 List :
subList : [L, L, I]
subList.set(3,666) 得到 List :
subList : [L, 666, I]
sourceList : [H, O, L, 666, I, S]
```
当我们尝试通过 set 方法, 改变 subList 中某个元素的值得时候, 我们发现, 原 来的那个 List 中对应元素的值也发生了改变。

同理,如果我们使用同样的方法,对 sourceList 中的某个元素进行修改,那么 subList 中对应的值也会发生改变。读者可以自行尝试一下。

```
1、结构性改变 SubList
2、public static void main(String[] args) {
3、 List<String> sourceList = new ArrayList<String>() {{
4、 add("H");
5、 add("O");
6、 add("L");
7、 add("L");
8、 add("I");
9、 add("S");
10, \{\};
11、
12、 List subList = sourceList.subList(2, 5);
13、
14、 System.out.println("sourceList : " + sourceList);
15、 System.out.println("sourceList.subList(2, 5) 得到 List :");
16、 System.out.println("subList : " + subList);
17、
18、 subList.add("666");
19、
20、 System.out.println("subList.add(666) 得到 List :");
21、 System.out.println("subList : " + subList);
22、 System.out.println("sourceList : " + sourceList);
23、
24、}
```
得到结果:

```
sourceList : [H, O, L, L, I, S]
sourceList.subList(2, 5) 得到 List :
subList : [L, L, I]
subList.add(666) 得到 List :
subList : [L, L, I, 666]
sourceList : [H, O, L, L, I, 666, S]
```
我们尝试对 subList 的结构进行改变,即向其追加元素,那么得到的结果是 sourceList 的结构也同样发生了改变。

```
1、结构性改变原 List
2、public static void main(String[] args) {
3、 List<String> sourceList = new ArrayList<String>() {{
4、 add("H");
5、 add("O");
6、 add("L");
7、 add("L");
8、 add("I");
```

```
9、 add("S");
10, \{\};
11、
12、 List subList = sourceList.subList(2, 5);
13、
14、 System.out.println("sourceList : " + sourceList);
15、 System.out.println("sourceList.subList(2, 5) 得到 List :");
16、 System.out.println("subList : " + subList);
17、
18、 sourceList.add("666");
19、
20、 System.out.println("sourceList.add(666) 得到 List :");
21、 System.out.println("sourceList : " + sourceList);
22、 System.out.println("subList : " + subList);
23、
24、}
```
得到结果:

```
Exception in thread "main" java.util.ConcurrentModificationException
    at java.util.ArrayList$SubList.checkForComodification(ArrayList.java:1239)
    at java.util.ArrayList$SubList.listIterator(ArrayList.java:1099)
    at java.util.AbstractList.listIterator(AbstractList.java:299)
    at java.util.ArrayList$SubList.iterator(ArrayList.java:1095)
    at java.util.AbstractCollection.toString(AbstractCollection.java:454)
    at java.lang.String.valueOf(String.java:2994)
    at java.lang.StringBuilder.append(StringBuilder.java:131)
    at com.hollis.SubListTest.main(SubListTest.java:28)
```
我们尝试对 sourceList 的结构进行改变,即向其追加元素,结果发现抛出了 ConcurrentModificationException。关于这个异常,我们在 [《一不小心就踩坑的](http://www.hollischuang.com/archives/3542) [fail-fast 是个什么鬼?》中](http://www.hollischuang.com/archives/3542)分析过,这里原理相同,就不再赘述了。

## 小结

我们简单总结一下,List 的 subList 方法并没有创建一个新的 List,而是使用了 原 List 的视图, 这个视图使用内部类 SubList 表示。

所以,我们不能把 subList 方法返回的 List 强制转换成 ArrayList 等类,因为他 们之间没有继承关系。

另外, 视图和原 List 的修改还需要注意几点, 尤其是他们之间的相互影响:

- 1. 对 父 (sourceList) 子 (subList)List 做 的 非 结 构 性 修 改(non-structural changes),都会影响到彼此。
- 2. 对子 List 做结构性修改, 操作同样会反映到父 List 上。
- 3. 对父 List 做结构性修改,会抛出异常 ConcurrentModificationException。

所以,Java 开发手册中有另外一条规定:

3. 【强制】在 subList 场景中, 高度注意对原集合元素的增加或删除, 均会导致子列表的遍历、 增加、删除产生 ConcurrentModificationException 异常。

# 如何创建新的 List

如果需要对 subList 作出修改,又不想动原 list。那么可以创建 subList 的一个 拷贝:

```
subList = Lists.newArrayList(subList);
list.stream().skip(strart).limit(end).collect(Collectors.toList());
```
#### 参考资料:

https://www.jianshu.com/p/5854851240df https://www.cnblogs.com/ljdblog/p/6251387.html

# [为什么不建议在](#page-2-0) [for](#page-2-0) [循环中使用"+"进行字符](#page-2-0) 串拼接?

字符串,是 Java 中最常用的一个数据类型了。关于字符串的知识,作者已经发 表过几篇文章介绍过很多,如:

[Java 7 源码学习系列\(一\)——String](http://www.hollischuang.com/archives/99)

该如何创建字符串,使用""还是构造函数?

[我终于搞清楚了和 String 有关的那点事儿](http://www.hollischuang.com/archives/2517)

[三张图彻底了解 Java 中字符串的不变性](http://www.hollischuang.com/archives/1230)

[为什么 Java 要把字符串设计成不可变的](http://www.hollischuang.com/archives/1246)

[三张图彻底了解 JDK 6 和 JDK 7 中 substring 的原理及区别](http://www.hollischuang.com/archives/1232)

[Java 中的 Switch 对整型、字符型、字符串型的具体实现细节](http://www.hollischuang.com/archives/61)

本文,也是对于 Java 中字符串相关知识的一个补充,主要来介绍一下字符串拼 接相关的知识。本文基于 jdk1.8.0\_181。

## 字符串拼接

字符串拼接是我们在 Java 代码中比较经常要做的事情, 就是把多个字符串拼接 到一起。

我们都知道, String 是 Java 中一个不可变的类, 所以他一旦被实例化就无法 被修改。

# 不可变类的实例一旦创建,其成员变量的值就不能被修改。这样设计有很多好 处,比如可以缓存 hashcode、使用更加便利以及更加安全等。

但是, 既然字符串是不可变的, 那么字符串拼接又是怎么回事呢?

#### 字符串不变性与字符串拼接

其实,所有的所谓字符串拼接,都是重新生成了一个新的字符串。下面一段字符 串拼接代码:

```
String s = "abcd";s = s.\text{concat}("ef");
```
其实最后我们得到的 s 已经是一个新的字符串了。如下图

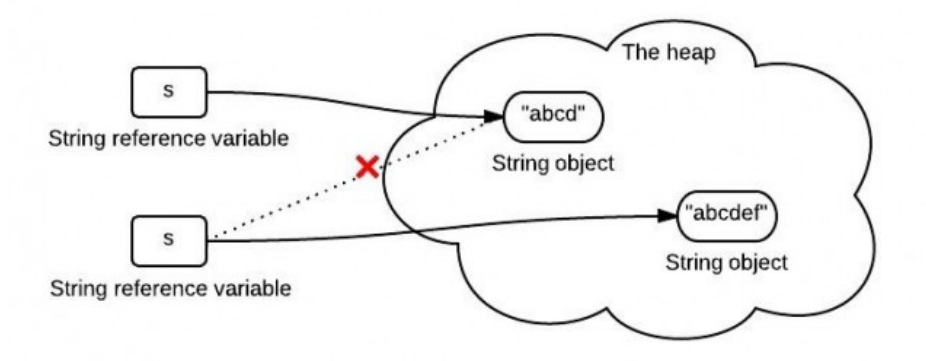

s 中保存的是一个重新创建出来的 String 对象的引用。

那么,在 Java 中, 到底如何进行字符串拼接呢?字符串拼接有很多种方式, 这 里简单介绍几种比较常用的。

#### 使用 + 拼接字符串

在 Java 中,拼接字符串最简单的方式就是直接使用符号 + 来拼接。如:

```
String wechat = "Hollis";
String introduce = " 每日更新 Java 相关技术文章 ";
String hollis = wechat + ", " + introduce;
```
这里要特别说明一点,有人把 Java 中使用 + 拼接字符串的功能理解为**运算符重** 载。其实并不是, Java 是不支持运算符重载的。这其实只是 Java 提供的一个语法 糖。后面再详细介绍。

运算符重载:在计算机程序设计中,运算符重载(英语:operator overloading)是多态的一种。运算符重载,就是对已有的运算符重新进行定义,赋予其另一种 功能,以适应不同的数据类型。

语法糖:语法糖(Syntactic sugar),也译为糖衣语法,是由英国计算机科学 家彼得·兰丁发明的一个术语,指计算机语言中添加的某种语法,这种语法对语言的 功能没有影响,但是更方便程序员使用。语法糖让程序更加简洁,有更高的可读性。

### Concat

除了使用 + 拼接字符串之外, 还可以使用 String 类中的方法 concat 方法来拼接 字符串。如:

```
String wechat = "Hollis";
String introduce = " 每日更新 Java 相关技术文章 ";
String hollis = wechat.concat(",").concat(introduce);
```
# **StringBuffer**

关于字符串, Java 中除了定义了一个可以用来定义字符串常量的 String 类以 外,还提供了可以用来定义字符串变量的 StringBuffer 类, 它的对象是可以扩充 和修改的。

使用 StringBuffer 可以方便的对字符串进行拼接。如:

```
StringBuffer wechat = new StringBuffer("Hollis");
String introduce = " 每日更新 Java 相关技术文章 ";
StringBuffer hollis = wechat.append(",").append(introduce);
```
# **StringBuilder**

除了 StringBuffer 以外,还有一个类 StringBuilder 也可以使用,其用法 和 StringBuffer 类似。如:

```
StringBuilder wechat = new StringBuilder("Hollis");
String introduce = " 每日更新 Java 相关技术文章 ";
StringBuilder hollis = wechat.append(",").append(introduce);
```
# StringUtils.join

除了 JDK 中内置的字符串拼接方法,还可以使用一些开源类库中提供的字符串 拼接方法名, 如 apache.commons 中提供的 StringUtils 类, 其中的 join 方法 可以拼接字符串。

```
String wechat = "Hollis";
String introduce = " 每日更新 Java 相关技术文章 ";
System.out.println(StringUtils.join(wechat, ",", introduce));
```
这里简单说一下, StringUtils 中提供的 join 方法, 最主要的功能是: 将数组或 集合以某拼接符拼接到一起形成新的字符串,如:

```
String []list ={"Hollis"," 每日更新 Java 相关技术文章 "};
String result= StringUtils.join(list,",");
System.out.println(result);
// 结果:Hollis, 每日更新 Java 相关技术文章
```
并且,Java8 中的 String 类中也提供了一个静态的 join 方法,用法和 String-Utils.join 类似。

以上就是比较常用的五种在 Java 种拼接字符串的方式, 那么到底哪种更好用 呢?为什么 Java 开发手册中不建议在循环体中使用 进行字符串拼接呢?

17. 【推荐】循环体内, 字符串的连接方式, 使用 StringBuilder 的 append 方法进行扩展。 说明: 反编译出的字节码文件显示每次循环都会 new 出一个 StringBuilder 对象, 然后进行 append 操作, 最后通过 toString 方法返回 String 对象, 造成内存资源浪费。

```
反例:
   String str = "start";
   for (int i = 0: i < 100: i++) {
      str = str + "hello";\mathcal{L}
```
(Java 开发手册中关于字符串拼接的规约 )

## 使用 + 拼接字符串的实现原理

前面提到过,使用 + 拼接字符串,其实只是 Java 提供的一个语法糖,那么,我 们就来解一解这个语法糖,看看他的内部原理到底是如何实现的。

还是这样一段代码。我们把他生成的字节码进行反编译,看看结果。

```
String wechat = "Hollis";
String introduce = " 每日更新 Java 相关技术文章 ";
String hollis = wechat + ", " + introduce;
```
反编译后的内容如下,反编译工具为 jad。

```
String wechat = "Hollis";
String introduce = "\u6BCF\u65E5\u66F4\u65B0Java\u76F8\u5173\u6280\u672F\
u6587\u7AE0";// 每
日更新 Java 相关技术文章
String hollis = (new StringBuilder()).append(wechat).append(",").
append(introduce).toString();
```
通过查看反编译以后的代码,我们可以发现,原来字符串常量在拼接过程中,是 将 String 转成了 StringBuilder 后, 使用其 append 方法进行处理的。

那么也就是说,Java 中的 + 对字符串的拼接,其实现原理是使用 String-Builder.append。

### concat 是如何实现的

我们再来看一下 concat 方法的源代码,看一下这个方法又是如何实现的。

```
public String concat(String str) {
     int otherLen = str.length();
    if (otherLen == 0) {
         return this;
\left\{\begin{array}{ccc} \end{array}\right\} int len = value.length;
    char buf[] = Arrays.copyOf(value, len + otherLen);
     str.getChars(buf, len);
     return new String(buf, true);
}
```
这段代码首先创建了一个字符数组,长度是已有字符串和待拼接字符串的长度之 和,再把两个字符串的值复制到新的字符数组中,并使用这个字符数组创建一个新的 String 对象并返回。

通过源码我们也可以看到,经过 concat 方法,其实是 new 了一个新的 String, 这也就呼应到前面我们说的字符串的不变性问题上了。

# StringBuffer 和 StringBuilder

接下来我们看看 StringBuffer 和 StringBuilder 的实现原理。

和 String 类类似, StringBuilder 类也封装了一个字符数组, 定义如下:

char[] value;

与 String 不同的是, 它并不是 final 的, 所以他是可以修改的。另外, 与 String 不同,字符数组中不一定所有位置都已经被使用,它有一个实例变量,表示 数组中已经使用的字符个数, 定义如下:

int count;

其 append 源码如下:

```
public StringBuilder append(String str) {
    super.append(str);
     return this;
}
```
该类继承了 AbstractStringBuilder 类,看下其 append 方法:

```
public AbstractStringBuilder append(String str) {
    if (str == null)
       return appendNull();
   int len = str.length();
    ensureCapacityInternal(count + len);
    str.getChars(0, len, value, count);
    count += len;
    return this;
}
```
append 会直接拷贝字符到内部的字符数组中,如如果字符数组长度不够,会进行 扩展。

StringBuffer 和 StringBuilder 类似,最大的区别就是 StringBuffer 是线程安全的,看一下 StringBuffer 的 append 方法。

```
public synchronized StringBuffer append(String str) {
    toStringCache = null;
   super.append(str);
    return this;
}
```
该方法使用 synchronized 进 行 声 明, 说 明 是 一 个 线 程 安 全 的 方 法。 而 StringBuilder 则不是线程安全的。

# StringUtils.join 是如何实现的

通过查看 StringUtils.join 的源代码,我们可以发现,其实他也是通过 StringBuilder 来实现的。

```
public static String join(final Object[] array, String separator, final int 
startIndex, final int endIndex) {
```

```
if (array == null) {
       return null;
     }
    if (separator == null) {
        separation = EMPTY; }
    // endIndex - startIndex > 0: Len = NofStrings *(len(firstString) +len(separator))
     // (Assuming that all Strings are roughly equally long)
     final int noOfItems = endIndex - startIndex;
    if (noOfItems \leq 0) {
       return EMPTY;
     }
    final StringBuilder buf = new StringBuilder(noOfItems * 16);
    for (int i = startIndex; i < endIndex; i++) {
        if (i > startIndex) {
            buf.append(separator);
        }
        if (\text{array}[i] != null) {
            buf.append(array[i]);
        }
\left\{\begin{array}{ccc} \end{array}\right\} return buf.toString();
}
```
## 效率比较

既然有这么多种字符串拼接的方法,那么到底哪一种效率最高呢?我们来简单对 比一下。

```
long t1 = System.currentTimeMillis();
// 这里是初始字符串定义
for (int i = 0; i < 50000; i++) {
    // 这里是字符串拼接代码
}
long t2 = System.currentTimeMillis();
System.out.println("cost:" + (t2 - t1));
```
我们使用形如以上形式的代码,分别测试下五种字符串拼接代码的运行时间。得 到结果如下:
+ cost:5119 StringBuilder cost:3 StringBuffer cost:4 concat cost:3623 StringUtils.join cost:25726

从结果可以看出,用时从短到长的对比是:

StringBuilder<StringBuffer<concat<+<StringUtils.join

StringBuffer 在 StringBuilder 的基础上,做了同步处理,所以在耗时上 会相对多一些。

StringUtils.join 也是使用了 StringBuilder, 并且其中还是有很多其他操作, 所 以耗时较长,这个也容易理解。其实 StringUtils.join 更擅长处理字符串数组或者列 表的拼接。

那么问题来了,前面我们分析过,其实使用 + 拼接字符串的实现原理也是使用的 StringBuilder,那为什么结果相差这么多,高达 1000 多倍呢?

我们再把以下代码反编译下:

```
long t1 = System.currentTimeMillis();
String str = "hollis";
for (int i = 0; i < 50000; i++) {
    String s = String.valueOf(i);
   str += s;
}
long t2 = System.currentTimeMillis();
System.out.println("+ cost:" + (t2 - t1));
```
反编译后代码如下:

```
long t1 = System.currentTimeMillis();
String str = "hollis";
for(int i = 0; i < 50000; i++)
{
   String s = String.valueOf(i);
    str = (new StringBuilder()).append(str).append(s).toString();
}
```

```
long t2 = System.currentTimeMillis();
System.out.println((new StringBuilder()).append("+ cost:").append(t2 - t1).
toString());
```
我们可以看到, 反编译后的代码, 在 for 循环中, 每次都是 new 了一个 StringBuilder,然后再把 String 转成 StringBuilder,再进行 append。

而频繁的新建对象当然要耗费很多时间了,不仅仅会耗费时间,频繁的创建对 象,还会造成内存资源的浪费。

所以, Java 开发手册建议: 循环体内, 字符串的连接方式, 使用 String-Builder 的 append 方法进行扩展。而不要使用 +。

## 总结

本文介绍了什么是字符串拼接,虽然字符串是不可变的,但是还是可以通过新建 字符串的方式来进行字符串的拼接。

常用的字符串拼接方式有五种,分别是使用 +、使用 concat、使用 String-Builder、使用 StringBuffer 以及使用 StringUtils.join。

由于字符串拼接过程中会创建新的对象,所以如果要在一个循环体中进行字符串 拼接,就要考虑内存问题和效率问题。

因此,经过对比,我们发现,直接使用 StringBuilder 的方式是效率最高的。 因为 StringBuilder 天生就是设计来定义可变字符串和字符串的变化操作的。

但是,还要强调的是:

- 1. 如果不是在循环体中进行字符串拼接的话, 直接使用 + 就好了。
- 2. 如果在并发场景中进行字符串拼接的话,要使用 StringBuffer 来代替 StringBuilder。

# [为什么禁止在 foreach 循环里进行元素的](#page-2-0)  remove/add 操作?

在 Java 开发手册中,有这样一条规定:

7. 【强制】不要在 foreach 循环里进行元素的 remove/add 操作。remove 元素请使用 Iterator 方式,如果并发操作,需要对 Iterator 对象加锁。 正例: Iterator<String> iterator = list.iterator(): while (iterator.hasNext()) { String item = iterator.next(); if (删除元素的条件) { iterator.remove();  $\overline{\phantom{a}}$  $\mathcal{E}$ 反例: List<String> a = new ArrayList<String>();  $list.add("1");$  $list.add("2");$ for (String item : list) {  $if ('1".equals(item))$  { list.remove(item);  $\mathcal{E}$  $\mathcal{E}$ 说明: 以上代码的执行结果肯定会出乎大家的意料, 那么试一下把"1"换成"2", 会是同样的 结果吗?

但是手册中并没有给出具体原因,本文就来深入分析一下该规定背后的思考。

# foreach 循环

Foreach 循环(Foreach loop)是计算机编程语言中的一种控制流程语句,通常 用来循环遍历数组或集合中的元素。

Java 语 言 从 JDK 1.5.0 开 始 引 入 foreach 循 环。 在 遍 历 数 组、 集 合 方 面,

foreach 为开发人员提供了极大的方便。

foreach 语法格式如下:

```
for( 元素类型 t 元素变量 x : 遍历对象 obj){ 
     引用了 x 的 java 语句 ; 
}
```
以下实例演示了 普通 for 循环 和 foreach 循环使用:

```
public static void main(String[] args) {
     // 使用 ImmutableList 初始化一个 List
     List<String> userNames = ImmutableList.of("Hollis", "hollis", 
"HollisChuang", "H");
     System.out.println(" 使用 for 循环遍历 List");
    for (int i = 0; i < userNames.size(); i++) {
        System.out.println(userNames.get(i));
     }
     System.out.println(" 使用 foreach 遍历 List");
     for (String userName : userNames) {
        System.out.println(userName);
\left\{\begin{array}{ccc} \end{array}\right\}}
```
以上代码运行输出结果为:

```
使用 for 循环遍历 List
Hollis
hollis
HollisChuang
H
使用 foreach 遍历 List
Hollis
hollis
HollisChuang
H
```
可以看到,使用 foreach 语法遍历集合或者数组的时候,可以起到和普通 for 循环同样的效果,并且代码更加简洁。所以,foreach 循环也通常也被称为增强 for 循环。

77 > 为什么禁止在 foreach 循环里进行元素的 remove/add 操作?

但是,作为一个合格的程序员,我们不仅要知道什么是增强 for 循环,还需要知 道增强 for 循环的原理是什么?

其实, 增强 for 循环也是 Java 给我们提供的一个语法糖, 如果将以上代码编译 后的 class 文件进行反编译(使用 jad 工具)的话,可以得到以下代码:

```
Iterator iterator = userNames.iterator();
do
{
    if(!iterator.hasNext())
        break;
    String userName = (String)iterator.next();
     if(userName.equals("Hollis"))
        userNames.remove(userName);
} while(true);
System.out.println(userNames);
```
可以发现,原本的增强 for 循环,其实是依赖了 while 循环和 Iterator 实现的。 (请记住这种实现方式,后面会用到!)

#### 问题重现

规范中指出不让我们在 foreach 循环中对集合元素做 add/remove 操作, 那么, 我们尝试着做一下看看会发生什么问题。

```
// 使用双括弧语法(double-brace syntax)建立并初始化一个 List
List<String> userNames = new ArrayList<String>() {{
     add("Hollis");
     add("hollis");
     add("HollisChuang");
     add("H");
}};
for (int i = 0; i < userNames.size(); i++) {
     if (userNames.get(i).equals("Hollis")) {
         userNames.remove(i);
\left\{\begin{array}{ccc} \end{array}\right\}}
System.out.println(userNames);
```
为什么禁止在 foreach 循环里进行元素的 remove/add 操作? < 78

以上代码,首先使用双括弧语法(double-brace syntax)建立并初始化一个 List,其中包含四个字符串,分别是 Hollis、hollis、HollisChuang 和 H。

然后使用普通 for 循环对 List 进行遍历,删除 List 中元素内容等于 Hollis 的元 素。然后输出 List, 输出结果如下:

[hollis, HollisChuang, H]

以上是哪使用普通的 for 循环在遍历的同时进行删除, 那么, 我们再看下, 如果 使用增强 for 循环的话会发生什么:

```
List<String> userNames = new ArrayList<String>() {{
     add("Hollis");
     add("hollis");
     add("HollisChuang");
     add("H");
}};
for (String userName : userNames) {
     if (userName.equals("Hollis")) {
         userNames.remove(userName);
\left\{\begin{array}{ccc} \end{array}\right\}}
System.out.println(userNames);
```
以上代码,使用增强 for 循环遍历元素,并尝试删除其中的 Hollis 字符串元素。 运行以上代码,会抛出以下异常:

java.util.ConcurrentModificationException

同样的,读者可以尝试下在增强 for 循环中使用 add 方法添加元素,结果也会同 样抛出该异常。

之所以会出现这个异常,是因为触发了一个 Java 集合的错误检测机制——failfast 。

# fail-fast

接下来,我们就来分析下在增强 for 循环中 add/remove 元素的时候会抛出 java.util.ConcurrentModificationException 的原因,即解释下到底什么是 fail-fast 进制,fail-fast 的原理等。

fail-fast,即快速失败,它是 Java 集合的一种错误检测机制。当多个线程对集 合(非 fail-safe 的集合类)进行结构上的改变的操作时,有可能会产生 fail-fast 机 制,这个时候就会抛出 ConcurrentModificationException(当方法检测到对象的并 发修改,但不允许这种修改时就抛出该异常)。

同时需要注意的是,即使不是多线程环境,如果单线程违反了规则,同样也有可 能会抛出改异常。

那么,在增强 for 循环进行元素删除,是如何违反了规则的呢?

要分析这个问题,我们先将增强 for 循环这个语法糖进行解糖,得到以下代码:

```
public static void main(String[] args) {
     // 使用 ImmutableList 初始化一个 List
     List<String> userNames = new ArrayList<String>() {{
        add("Hollis");
        add("hollis");
        add("HollisChuang");
        add("H");
     }};
     Iterator iterator = userNames.iterator();
     do
     {
        if(!iterator.hasNext())
            break;
        String userName = (String)iterator.next();
        if(userName.equals("Hollis"))
            userNames.remove(userName);
     } while(true);
     System.out.println(userNames);
}
```
然后运行以上代码,同样会抛出异常。我们来看一下 ConcurrentModificationException 的完整堆栈:

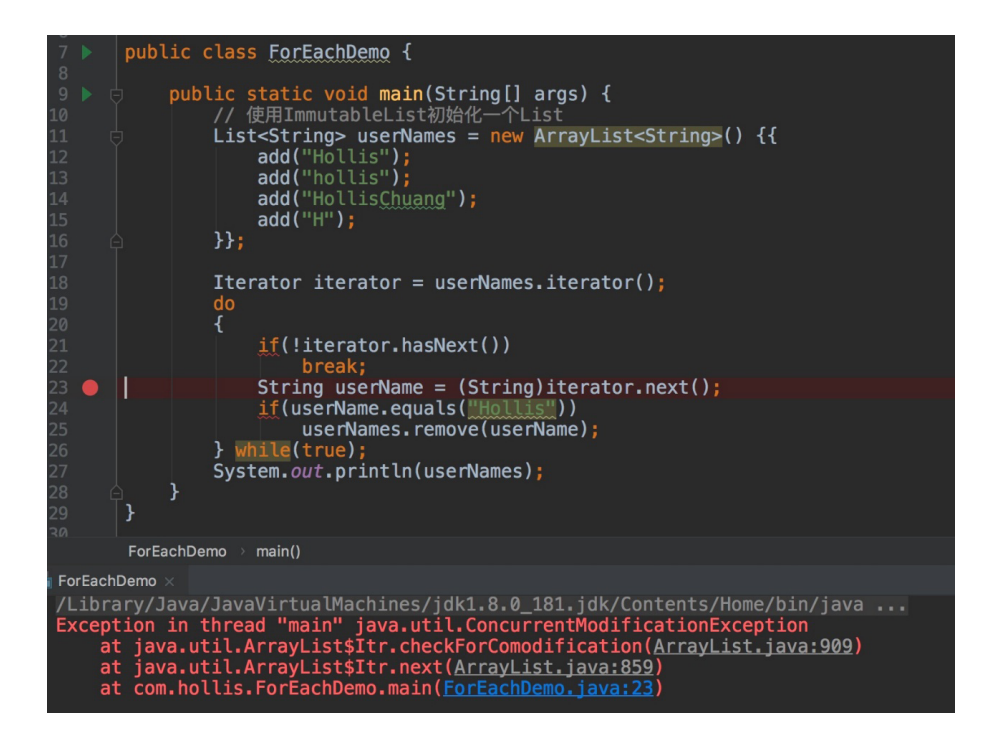

通过异常堆栈我们可以到,异常发生的调用链 ForEachDemo 的第 23 行, Iterator.next 调用了 Iterator.checkForComodification 方法 , 而异常就 是 checkForComodification 方法中抛出的。

其实, 经过 debug 后, 我们可以发现, 如果 remove 代码没有被执行过, iterator.next 这一行是一直没报错的。抛异常的时机也正是 remove 执行之后的的那 一次 next 方法的调用。

我们直接看下 checkForComodification 方法的代码,看下抛出异常的原因:

```
final void checkForComodification() {
     if (modCount != expectedModCount)
        throw new ConcurrentModificationException();
```
81 > 为什么禁止在 foreach 循环里进行元素的 remove/add 操作?

代码比较简单,modCount != expectedModCount 的时候, 就会抛出 ConcurrentModificationException。

那么,就来看一下, remove/add 操作室如何导致 modCount 和 expected-ModCount 不相等的吧。

# remove/add 做了什么

首先,我们要搞清楚的是,到底 modCount 和 expectedModCount 这两个变 量都是个什么东西。

通过翻源码,我们可以发现:

- modCount 是 ArrayList 中的一个成员变量。它表示该集合实际被修改的次 数。
- expectedModCount 是 ArrayList 中的一个内部类——Itr 中的成员变量。 expectedModCount 表示这个迭代器期望该集合被修改的次数。其值是在 ArrayList.iterator 方法被调用的时候初始化的。只有通过迭代器对集合进行操 作,该值才会改变。
- Itr 是一个 Iterator 的实现, 使用 ArrayList.iterator 方法可以获取到的迭代器 就是 Itr 类的实例。

他们之间的关系如下:

```
class ArrayList{
      private int modCount;
      public void add();
      public void remove();
      private class Itr implements Iterator<E> {
           int expectedModCount = modCount;
\left\{\begin{array}{ccc} \end{array}\right\} public Iterator<E> iterator() {
          return new Itr();
\left\{\begin{array}{ccc} \end{array}\right\}}
```
其实,看到这里,大概很多人都能猜到为什么 remove/add 操作之后,会导致 expectedModCount 和 modCount 不想等了。

通过翻阅代码,我们也可以发现,remove 方法核心逻辑如下:

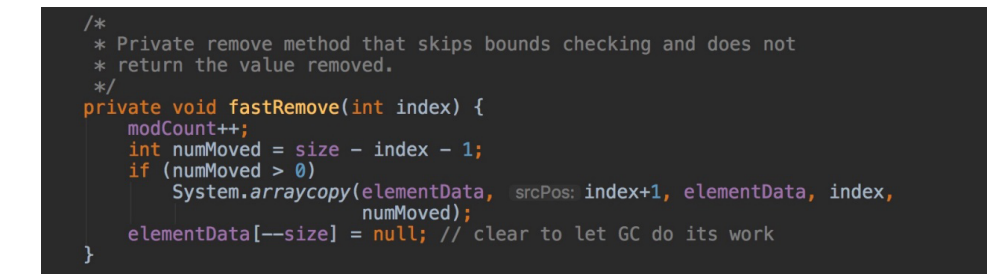

可以看到,它只修改了 modCount,并没有对 expectedModCount 做任何 操作。

简单总结一下,之所以会抛出 ConcurrentModificationException 异常,是因 为我们的代码中使用了增强 for 循环,而在增强 for 循环中,集合遍历是通过 iterator 进行的,但是元素的 add/remove 却是直接使用的集合类自己的方法。这就导致 iterator 在遍历的时候,会发现有一个元素在自己不知不觉的情况下就被删除 / 添加 了,就会抛出一个异常,用来提示用户,可能发生了并发修改!

#### 正确姿势

至此,我们介绍清楚了不能在 foreach 循环体中直接对集合进行 add/remove 操作的原因。

但是,很多时候,我们是有需求需要过滤集合的,比如删除其中一部分元素,那 么应该如何做呢? 有几种方法可供参考:

### 1. 直接使用普通 for 循环进行操作

我们说不能在 foreach 中讲行, 但是使用普通的 for 循环还是可以的, 因为普通 for 循环并没有用到 Iterator 的遍历, 所以压根就没有进行 fail-fast 的检验。

```
 List<String> userNames = new ArrayList<String>() {{
        add("Hollis");
        add("hollis");
        add("HollisChuang");
        add("H");
     }};
    for (int i = 0; i < 1; i++) {
        if (userNames.get(i).equals("Hollis")) {
             userNames.remove(i);
         }
\left\{\begin{array}{ccc} \end{array}\right\} System.out.println(userNames);
```
这种方案其实存在一个问题,那就是 remove 操作会改变 List 中元素的下标, 可能存在漏删的情况。

### 2. 直接使用 Iterator 进行操作

除了直接使用普通 for 循环以外,我们还可以直接使用 Iterator 提供的 remove 方法。

```
 List<String> userNames = new ArrayList<String>() {{
   add("Hollis");
   add("hollis");
   add("HollisChuang");
   add("H");
 }};
 Iterator iterator = userNames.iterator();
 while (iterator.hasNext()) {
   if (iterator.next().equals("Hollis")) {
       iterator.remove();
    }
 }
 System.out.println(userNames);
```
如果直接使用 Iterator 提供的 remove 方法, 那么就可以修改到 expected-ModCount 的值。那么就不会再抛出异常了。其实现代码如下:

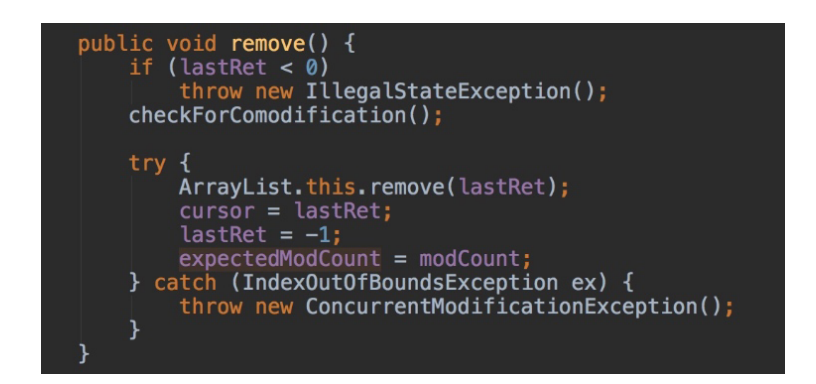

#### 3. 使用 Java 8 中提供的 filter 过滤

Java 8 中可以把集合转换成流,对于流有一种 filter 操作, 可以对原始 Stream 进行某项测试,通过测试的元素被留下来生成一个新 Stream。

```
 List<String> userNames = new ArrayList<String>() {{
        add("Hollis");
        add("hollis");
       add("HollisChuang");
        add("H");
     }};
    userNames = userNames.stream().filter(userName -> !userName.
equals("Hollis")).collect(Collectors.toList());
     System.out.println(userNames);
```
#### 4. 使用增强 for 循环其实也可以

如果,我们非常确定在一个集合中,某个即将删除的元素只包含一个的话, 比如 对 Set 进行操作,那么其实也是可以使用增强 for 循环的,只要在删除之后,立刻结 束循环体,不要再继续进行遍历就可以了,也就是说不让代码执行到下一次的 next 方法。

```
 List<String> userNames = new ArrayList<String>() {{
    add("Hollis");
    add("hollis");
   add("HollisChuang");
   add("H"):
 }};
 for (String userName : userNames) {
   if (userName.equals("Hollis")) {
       userNames.remove(userName);
       break;
    }
 }
 System.out.println(userNames);
```
#### 5. 直接使用 fail-safe 的集合类

在 Java 中,除了一些普通的集合类以外,还有一些采用了 fail-safe 机制的集 合类。这样的集合容器在遍历时不是直接在集合内容上访问的,而是先复制原有集合 内容,在拷贝的集合上进行遍历。

由于迭代时是对原集合的拷贝进行遍历,所以在遍历过程中对原集合所作的修改 并不能被迭代器检测到,所以不会触发 ConcurrentModificationException。

```
ConcurrentLinkedDeque<String> userNames = new ConcurrentLinkedDeque<String>() {{
    add("Hollis");
    add("hollis");
     add("HollisChuang");
     add("H");
}};
for (String userName : userNames) {
     if (userName.equals("Hollis")) {
       userNames.remove();
     }
}
```
基于拷贝内容的优点是避免了 ConcurrentModificationException, 但同样地, 迭代器并不能访问到修改后的内容,即:迭代器遍历的是开始遍历那一刻拿到的集合 拷贝,在遍历期间原集合发生的修改迭代器是不知道的。

java.util.concurrent 包下的容器都是安全失败,可以在多线程下并发使用,并 发修改。

# 总结

我们使用的增强 for 循环,其实是 Java 提供的语法糖,其实现原理是借助 Iterator 进行元素的遍历。

但是如果在遍历过程中,不通过 Iterator,而是通过集合类自身的方法对集合进 行添加 / 删除操作。那么在 Iterator 进行下一次的遍历时,经检测发现有一次集合的 修改操作并未通过自身进行,那么可能是发生了并发被其他线程执行的,这时候就会 抛出异常,来提示用户可能发生了并发修改,这就是所谓的 fail-fast 机制。

当然还是有很多种方法可以解决这类问题的。比如使用普通 for 循环、使用 Iterator 进行元素删除、使用 Stream 的 filter、使用 fail-safe 的类等。

# [为什么禁止工程师直接使用日志系统](#page-2-0) [\(Log4j、](#page-2-0) Logback) 中的 API?

作为 Java 程序员, 我想很多人都知道日志对于一个程序的重要性, 尤其是 Web 应用。很多时候,日志可能是我们了解应用程序如何执行的唯一方式。

所以,日志在 Java Web 应用中至关重要,但是,很多人却以为日志输出只是 一件简单的事情,所以会经常忽略和日志相关的问题。在接下来的几篇文章中,我会 来介绍介绍这个容易被大家忽视,但同时也容易导致故障的知识点。

Java 语言之所以强大, 就是因为他很成熟的生态体系。包括日志这一功能, 就 有很多成熟的开源框架可以被直接使用。

首先,我们先来看一下目前有哪些框架被广泛的使用。

## 常用日志框架

j.u.l

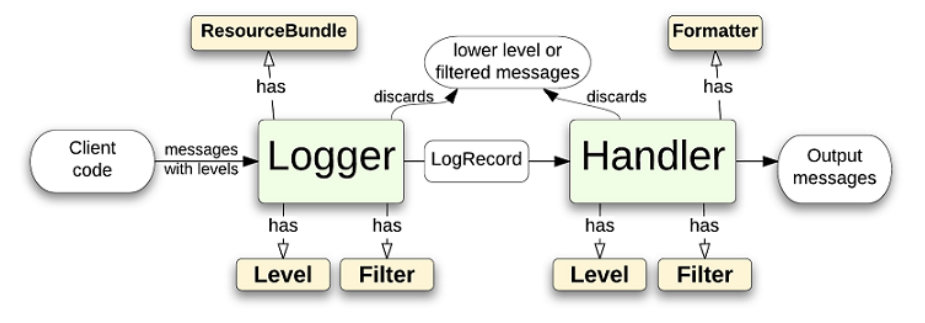

## **Java Util Logging Framework**

LogicBig

 j.u.l 是 java.util.logging 包的简称,是 JDK 在 1.4 版本中引入的 Java 原生 日志框架。Java Logging API 提供了七个日志级别用来控制输出。这七个级别分别 是:SEVERE、WARNING、INFO、CONFIG、FINE、FINER、FINEST。

Log4j

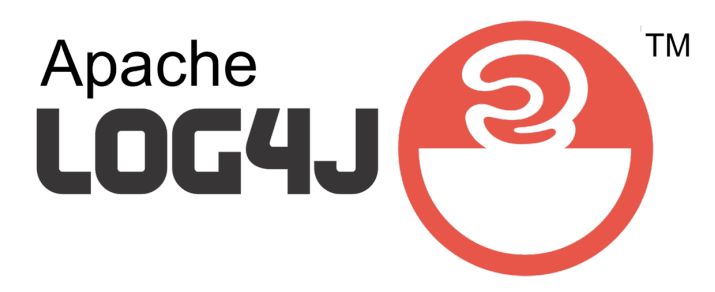

Log4j 是 Apache 的一个开源项目,通过使用 Log4j,我们可以控制日志信息输 送的目的地是控制台、文件、GUI 组件,甚至是套接口服务器、NT 的事件记录器、 UNIX Syslog 守护进程等;我们也可以控制每一条日志的输出格式;通过定义每一条 日志信息的级别,我们能够更加细致地控制日志的生成过程。最令人感兴趣的就是, 这些可以通过一个配置文件来灵活地进行配置,而不需要修改应用的代码。

Log4 也有七种日志级别:OFF、FATAL、ERROR、WARN、INFO、DEBUG 和 TRACE。

LogBack

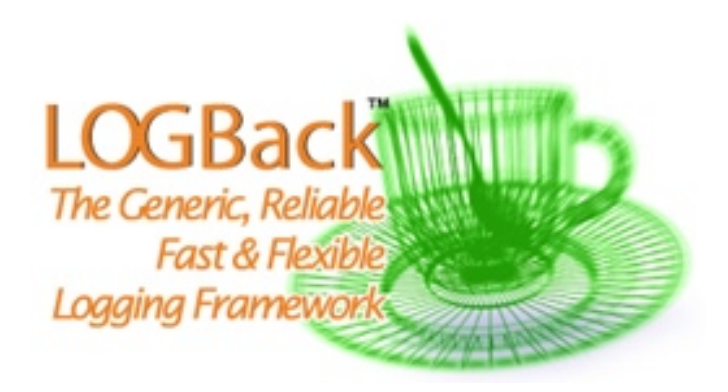

LogBack 也是一个很成熟的日志框架, 其实 LogBack 和 Log4i 出自一个人之 手,这个人就是 Ceki Gülcü。

logback 当前分成三个模块:logback-core,logback- classic 和 logback-access。logback-core 是其它两个模块的基础模块。logback-classic 是 Log4j 的一 个改良版本。此外 logback-classic 完整实现 SLF4J API 使你可以很方便地更换成 其它日记系统如 Log4j 或 j.u.l。logback-access 访问模块与 Servlet 容器集成提供 通过 Http 来访问日记的功能。

#### Log4j2

前面介绍过 Log4j, 这里要单独介绍一下 Log4i2, 之所以要单独拿出来说, 而 没有和 Log4j 放在一起介绍,是因为作者认为,Log4j2 已经不仅仅是 Log4j 的一个 升级版本了,而是从头到尾被重写的,这可以认为这其实就是完全不同的两个框架。

关 于 Log4j2 解 决 了 Log4j 的 哪 些 问 题,Log4j2 相 比 较 于 Log4j、j.u.l 和 logback 有哪些优势, 我们在后续的文章中介绍。

前面介绍了四种日志框架,也就是说,我们想要在应用中打印日志的时候,可以 使用以上四种类库中的任意一种。比如想要使用 Log4j,那么只要依赖 Log4j 的 jar 包,配置好配置文件并且在代码中使用其 API 打印日志就可以了。

不知道有多少人看过《Java 开发手册》,其中有一条规范做了『强制』要求:

1. 【强制】应用中不可直接使用日志系统(Log4j、Logback)中的 API, 而应依赖使用日志框架 SLF4J 中的 API, 使用门面模式的日志框架, 有利于维护和各个类的日志处理方式统一。

import org.slf4j.Logger; import org.slf4j.LoggerFactory; private static final Logger logger = LoggerFactory.getLogger(Abc.class);

说好了以上四种常用的日志框架是给 Java 应用提供的方便进行记录日志的, 那 为什么又不让在应用中直接使用其 API 呢?这里面推崇使用的 SLF4J 是什么呢?所 谓的门面模式又是什么东西呢?

## 什么是日志门面

日志门面,是门面模式的一个典型的应用。

门面模式 (Facade Pattern), 也称之为外观模式, 其核心为: 外部与一个子系 统的通信必须通过一个统一的外观对象进行,使得子系统更易于使用。

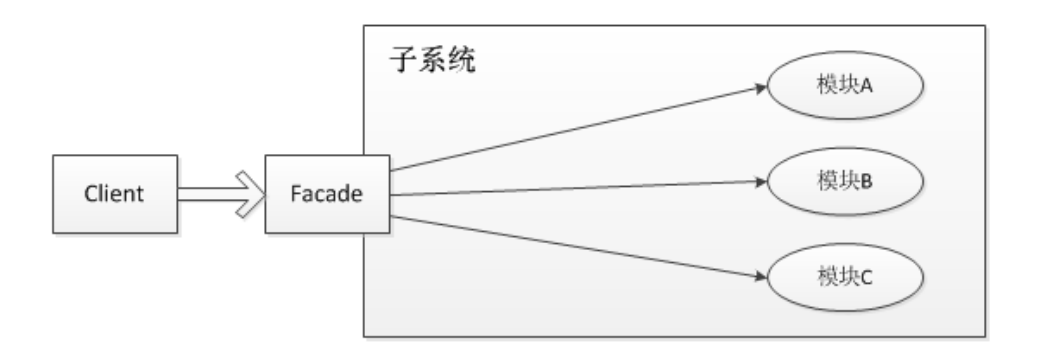

就像前面介绍的几种日志框架一样,每一种日志框架都有自己单独的 API,要使 用对应的框架就要使用其对应的 API,这就大大的增加应用程序代码对于日志框架的 耦合性。

为了解决这个问题,就是在日志框架和应用程序之间架设一个沟通的桥梁,对于 应用程序来说,无论底层的日志框架如何变,都不需要有任何感知。只要门面服务做 的足够好,随意换另外一个日志框架,应用程序不需要修改任意一行代码,就可以直 接上线。

在软件开发领域有这样一句话:计算机科学领域的任何问题都可以通过增加一个 间接的中间层来解决。而门面模式就是对于这句话的典型实践。

## 为什么需要日志门面

前面提到过一个重要的原因,就是为了在应用中屏蔽掉底层日志框架的具体实 现。这样的话,即使有一天要更换代码的日志框架,只需要修改 jar 包,最多再改改 日志输出相关的配置文件就可以了。这就是解除了应用和日志框架之间的耦合。

有人或许会问了,如果我换了日志框架了,应用是不需要改了,那日志门面不还 是需要改的吗?

要回答这个问题,我们先来举一个例子,再把门面模式揉碎了重新解释一遍。

日志门面就像饭店的服务员,而日志框架就像是后厨的厨师。对于顾客这个应用 来说,我到饭店点菜,我只需要告诉服务员我要一盘番茄炒蛋即可,我不关心后厨的 所有事情。因为虽然主厨从把这道菜称之为『番茄炒蛋』A 厨师换成了把这道菜称之 为『西红柿炒鸡蛋』的 B 厨师。但是,顾客不需要关心,他只要下达『番茄炒蛋』的 命令给到服务员,由服务员再去翻译给厨师就可以了。

所以,对于一个了解了"番茄炒蛋的多种叫法"的服务员来说,无论后厨如何换 厨师,他都能准确的帮用户下单。

同理,对于一个设计的全面、完善的日志门面来说,他也应该是天然就兼容了多 种日志框架的。所以,底层框架的更换,日志门面几乎不需要改动。

以上,就是日志门面的一个比较重要的好处——解耦。

## 常用日志门面

介绍过了日志门面的概念和好处之后,我们看看 Java 生态体系中有哪些好的日 志门面的实现可供选择。

SLF4J

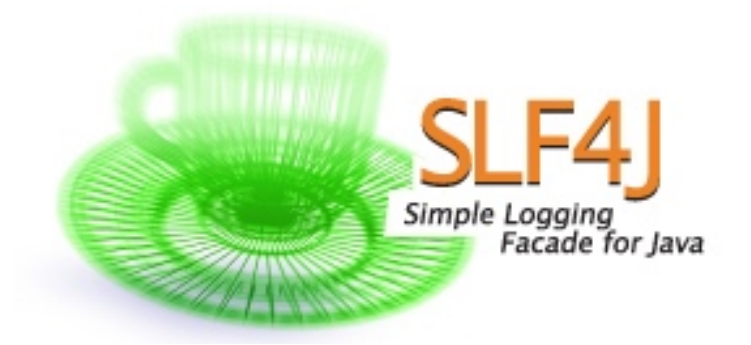

Java 简易日志门面 (Simple Logging Facade for Java, 缩写 SLF4J), 是一 套包装 Logging 框架的界面程式,以外观模式实现。可以在软件部署的时候决定要 使用的 Logging 框架,目前主要支援的有 Java Logging API、Log4j 及 logback 等框架。以 MIT 授权方式发布。

SLF4J 的作者就是 Log4j 的作者 Ceki Gülcü, 他宣称 SLF4J 比 Log4j 更有 效率,而且比 Apache Commons Logging (JCL) 简单、稳定。

其实,SLF4J 其实只是一个门面服务而已,他并不是真正的日志框架,真正的 日志的输出相关的实现还是要依赖 Log4j、logback 等日志框架的。

由于 SLF4J 比较常用,这里多用一些篇幅,再来简单分析一下 SLF4J,主要和 Log4J 做一下对比。相比较于 Log4J 的 API, SLF4J 有以下几点优势:

- Log4j 提供 TRACE, DEBUG, INFO, WARN, ERROR 及 FATAL 六种纪录 等级,但是 SLF4J 认为 ERROR 与 FATAL 并没有实质上的差别, 所以拿掉 了 FATAL 等级,只剩下其他五种。
- 大部分人在程序里面会去写 logger.error(exception), 其实这个时候 Log4j 会 去 把 这 个 exception tostring。 真 正 的 写 法 应 该 是 logger(message. exception); 而 SLF4J 就不会使得程序员犯这个错误。
- Log4j 间接的在鼓励程序员使用 string 相加的写法(这种写法是有性能问题 的),而 SLF4J 就不会有这个问题 , 你可以使用 logger.error("{} is+serviceid",serviceid);
- 使用 SLF4J 可以方便的使用其提供的各种集体的实现的 jar。(类似 commons-logger)
- 从 commons logger 和 Log4j merge 非 常 方 便, SLF4J 也 提 供 了 一 个 swing 的 tools 来帮助大家完成这个 merge。
- 提供字串内容替换的功能, 会比较有效率, 说明如下:

```
// 传统的字符串产生方式,如果没有要记录 Debug 等级的信息,就会浪费时间在产生不必要的信息上
logger.debug("There are now " + count + " user accounts: " + userAccountList);
// 为了避免上述问题,我们可以先检查是不是开启了 Debug 信息记录功能,只是程序的编码会比较复杂
if (logger.isDebugEnabled()) {
   logger.debug("There are now " + count + " user accounts: " + userAccountList);
}
// 如果 Debug 等级没有开启,则不会产生不必要的字符串,同时也能保持程序编码的简洁
logger.debug("There are now \{\} user accounts: \{\}", count, userAccountList);
```
● SLF4J 只支持 MDC,不支持 NDC。

#### commons-logging

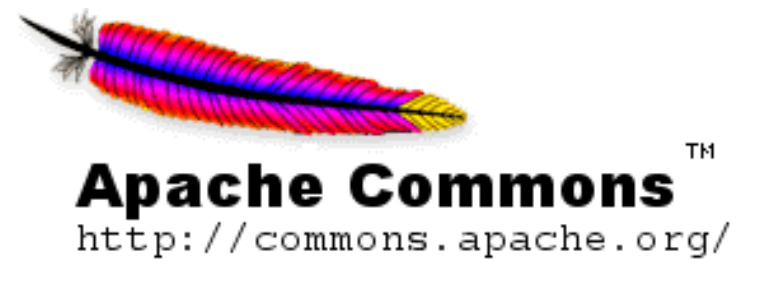

Apache Commons Logging 是一个基于 Java 的日志记录实用程序, 是用于日 志记录和其他工具包的编程模型。它通过其他一些工具提供 API,日志实现和包装器 实现。

commons-logging 和 SLF4J 的功能是类似的,主要是用来做日志 门面的。提 供更加好友的 API 工具。

## 总结

在 Java 生态体系中,围绕着日志,有很多成熟的解决方案。关于日志输出,主 要有两类工具。

一类是日志框架,主要用来进行日志的输出的,比如输出到哪个文件,日志格式 如何等。 另外一类是日志门面,主要一套通用的 API,用来屏蔽各个日志框架之间的 差异的。

所以,对于 Java 工程师来说,关于日志工具的使用,最佳实践就是在应用中使 用如 Log4j + SLF4J 这样的组合来进行日志输出。

这样做的最大好处,就是业务层的开发不需要关心底层日志框架的实现及细节, 在编码的时候也不需要考虑日后更换框架所带来的成本。这也是门面模式所带来的 好处。

综上,请不要在你的 Java 代码中出现任何 Log4j 等日志框架的 API 的使用,而 是应该直接使用 SLF4J 这种日志门面。

# [为什么禁止把](#page-2-0) [SimpleDateFormat](#page-2-0) [定义成](#page-2-0) static **变**量?

在日常开发中,我们经常会用到时间,我们有很多办法在 Java 代码中获取时 间。但是不同的方法获取到的时间的格式都不尽相同,这时候就需要一种格式化工 具,把时间显示成我们需要的格式。

最常用的方法就是使用 SimpleDateFormat 类。这是一个看上去功能比较简单 的类,但是,一旦使用不当也有可能导致很大的问题。

在 Java 开发手册中,有如下明确规定:

5. 【强制】SimpleDateFormat 是线程不安全的类, 一般不要定义为 static 变量, 如果定义为 static, 必须加锁, 或者使用 DateUtils 工具类。

那么,本文就围绕 SimpleDateFormat 的用法、原理等来深入分析下如何以正 确的姿势使用它。

# SimpleDateFormat 用法

SimpleDateFormat 是 Java 提供的一个格式化和解析日期的工具类。它允许进 行格式化(日期 -> 文本)、解析(文本 -> 日期)和规范化。SimpleDateFormat 使 得可以选择任何用户定义的日期 - 时间格式的模式。

在 Java 中,可以使用 SimpleDateFormat 的 format 方法,将一个 Date 类型 转化成 String 类型, 并且可以指定输出格式。

// Date 转 String

```
Date data = new Date();
SimpleDateFormat sdf = new SimpleDateFormat("yyyy-MM-dd HH:mm:ss");
String dataStr = sdf.format(data);
System.out.println(dataStr);
```
以上代码,转换的结果是:2018-11-25 13:00:00,日期和时间格式由"日期 和时间模式"字符串指定。如果你想要转换成其他格式,只要指定不同的时间模式就 行了。

在 Java 中,可以使用 SimpleDateFormat 的 parse 方法,将一个 String 类型 转化成 Date 类型。

```
// String 转 Data
System.out.println(sdf.parse(dataStr));
```
# 日期和时间模式表达方法

在使用 SimpleDateFormat 的时候,需要通过字母来描述时间元素,并组装成 想要的日期和时间模式。常用的时间元素和字母的对应表如下:

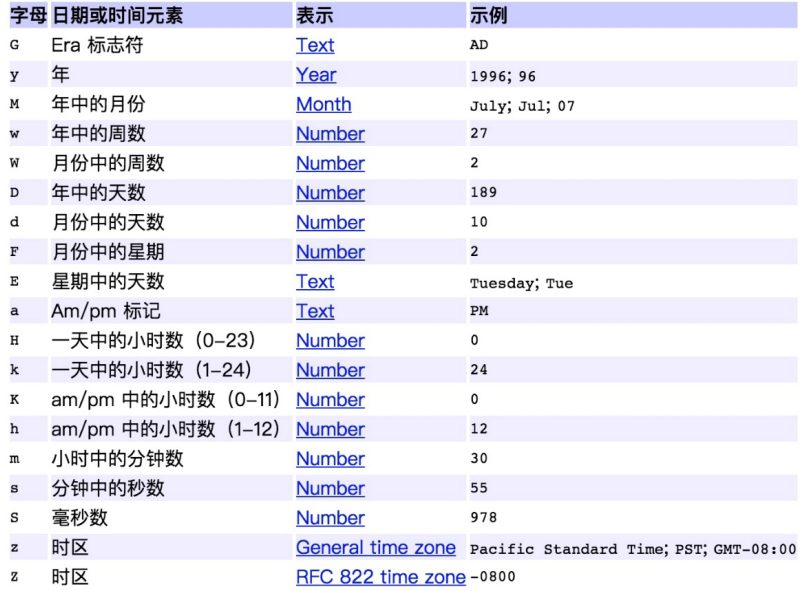

模式字母通常是重复的,其数量确定其精确表示。如下表是常用的输出格式的表 示方法。

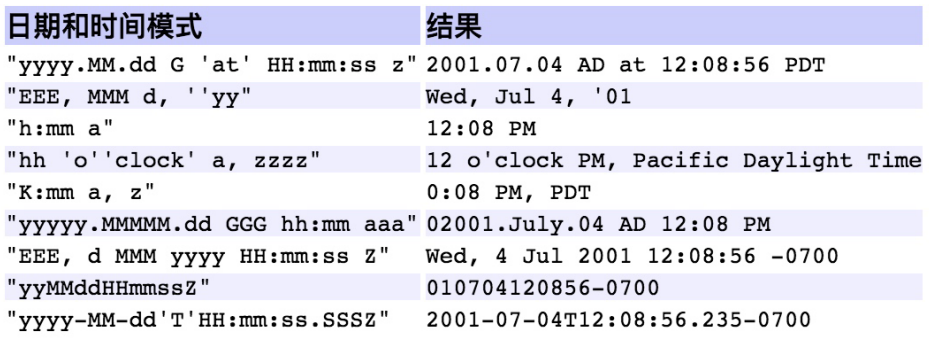

# 输出不同时区的时间

时区是地球上的区域使用同一个时间定义。以前,人们通过观察太阳的位置(时 角)决定时间,这就使得不同经度的地方的时间有所不同(地方时)。1863 年,首次 使用时区的概念。时区通过设立一个区域的标准时间部分地解决了这个问题。

世界各个国家位于地球不同位置上,因此不同国家,特别是东西跨度大的国家日 出、日落时间必定有所偏差。这些偏差就是所谓的时差。

现今全球共分为 24 个时区。由于实用上常常 1 个国家, 或 1 个省份同时跨着 2 个或更多时区,为了照顾到行政上的方便,常将 1 个国家或 1 个省份划在一起。所以 时区并不严格按南北直线来划分,而是按自然条件来划分。例如,中国幅员宽广,差 不多跨 5 个时区,但为了使用方便简单,实际上在只用东八时区的标准时即北京时间 为准。

由于不同的时区的时间是不一样的,甚至同一个国家的不同城市时间都可能不一 样,所以,在 Java 中想要获取时间的时候,要重点关注一下时区问题。

默认情况下,如果不指明,在创建日期的时候,会使用当前计算机所在的时区作

为默认时区,这也是为什么我们通过只要使用 new Date() 就可以获取中国的当前 时间的原因。

那么,如何在 Java 代码中获取不同时区的时间呢? SimpleDateFormat 可以 实现这个功能。

SimpleDateFormat sdf = new SimpleDateFormat("yyyy-MM-dd HH:mm:ss"); sdf.setTimeZone(TimeZone.getTimeZone("America/Los Angeles")); System.out.println(sdf.format(Calendar.getInstance().getTime()));

以上代码,转换的结果是: 2018-11-24 21:00:00 。既中国的时间是 11 月 25 日的 13 点,而美国洛杉矶时间比中国北京时间慢了 16 个小时(这还和冬夏令时有关 系,就不详细展开了)。

如果你感兴趣,你还可以尝试打印一下美国纽约时间(America/New\_York)。 纽约时间是 2018-11-25 00:00:00。纽约时间比中国北京时间早了 13 个小时。

当然,这不是显示其他时区的唯一方法,不过本文主要为了介绍 SimpleDate-Format, 其他方法暂不介绍了。

# SimpleDateFormat 线程安全性

由于 SimpleDateFormat 比较常用,而且在一般情况下,一个应用中的时间显 示模式都是一样的,所以很多人愿意使用如下方式定义 SimpleDateFormat:

```
public class Main {
     private static SimpleDateFormat simpleDateFormat = new SimpleDateFormat 
("yyyy-MM-dd HH:mm:ss");
     public static void main(String[] args) {
         simpleDateFormat.setTimeZone(TimeZone.getTimeZone("America/New York"));
         System.out.println(simpleDateFormat.format(Calendar.getInstance().
getTime()));
\left\{\begin{array}{ccc} \end{array}\right\}}
```
99 > 为什么禁止把 SimpleDateFormat 定义成 static 变量?

#### 这种定义方式,存在很大的安全隐患。

#### 问题重现

我们来看一段代码,以下代码使用线程池来执行时间输出。

```
 /** * @author Hollis */ 
   public class Main {
     /**
     * 定义一个全局的 SimpleDateFormat
     */
    private static SimpleDateFormat simpleDateFormat = new SimpleDateFormat
("yyyy-MM-dd HH:mm:ss");
     /**
     * 使用 ThreadFactoryBuilder 定义一个线程池
     */
    private static ThreadFactory namedThreadFactory = new ThreadFactoryBuilder()
        .setNameFormat("demo-pool-%d").build();
    private static ExecutorService pool = new ThreadPoolExecutor(5, 200,
       0L, TimeUnit.MILLISECONDS,
       new LinkedBlockingQueue<Runnable>(1024), namedThreadFactory, new 
ThreadPoolExecutor.
AbortPolicy());
     /**
     * 定义一个 CountDownLatch,保证所有子线程执行完之后主线程再执行
     */
    private static CountDownLatch countDownLatch = new CountDownLatch(100);
    public static void main(String[] args) {
        // 定义一个线程安全的 HashSet
       Set<String> dates = Collections.synchronizedSet(new HashSet<String>());
       for (int i = 0; i < 100; i++) {
           // 获取当前时间
           Calendar calendar = Calendar.qetInstance();
           int finalI = i;
           pool.execute() \rightarrow \{// 时间增加
                   calendar.add(Calendar.DATE, finalI);
                   // 通过 simpleDateFormat 把时间转换成字符串
                   String dateString = simpleDateFormat.format(calendar.
getTime());
                   // 把字符串放入 Set 中
```

```
dates.add(dateString);
                        //countDown
                       countDownLatch.countDown();
              });
         }
         // 阻塞,直到 countDown 数量为 0
         countDownLatch.await();
         // 输出去重后的时间个数
         System.out.println(dates.size());
\left\{\begin{array}{ccc} \end{array}\right\}}
```
以上代码,其实比较简单,很容易理解。就是循环一百次,每次循环的时候都在 当前时间基础上增加一个天数(这个天数随着循环次数而变化),然后把所有日期放入 一个**线程安全的、带有去重功能**的 Set 中,然后输出 Set 中元素个数。

上面的例子我特意写的稍微复杂了一些,不过我几乎都加了注释。这里面涉及到 [了线程池的创建](http://www.hollischuang.com/archives/2888)[、CountDownLatch、](http://www.hollischuang.com/archives/290)lambda 表达式、线程安全的 HashSet 等知 识。感兴趣的朋友可以逐一了解一下。

正常情况下,以上代码输出结果应该是 100。但是实际执行结果是一个小于 100 的数字。

原因就是因为 SimpleDateFormat 作为一个非线程安全的类,被当做了共享变 量在多个线程中进行使用,这就出现了线程安全问题。

在 Java 开发手册的第一章第六节——并发处理中关于这一点也有明确说明:

```
5. 【强制】SimpleDateFormat 是线程不安全的类, 一般不要定义为 static 变量, 如果定义为
  static, 必须加锁, 或者使用 DateUtils 工具类。
  正例: 注意线程安全, 使用 DateUtils。亦推荐如下处理:
     private static final ThreadLocal<DateFormat> df = new ThreadLocal<DateFormat>() {
         @Override
        protected DateFormat initialValue() {
          return new SimpleDateFormat("yyyy-MM-dd");
      };
```
101 > 为什么禁止把 SimpleDateFormat 定义成 static 变量?

那么,接下来我们就来看下到底是为什么,以及该如何解决。

## 线程不安全原因

通过以上代码,我们发现了在并发场景中使用 SimpleDateFormat 会有线程安 全问题。其实,JDK 文档中已经明确表明了 SimpleDateFormat 不应该用在多线程 场景中:

Date formats are not synchronized. It is recommended to create separate format instances for each thread. If multiple threads access a format concurrently, it must be synchronized externally.

那么接下来分析下为什么会出现这种问题,SimpleDateFormat 底层到底是怎 么实现的?

我们跟一下 SimpleDateFormat 类中 format 方法的实现其实就能发现端倪。

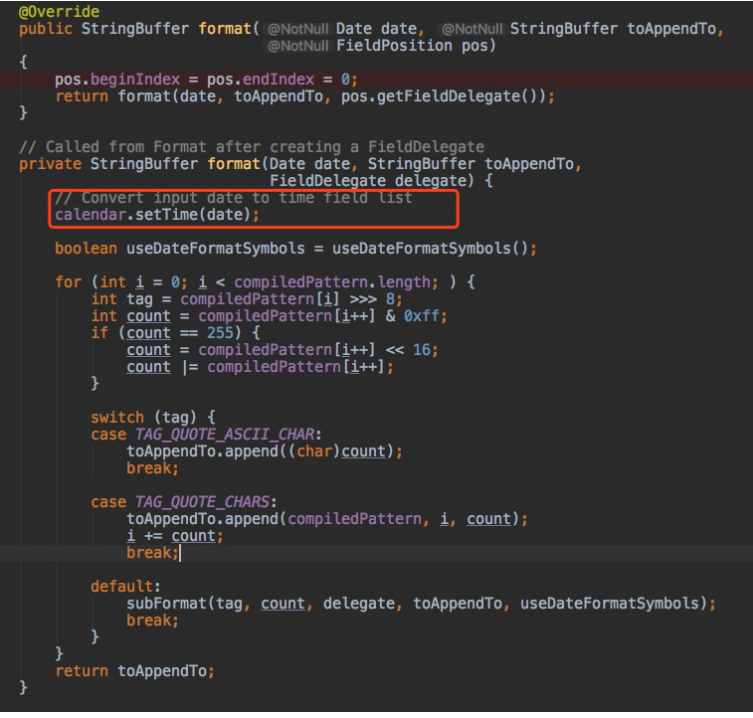

SimpleDateFormat 中的 format 方法在执行过程中,会使用一个成员变量 calendar 来保存时间。这其实就是问题的关键。

由于我们在声明 SimpleDateFormat 的时候,使用的是 static 定义的。那么 这个 SimpleDateFormat 就是一个共享变量, 随之, SimpleDateFormat 中的 calendar 也就可以被多个线程访问到。

假设线程 1 刚刚执行完 calendar.setTime 把时间设置成 2018-11-11, 还 没等执行完,线程 2 又执行了 calendar.setTime 把时间改成了 2018-12-12。 这时候线程 1 继续往下执行,拿到的 calendar.getTime 得到的时间就是线程 2 改 过之后的。

除了 format 方法以外, SimpleDateFormat 的 parse 方法也有同样的问题。

所以,不要把 SimpleDateFormat 作为一个共享变量使用。

### 如何解决

前面介绍过了 SimpleDateFormat 存在的问题以及问题存在的原因,那么有什 么办法解决这种问题呢?

解决方法有很多,这里介绍三个比较常用的方法。

#### 使用局部变量

```
for (int i = 0; i < 100; i++) {
    // 获取当前时间
   Calendar calendar = Calendar.qetInstance();
    int finalI = i;
    pool.execute(() -> {
       // SimpleDateFormat 声明成局部变量
    SimpleDateFormat simpleDateFormat = new SimpleDateFormat("yyyy-MM-dd 
HH:mm:ss");
       // 时间增加
       calendar.add(Calendar.DATE, finalI);
       // 通过 simpleDateFormat 把时间转换成字符串
```

```
String dateString = simpleDateFormat.format(calendar.getTime());
    // 把字符串放入 Set 中
    dates.add(dateString);
    //countDown
    countDownLatch.countDown();
 });
```
SimpleDateFormat 变成了局部变量, 就不会被多个线程同时访问到了, 就避 免了线程安全问题。

#### 加同步锁

}

除了改成局部变量以外,还有一种方法大家可能比较熟悉的,就是对于共享变量 进行加锁。

```
for (int i = 0; i < 100; i++) {
    // 获取当前时间
   Calendar calendar = Calendar.getInstance();
   int final i = i;
    pool.execute(() -> {
       // 加锁
       synchronized (simpleDateFormat) {
           // 时间增加
           calendar.add(Calendar.DATE, finalI);
           // 通过 simpleDateFormat 把时间转换成字符串
           String dateString = simpleDateFormat.format(calendar.getTime());
           // 把字符串放入 Set 中
           dates.add(dateString);
           //countDown
           countDownLatch.countDown();
       }
    });
}
```
通过加锁,使多个线程排队顺序执行。避免了并发导致的线程安全问题。

其实以上代码还有可以改进的地方,就是可以把锁的粒度再设置的小一点,可以 只对 simpleDateFormat.format 这一行加锁,这样效率更高一些。

### 使用 ThreadLocal

第三种方式,就是使用 ThreadLocal。 ThreadLocal 可以确保每个线程都可以 得到单独的一个 SimpleDateFormat 的对象, 那么自然也就不存在竞争问题了。

```
/**
 * 使用 ThreadLocal 定义一个全局的 SimpleDateFormat
  */
private static ThreadLocal<SimpleDateFormat> simpleDateFormatThreadLocal = new 
ThreadLocal<SimpleDateFormat>() {
     @Override
     protected SimpleDateFormat initialValue() {
         return new SimpleDateFormat("yyyy-MM-dd HH:mm:ss");
\left\{\begin{array}{ccc} \end{array}\right\}};
// 用法
String dateString = simpleDateFormatThreadLocal.get().format(calendar.getTime());
```
用 ThreadLocal 来实现其实是有点类似于缓存的思路,每个线程都有一个独享 的对象,避免了频繁创建对象,也避免了多线程的竞争。

当然,以上代码也有改进空间,就是,其实 SimpleDateFormat 的创建过程可 以改为延迟加载。这里就不详细介绍了。

#### 使用 DateTimeFormatter

如果是 Java8 应用,可以使用 DateTimeFormatter 代替 SimpleDateFormat, 这是一个线程安全的格式化工具类。就像官方文档中说的,这个类 simple beautiful strong immutable thread-safe。

```
// 解析日期
String dateStr= "2016 年 10 月 25 日 ";
DateTimeFormatter formatter = DateTimeFormatter.ofPattern("yyyy年 MM 月 dd 日 ");
LocalDate date= LocalDate.parse(dateStr, formatter);
// 日期转换为字符串
LocalDateTime now = LocalDateTime.now();
DateTimeFormatter format = DateTimeFormatter.ofPattern("yyyy \frac{m}{n} MM \frac{m}{n} dd \frac{m}{n} hh:mm a");
String nowStr = now .format(format);
```
System.out.println(nowStr);

# 总结

本 文 介 绍 了 SimpleDateFormat 的 用 法, SimpleDateFormat 主 要 可 以 在 String 和 Date 之间做转换,还可以将时间转换成不同时区输出。同时提到在并发场 景中 SimpleDateFormat 是不能保证线程安全的,需要开发者自己来保证其安全性。

主要的几个手段有改为局部变量、使用 synchronized 加锁、使用 Threadlocal 为每一个线程单独创建一个等。

希望通过此文,你可以在使用 SimpleDateFormat 的时候更加得心应手。

# ■ [为什么禁止开发人员使用](#page-2-0) [isSuccess](#page-2-0) [作为变量名?](#page-2-0)

在日常开发中,我们会经常要在类中定义布尔类型的变量,比如在给外部系统提 供一个 RPC 接口的时候,我们一般会定义一个字段表示本次请求是否成功的。

关于这个"本次请求是否成功"的字段的定义,其实是有很多种讲究和坑的,稍 有不慎就会掉入坑里,作者在很久之前就遇到过类似的问题,本文就来围绕这个简单 分析一下。到底该如何定一个布尔类型的成员变量。

一般情况下,我们可以有以下四种方式来定义一个布尔类型的成员变量:

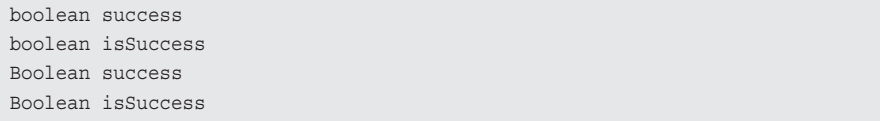

以上四种定义形式,你日常开发中最常用的是哪种呢?到底哪一种才是正确的使 用姿势呢?

通过观察我们可以发现,前两种和后两种的主要区别是变量的类型不同,前者使 用的是 boolean,后者使用的是 Boolean。

另外,第一种和第三种在定义变量的时候,变量命名是 success,而另外两种 使用 isSuccess 来命名的。

首先,我们来分析一下,到底应该是用 success 来命名,还是使用 isSuccess 更好一点。

## success 还是 isSuccess

到底应该是用 success 还是 isSuccess 来给变量命名呢?从语义上面来讲,两 种命名方式都可以讲的通,并且也都没有歧义。那么还有什么原则可以参考来让我们 做选择呢。

在 Java 开发手册中关于这一点,有过一个『强制性』规定:

8. 【强制】POJO 类中布尔类型的变量, 都不要加 is, 否则部分框架解析会引起序列化错误。 反例: 定义为基本数据类型 boolean isSuccess; 的属性, 它的方法也是 isSuccess(), RPC框架 在反向解析的时候,"以为"对应的属性名称是 success, 导致属性获取不到, 进而抛出异常。

那么,为什么会有这样的规定呢?我们看一下 POJO 中布尔类型变量不同的命 名有什么区别吧。

```
class Model1 {
      private Boolean isSuccess;
      public void setSuccess(Boolean success) {
           isSuccess = success;
\left\{\begin{array}{ccc} \end{array}\right\} public Boolean getSuccess() {
          return isSuccess;
       }
 }
class Model2 {
      private Boolean success;
      public Boolean getSuccess() {
          return success;
\left\{\begin{array}{ccc} \end{array}\right\} public void setSuccess(Boolean success) {
         this.success = success;
\left\{\begin{array}{ccc} \end{array}\right\}}
class Model3 {
      private boolean isSuccess;
      public boolean isSuccess() {
          return isSuccess;
\left\{\begin{array}{ccc} \end{array}\right\} public void setSuccess(boolean success) {
```

```
isSuccess = success;
\left\{\begin{array}{ccc} \end{array}\right\}}
class Model4 {
       private boolean success;
       public boolean isSuccess() {
             return success;
\left\{\begin{array}{ccc} \end{array}\right\} public void setSuccess(boolean success) {
             this.success = success;
\left\{\begin{array}{ccc} \end{array}\right\}}
```
以上代码的 setter/getter 是使用 Intellij IDEA 自动生成的, 仔细观察以上代码, 你会发现以下规律:

- 基本类型自动生成的 getter 和 setter 方法, 名称都是 isXXX() 和 setXXX() 形式的。
- 包 装 类 型 自 动 生 成 的 getter 和 setter 方 法, 名 称 都 是 get XXX() 和 setXXX() 形式的。

既然,我们已经达成一致共识使用基本类型 boolean 来定义成员变量了,那么 我们再来具体看下 Model3 和 Model4 中的 setter/getter 有何区别。

我们可以发现,虽然 Model3 和 Model4 中的成员变量的名称不同,一个是 success,另外一个是 isSuccess,但是他们自动生成的 getter 和 setter 方法名称 都是 isSuccess 和 setSuccess。

## Java Bean 中关于 setter/getter 的规范

关于 Java Bean 中的 getter/setter 方法的定义其实是有明确的规定的, 根据 [JavaBeans\(TM\) Specification](https://download.oracle.com/otndocs/jcp/7224-javabeans-1.01-fr-spec-oth-JSpec/) 规定,如果是普通的参数 propertyName,要以以 下方式定义其 setter/getter:

```
public <PropertyType> get<PropertyName>();
public void set<PropertyName>(<PropertyType> a);
```
109 > 为什么禁止开发人员使用 isSuccess 作为变量名?

但是,布尔类型的变量 propertyName 则是单独定义的:

```
public boolean is<PropertyName>();
public void set<PropertyName>(boolean m);
```
#### 8.3.2 **Boolean properties**

In addition, for boolean properties, we allow a getter method to match the pattern:

```
public boolean is<PropertyName>();
```
This "is<*PropertyName>*" method may be provided instead of a "get<*PropertyName>*" method, or it may be provided in addition to a "get<*PropertyName>*" method.

In either case, if the "is<*PropertyName>*" method is present for a boolean property then we will use the "is<*PropertyName>*" method to read the property value.

An example boolean property might be:

public boolean isMarsupial(); public void setMarsupial (boolean m);

通过对照这份 JavaBeans 规范, 我们发现, 在 Model4 中, 变量名为 isSuccess,如果严格按照规范定义的话,他的 getter 方法应该叫 isIsSuccess。但是很多 IDE 都会默认生成为 isSuccess。

那这样做会带来什么问题呢。

在一般情况下,其实是没有影响的。但是有一种特殊情况就会有问题,那就是发 生序列化的时候。

#### 序列化带来的影响

关于序列化和反序列化请参考 [Java 对象的序列化与反序列化](http://www.hollischuang.com/archives/1150)。我们这里拿比较 常用的 JSON 序列化来举例,看看看常用的 fastJson、jackson 和 Gson 之间有何 区别:

```
public class BooleanMainTest {
```

```
 public static void main(String[] args) throws IOException {
    // 定一个 Model3 类型
   Model3 model3 = new Model3();
    model3.setSuccess(true);
```

```
// 使用 fastjson(1.2.16) 序列化 model3 成字符串并输出
         System.out.println("Serializable Result With fastjson :" + JSON.
toJSONString(model3));
         // 使用 Gson(2.8.5) 序列化 model3 成字符串并输出
         Gson gson =new Gson();
         System.out.println("Serializable Result With Gson :" +gson.
toJson(model3));
         // 使用 jackson(2.9.7) 序列化 model3 成字符串并输出
         ObjectMapper om = new ObjectMapper();
         System.out.println("Serializable Result With jackson :" +om.
writeValueAsString(model3));
\left\{\begin{array}{ccc} \end{array}\right\}}
class Model3 implements Serializable {
     private static final long serialVersionUID = 1836697963736227954L;
     private boolean isSuccess;
      public boolean isSuccess() {
         return isSuccess;
\left\{\begin{array}{ccc} \end{array}\right\} public void setSuccess(boolean success) {
         isSuccess = success;
\left\{\begin{array}{ccc} \end{array}\right\} public String getHollis(){
         return "hollischuang";
\left\{\begin{array}{ccc} \end{array}\right\}}
```
以上代码的 Model3 中,只有一个成员变量即 isSuccess, 三个方法, 分别是 IDE 帮我们自动生成的 isSuccess 和 setSuccess,另外一个是作者自己增加的一 个符合 getter 命名规范的方法。

以上代码输出结果:

```
Serializable Result With fastjson :{"hollis":"hollischuang","success":true}
Serializable Result With Gson :{"isSuccess":true}
Serializable Result With jackson :{"success":true,"hollis":"hollischuang"}
```
在 fastjson 和 jackson 的结果中, 原来类中的 isSuccess 字段被序列化成 success,并且其中还包含 hollis 值。而 Gson 中只有 isSuccess 字段。

111 > 为什么禁止开发人员使用 isSuccess 作为变量名?

我们可以得出结论:fastjson 和 jackson 在把对象序列化成 json 字符串的时候, 是通过反射遍历出该类中的所有 getter 方法, 得到 getHollis 和 isSuccess, 然后根 据 JavaBeans 规则,他会认为这是两个属性 hollis 和 success 的值。直接序列化 成 json:{"hollis":"hollischuang","success":true}

但是 Gson 并不是这么做的,他是通过反射遍历该类中的所有属性,并把其值序 列化成 json:{"isSuccess":true}

可以看到,由于不同的序列化工具,在进行序列化的时候使用到的策略是不一样 的,所以,对于同一个类的同一个对象的序列化结果可能是不同的。

前 面 提 到 的 关 于 对 getHollis 的 序 列 化 只 是 为 了 说 明 fastjson、jackson 和 Gson 之间的序列化策略的不同,我们暂且把他放到一边,我们把他从 Model3 中删 除后,重新执行下以上代码,得到结果:

```
Serializable Result With fastjson :{"success":true}
Serializable Result With Gson :{"isSuccess":true}
Serializable Result With jackson :{"success":true}
```
现在,不同的序列化框架得到的 ison 内容并不相同,如果对于同一个对象,我 使用 fastjson 进行序列化,再使用 Gson 反序列化会发生什么?

```
public class BooleanMainTest {
     public static void main(String[] args) throws IOException {
        Model3 model3 = new Model3();
        model3.setSuccess(true);
        Gson gson =new Gson();
        System.out.println(qson.fromJson(JSON.toJSONString(model3),Model3.class));
     }
}
class Model3 implements Serializable {
     private static final long serialVersionUID = 1836697963736227954L;
     private boolean isSuccess;
     public boolean isSuccess() {
        return isSuccess;
\left\{\begin{array}{ccc} \end{array}\right\} public void setSuccess(boolean success) {
```

```
isSuccess = success;
\left\{\begin{array}{ccc} \end{array}\right\} @Override
      public String toString() {
           return new StringJoiner(", ", Model3.class.getSimpleName() + "[", "]")
                  .add("isSuccess=" + isSuccess)
                 .toString();
\left\{\begin{array}{ccc} \end{array}\right\}}
```
以上代码,输出结果:

Model3[isSuccess=false]

这和我们预期的结果完全相反,原因是因为 JSON 框架通过扫描所有的 getter 后发现有一个 isSuccess 方法,然后根据 JavaBeans 的规范,解析出变量名为 success,把 model 对象序列化城字符串后内容为 {"success":true}。

根据 { "success":true} 这个 json 串, Gson 框架在通过解析后, 通过反射 寻找 Model 类中的 success 属性, 但是 Model 类中只有 isSuccess 属性, 所以, 最终反序列化后的 Model 类的对象中, isSuccess 则会使用默认值 false。

但是,一旦以上代码发生在生产环境,这绝对是一个致命的问题。

所以,作为开发者,我们应该想办法尽量避免这种问题的发生,对于 POJO 的 设计者来说,只需要做简单的一件事就可以解决这个问题了,那就是把 isSuccess 改为 success。这样,该类里面的成员变量时 success,getter 方法是 isSuccess, 这是完全符合 JavaBeans 规范的。无论哪种序列化框架,执行结果都一样。就从源 头避免了这个问题。

引用以下 R 大关于 Java 开发手册这条规定的评价(https://www.zhihu.com/ question/55642203):

8. 【强制】POJO 类中布尔类型的变量,都不要加 is. 否则部分框架解析会引起序列化错误。 反例: 定义为基本数据类型 boolean isSuccess; 的属性, 它的方法也是 isSuccess(), RPC框架 在反向解析的时候,"以为"对应的属性名称是 success,导致属性获取不到,进而抛出异常。

虽然也是主观规定,但这是阿里系的Java代码的惨痛的经验教训。对阿里系的代码来说,总之遵循 的话可以减少灵异状况的发生,所以放在这个上下文里也是很合理的。 这个可以说是在用规范来规避团队里常用的库的坑。这坑的解决办法可以是修改常用库里的逻辑来 尽可能"聪明"地识别情况,也可以靠这样的规范。某种意义上说规范是从上游卡住了问题的发生, 比起把下游外理弄复杂要更干净一些吧。

所以,在定义 POJO 中的布尔类型的变量时,不要使用 isSuccess 这种形式, 而要直接使用 success !

### Boolean 还是 boolean ?

前面我们介绍完了在 success 和 isSuccess 之间如何选择,那么排除错误答案 后,备选项还剩下:

boolean success Boolean success

那么,到底应该是用 Boolean 还是 boolean 来给定一个布尔类型的变量呢?

我们知道,boolean 是基本数据类型,而 Boolean 是包装类型。关于基本数据 类型和包装类之间的关系和区别请参[考一文读懂什么是 Java 中的自动拆装箱](http://www.hollischuang.com/archives/2700)

那么,在定义一个成员变量的时候到底是使用包装类型更好还是使用基本数据类 型呢?

我们来看一段简单的代码

```
/**
* @author Hollis
 */
public class BooleanMainTest {
    public static void main(String[] args) {
```

```
Model model1 = new Model();
        System.out.println("default model : " + model1);
     }
}
class Model {
    /**
     * 定一个 Boolean 类型的 success 成员变量
     */
    private Boolean success;
     /**
    * 定一个 boolean 类型的 failure 成员变量
     */
    private boolean failure;
    /**
    * 覆盖 toString 方法,使用 Java 8 的 StringJoiner
     */
    @Override
     public String toString() {
       return new StringJoiner(", ", Model.class.getSimpleName() + "[", "]")
            .add("success=" + success)
            .add("failure=" + failure)
            .toString();
     }
}
```
以上代码输出结果为:

default model : Model[success=null, failure=false]

可以看到,当我们没有设置 Model 对象的字段的值的时候,Boolean 类型的变 量会设置默认值为 null, 而 boolean 类型的变量会设置默认值为 false。

即对象的默认值是 null, boolean 基本数据类型的默认值是 false。

在 Java 开发手册中, 对于 POJO 中如何选择变量的类型也有着一些规定:

8. 关于基本数据类型与包装数据类型的使用标准如下:

1) 【强制】所有的 P010 类属性必须使用包装数据类型。

2) 【强制】RPC方法的返回值和参数必须使用包装数据类型。

3) 【推荐】所有的局部变量使用基本数据类型。

说明: P010 类属性没有初值是提醒使用者在需要使用时, 必须自己显式地进行赋值, 任何 NPE 问题, 或者入库检查, 都由使用者来保证。

正例: 数据库的杳询结果可能是 null, 因为自动拆箱, 用基本数据类型接收有 NPE 风险。

反例: 比如显示成交总额涨跌情况, 即正负 x%, x 为基本数据类型, 调用的 RPC 服务, 调用 不成功时, 返回的是默认值, 页面显示为 0%, 这是不合理的, 应该显示成中划线。所以包装 数据类型的 null 值, 能够表示额外的信息, 如: 远程调用失败, 异常退出。

这里建议我们使用包装类型,原因是什么呢?

举一个扣费的例子,我们做一个扣费系统,扣费时需要从外部的定价系统中读取 一个费率的值,我们预期该接口的返回值中会包含一个浮点型的费率字段。当我们取 到这个值得时候就使用公式:金额 \* 费率 = 费用 进行计算,计算结果进行划扣。

如果由于计费系统异常,他可能会返回个默认值,如果这个字段是 Double 类型 的话,该默认值为 null,如果该字段是 double 类型的话,该默认值为 0.0。

如果扣费系统对于该费率返回值没做特殊处理的话,拿到 null 值进行计算会直接 报错,阻断程序。拿到 0.0 可能就直接进行计算,得出接口为 0 后进行扣费了。这种 异常情况就无法被感知。

这种使用包装类型定义变量的方式,通过异常来阻断程序,进而可以被识别到这 种线上问题。如果使用基本数据类型的话,系统可能不会报错,进而认为无异常。

#### 以上,就是建议在 POJO 和 RPC 的返回值中使用包装类型的原因。

但是关于这一点,作者之前也有过不同的看法:对于布尔类型的变量,我认为可 以和其他类型区分开来,作者并不认为使用 null 进而导致 NPE 是一种最好的实践。 因为布尔类型只有 true/false 两种值,我们完全可以和外部调用方约定好当返回值为 false 时的明确语义。

后来, 作者单独和《Java 开发手册》、《码出高效》的作者——孤尽 单独 1V1(qing) Battle(jiao) 了一下。最终达成共识,还是尽量使用包装类型。

但是,作者还是想强调一个我的观点,尽量避免在你的代码中出现不确定的 null 值。

#### null 何罪之有?

关于 null 值的使用,我在[使用 Optional 避免 NullPointerException](http://www.hollischuang.com/archives/883)[、9 Things](http://www.hollischuang.com/archives/74) [about Null in Java](http://www.hollischuang.com/archives/74) 等文中就介绍过。

null 是很模棱两可的, 很多时候会导致令人疑惑的的错误, 很难去判断返回一 个 null 代表着什么意思。

图灵奖得主 Tony Hoare 曾经公开表达过 null 是一个糟糕的设计。

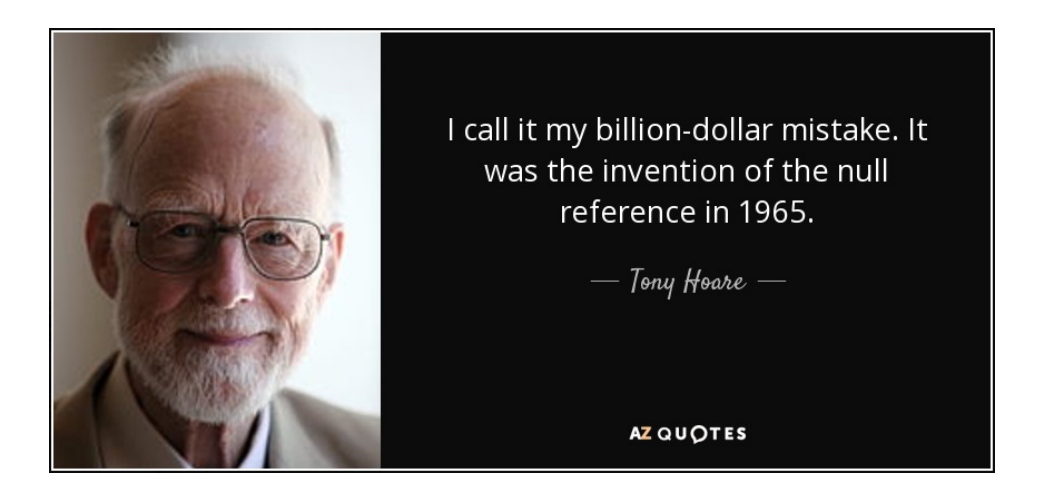

我把 null 引用称为自己的十亿美元错误。它的发明是在 1965 年, 那时我用一个 面向对象语言 ( ALGOL W ) 设计了第一个全面的引用类型系统。我的目的是确保所 有引用的使用都是绝对安全的,编译器会自动进行检查。但是我未能抵御住诱惑,加 入了 Null 引用,仅仅是因为实现起来非常容易。它导致了数不清的错误、漏洞和系 117 > 为什么禁止开发人员使用 isSuccess 作为变量名?

统崩溃,可能在之后 40 年中造成了十亿美元的损失。

### 总结

本文围绕布尔类型的变量定义的类型和命名展开了介绍,最终我们可以得出结 论,在定义一个布尔类型的变量,尤其是一个给外部提供的接口返回值时,要使用 success 来命名,Java 开发手册建议使用封装类来定义 POJO 和 RPC 返回值中 的变量。但是这不意味着可以随意的使用 null,我们还是要尽量避免出现对 null 的处 理的。

# [为什么禁止开发人员修改](#page-2-0) [serialVersionUID](#page-2-0)  字段的值?

序列化是一种对象持久化的手段。普遍应用在网络传输、RMI 等场景中。类通 过实现 java.io.Serializable 接口以启用其序列化功能。

在我的博客中,其实已经有多篇文章介绍过序列化了,对序列化的基础知识不够 了解的朋友可以参考以下几篇文章:

[Java 对象的序列化与反序列化、](http://www.hollischuang.com/archives/1150)[深入分析 Java 的序列化与反序列化](http://www.hollischuang.com/archives/1140)、[单例与](http://www.hollischuang.com/archives/1144) [序列化的那些事儿](http://www.hollischuang.com/archives/1144)

在这几篇文章中,我分别介绍过了序列化涉及到的类和接口、如何自定义序列化 策略、transient 关键字和序列化的关系等,还通过学习 ArrayList 对序列化的实现源 码深入学习了序列化。并且还拓展分析了一下序列化对单例的影响等。

但是,还有一个知识点并未展开介绍,那就是关于 serialVersionUID 。这个 字段到底有什么用?如果不设置会怎么样?为什么《Java 开发手册》中有以下规定:

<sup>10. 【</sup>强制】序列化类新增属性时, 请不要修改 serialVersionUID 字段, 避免反序列失败; 如 果完全不兼容升级, 避免反序列化混乱, 那么请修改 serialVersionUID 值。 说明: 注意 serialVersionUID 不一致会抛出序列化运行时异常。

### 背景知识

#### Serializable 和 Externalizable

类通过实现 java.io.Serializable 接口以启用其序列化功能。 未实现此接 口的类将无法进行序列化或反序列化。可序列化类的所有子类型本身都是可序列 化的。

如果读者看过 Serializable 的源码,就会发现,他只是一个空的接口,里 面什么东西都没有。Serializable 接口没有方法或字段,仅用于标识可序列化的 语义。但是,如果一个类没有实现这个接口,想要被序列化的话,就会抛出 java. io.NotSerializableException 异常。

它是怎么保证只有实现了该接口的方法才能进行序列化与反序列化的呢?

原因是在执行序列化的过程中,会执行到以下代码:

```
if (obj instanceof String) {
    writeString((String) obj, unshared);
} else if (cl.isArray()) {
     writeArray(obj, desc, unshared);
} else if (obj instanceof Enum) {
     writeEnum((Enum<?>) obj, desc, unshared);
} else if (obj instanceof Serializable) {
     writeOrdinaryObject(obj, desc, unshared);
} else {
     if (extendedDebugInfo) {
        throw new NotSerializableException(
            cl.qetName() + "\n|_{n" + \text{delayInfoStack.toString()}; } else {
        throw new NotSerializableException(cl.getName());
\left\{\begin{array}{ccc} \end{array}\right\}}
```
在进行序列化操作时,会判断要被序列化的类是否是 Enum、Array 和 Serializable 类型,如果都不是则直接抛出 NotSerializableException。

Java 中还提供了 Externalizable 接口,也可以实现它来提供序列化能力。

Externalizable 继承自 Serializable, 该接口中定义了两个抽象方法: writeExternal()与 readExternal()。

当使用 Externalizable 接口来进行序列化与反序列化的时候需要开发人员重 写 writeExternal() 与 readExternal() 方法。否则所有变量的值都会变成默 认值。

#### transient

transient 关键字的作用是控制变量的序列化,在变量声明前加上该关键字,可 以阻止该变量被序列化到文件中,在被反序列化后,transient 变量的值被设为初始 值, 如 int 型的是  $0, \overline{x}$  or 地象型的是 null。

#### 自定义序列化策略

在序列化过程中,如果被序列化的类中定义了writeObject 和 readObject 方法, 虚拟机会试图调用对象类里的 writeObject 和 readObject 方法,进行用户自定义的 序列化和反序列化。

如果没有这样的方法,则默认调用是 ObjectOutputStream 的 defaultWriteObject 方法以及 ObjectInputStream 的 defaultReadObject 方法。

用户自定义的 writeObject 和 readObject 方法可以允许用户控制序列化的过程, 比如可以在序列化的过程中动态改变序列化的数值。

所以,对于一些特殊字段需要定义序列化的策略的时候,可以考虑使用 transient 修 饰, 并 自 己 重 写 writeObject 和 readObject 方 法, 如 java.util. ArrayList 中就有这样的实现。

我们随便找几个 Java 中实现了序列化接口的类, 如 String、Integer 等, 我们 可以发现一个细节,那就是这些类除了实现了 Serializable 外,还定义了一个 serialVersionUID

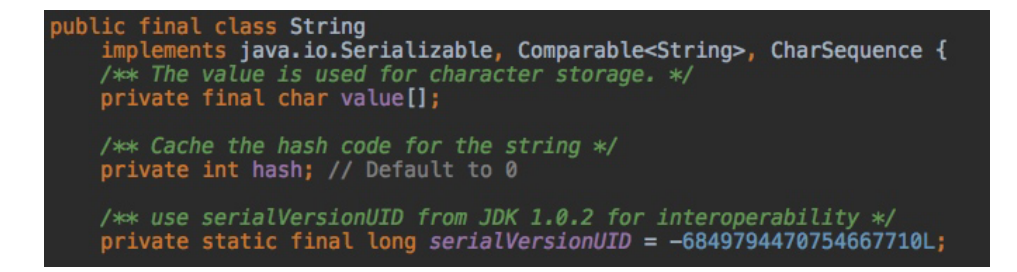

那么,到底什么是 serialVersionUID 呢? 为什么要设置这样一个字段呢?

### 什么是 serialVersionUID

序列化是将对象的状态信息转换为可存储或传输的形式的过程。我们都知道, Java 对象是保存在 JVM 的堆内存中的,也就是说,如果 JVM 堆不存在了,那么对 象也就跟着消失了。

而序列化提供了一种方案,可以让你在即使 JVM 停机的情况下也能把对象保存 下来的方案。就像我们平时用的 U 盘一样。把 Java 对象序列化成可存储或传输的形 式(如二进制流),比如保存在文件中。这样,当再次需要这个对象的时候,从文件中 读取出二进制流,再从二进制流中反序列化出对象。

虚拟机是否允许反序列化,不仅取决于类路径和功能代码是否一致,一个非常重 要的一点是两个类的序列化 ID 是否一致,这个所谓的序列化 ID, 就是我们在代码中 定义的 serialVersionUID。

### 如果 serialVersionUID 变了会怎样

我们举个例子吧,看看如果 serialVersionUID 被修改了会发生什么?

```
public class SerializableDemo1 {
     public static void main(String[] args) {
        //Initializes The Object
       User1 user = new User1();
        user.setName("hollis");
```

```
//Write Obj to File
         ObjectOutputStream oos = null;
         try {
             oos = new ObjectOutputStream(new FileOutputStream("tempFile"));
             oos.writeObject(user);
         } catch (IOException e) {
              e.printStackTrace();
         } finally {
            IOUtils.closeQuietly(oos);
         }
\left\{\begin{array}{ccc} \end{array}\right\}}
class User1 implements Serializable {
     private static final long serialVersionUID = 1L;
     private String name;
     public String getName() {
        return name;
     }
     public void setName(String name) {
        this.name = name;
     }
 }
```
我们先执行以上代码,把一个 User1 对象写入到文件中。然后我们修改一下 User1 类, 把 serialVersionUID 的值改为 2L。

```
class User1 implements Serializable {
      private static final long serialVersionUID = 2L;
      private String name;
      public String getName() {
          return name;
\left\{\begin{array}{ccc} \end{array}\right\} public void setName(String name) {
          this.name = name;
\left\{\begin{array}{ccc} \end{array}\right\}}
```
然后执行以下代码,把文件中的对象反序列化出来:

```
public class SerializableDemo2 {
    public static void main(String[] args) {
        //Read Obj from File
        File file = new File("tempFile");
       ObjectInputStream ois = null;
```

```
try {
            ois = new ObjectInputStream(new FileInputStream(file));
            User1 newUser = (User1) ois.readObject();
            System.out.println(newUser);
        } catch (IOException e) {
             e.printStackTrace();
        } catch (ClassNotFoundException e) {
             e.printStackTrace();
        } finally {
           IOUtils.closeQuietly(ois);
            try {
                FileUtils.forceDelete(file);
            } catch (IOException e) {
                 e.printStackTrace();
            }
       }
    }
}
```
执行结果如下:

```
java.io.InvalidClassException: com.hollis.User1; local class incompatible: 
stream classdesc 
serialVersionUID = 1, local class serialVersionUID = 2
```
可以发现,以上代码抛出了一个 java.io.InvalidClassException,并且 指出 serialVersionUID 不一致。

这是因为,在进行反序列化时,JVM 会把传来的字节流中的 serialVersionUID 与本地相应实体类的 serialVersionUID 进行比较,如果相同就认为是一致 的,可以进行反序列化,否则就会出现序列化版本不一致的异常,即是 Invalid-CastException。

这也是《Java 开发手册》中规定,在兼容性升级中,在修改类的时候,不要 修改 serialVersionUID 的原因。除非是完全不兼容的两个版本。所以, serialVersionUID **其实是验证版本一致性的。** 

如果读者感兴趣,可以把各个版本的 JDK 代码都拿出来看一下,那些向下兼容 的类的 serialVersionUID 是没有变化过的。比如 String 类的 serialVersionUID 一直都是 -6849794470754667710L。

但是,作者认为,这个规范其实还可以再严格一些,那就是规定:

如果一个类实现了 Serializable 接 口, 就 必 须 手 动 添 加 一 个 private static final long serialVersionUID 变量,并且设置初始值。

### 为什么要明确定一个 serialVersionUID

如果我们没有在类中明确的定义一个 serialVersionUID 的话,看看会发生 什么。

尝试修改上面的 demo 代码,先使用以下类定义一个对象,该类中不定义 serialVersionUID,将其写入文件。

```
class User1 implements Serializable {
     private String name;
     public String getName() {
          return name;
\left\{\begin{array}{ccc} \end{array}\right\} public void setName(String name) {
         this.name = name;
      }
  }
```
然后我们修改 User1 类, 向其中增加一个属性。在尝试将其从文件中读取出来, 并进行反序列化。

```
class User1 implements Serializable {
      private String name;
      private int age;
      public String getName() {
          return name;
\left\{\begin{array}{ccc} \end{array}\right\} public void setName(String name) {
          this.name = name;
\left\{\begin{array}{ccc} \end{array}\right\} public int getAge() {
           return age;
       }
```

```
 public void setAge(int age) {
              this.age = age;
\left\{\begin{array}{ccc} \end{array}\right\}
```
}

执 行 结 果: java.io.InvalidClassException: com.hollis.User1; local class incompatible: stream classdesc serialVersionUID = -2986778152837257883, local class serialVersionUID = 7961728318907695402

同样,抛出了 InvalidClassException,并且指出两个 serialVersionUID 不同,分别是 -2986778152837257883 和 7961728318907695402。

从这里可以看出,系统自己添加了一个 serialVersionUID。

所以,一旦类实现了 Serializable,就建议明确的定义一个 serialVersionUID。不然在修改类的时候,就会发生异常。

serialVersionUID 有两种显示的生成方式:

一是默认的 1L, 比如: private static final long serialVersionUID  $= 1L;$ 

二是根据类名、接口名、成员方法及属性等来生成一个 64 位的哈希字段,比如: private static final long serialVersionUID = xxxxL; 后面这种方式,可以借助 IDE 生成,后面会介绍。

### 背后原理

知其然,要知其所以然,我们再来看看源码,分析一下为什么 serialVersionUID 改变的时候会抛异常?在没有明确定义的情况下,默认的 serialVersionUID 是怎么来的?

为了简化代码量,反序列化的调用链如下:

ObjectInputStream.readObject -> readObject0 -> readOrdinaryObject -> readClassDesc -> readNonProxyDesc -> Object-StreamClass.initNonProxy

在 initNonProxy 中 ,关键代码如下:

```
* Initializes class descriptor representing a non-proxy class.
 \starvoid initNonProxy(ObjectStreamClass model,
                                  Class<?> cl,
                                  ClassNotFoundException resolveEx,
                                 ObjectStreamClass superDesc)
       throws InvalidClassException
       long suid = Long.valueOf(model.getSerialVersionUID());
       ObjectStreamClass osc = null;if (cl := null)(ct := nutly 1<br>
<u>osc</u> = lookup(cl, @all: true);<br>
if (<u>osc</u>.isProxy) {<br>
throw new InvalidClassException(<br>
"cannot bind non-proxy descriptor to a proxy class");<br>
}
              }<br>if (model.isEnum != <u>osc</u>.isEnum) {<br>throw new InvalidClassExcepti
                      model.isEnum := 0st.isEnum, 1<br>throw new InvalidClassException(model.isEnum ?<br>"cannot bind enum descriptor to a non-enum class" :<br>"cannot bind non-enum descriptor to an enum class");
               ł
               if (model.serializable == osc.serializable &&
                              !cl.isArray() &&
                      cularity of the same state of the same state of the same state is stated to the "local class incompatible: "+<br>"local class incompatible: "+ suid + "local class incompatible: "+ suid + ", local class serialVersionUID = "+ s
                                                     osc.getSerialVersionUID());
               B
               if
                   (!classNamesEqual(model.name, osc.name)) {
                      throw new InvalidClassException(osc.name,<br>throw new InvalidClassException(osc.name,<br>"local class name incompatible with stream class " +<br>"name \"" + model.name + "\"");
               ł
               if (!model.isEnum) {
                      if ((model.serializable == <u>osc</u>.serializable) & (model.externalizable != osc</math>.externalizable() {</u>
                              throw new InvalidClassException(osc.name,<br>"Serializable incompatible with Externalizable");
                      if ((model.serializable != <u>osc</u>.serializable) ||<br>
(model.externalizable != <u>osc</u>.externalizable) ||<br>
!(model.serializable || model.externalizable)) {<br>
deserializeEx = new ExceptionInfo(<br>
<u>osc</u>.name, msg: "class invalid fo
```
127 > 为什么禁止开发人员修改 serialVersionUID 字段的值?

在反序列化过程中,对 serialVersionUID 做了比较,如果发现不相等,则直 接抛出异常。

```
深入看一下 getSerialVersionUID 方法:
```

```
public long getSerialVersionUID() {
     // REMIND: synchronize instead of relying on volatile?
    if (suid == null) {
         suid = AccessController.doPrivileged(
              new PrivilegedAction<Long>() {
                  public Long run() {
                       return computeDefaultSUID(cl);
                   }
              }
         );
\left\{\begin{array}{ccc} \end{array}\right\} return suid.longValue();
}
```
在没有定义 serialVersionUID 的时候,会调用 computeDefaultSUID 方 法,生成一个默认的 serialVersionUID。

这也就找到了以上两个问题的根源,其实是代码中做了严格的校验。

### IDEA 提示

为了确保我们不会忘记定义 serialVersionUID,可以调节一下 Intellij IDEA 的配置,在实现 Serializable 接口后,如果没定义 serialVersionUID 的话, IDEA(eclipse 一样)会进行提示:

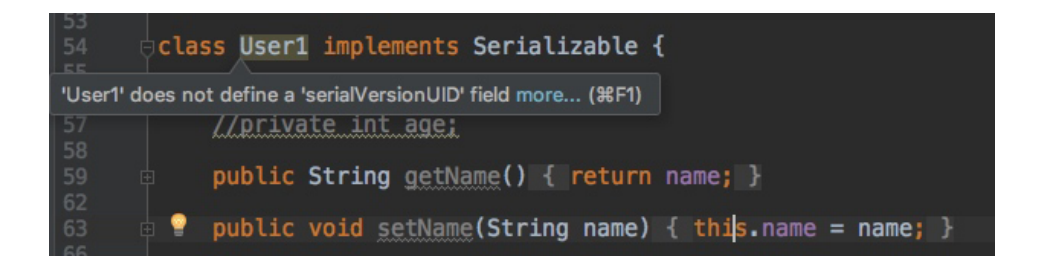

并且可以一键生成一个:

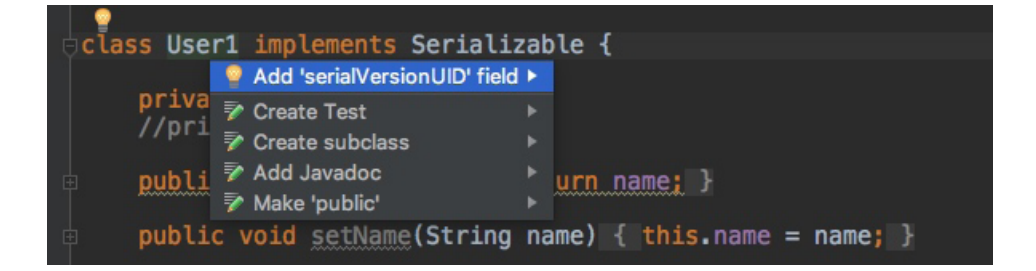

当然,这个配置并不是默认生效的,需要手动到 IDEA 中设置一下:

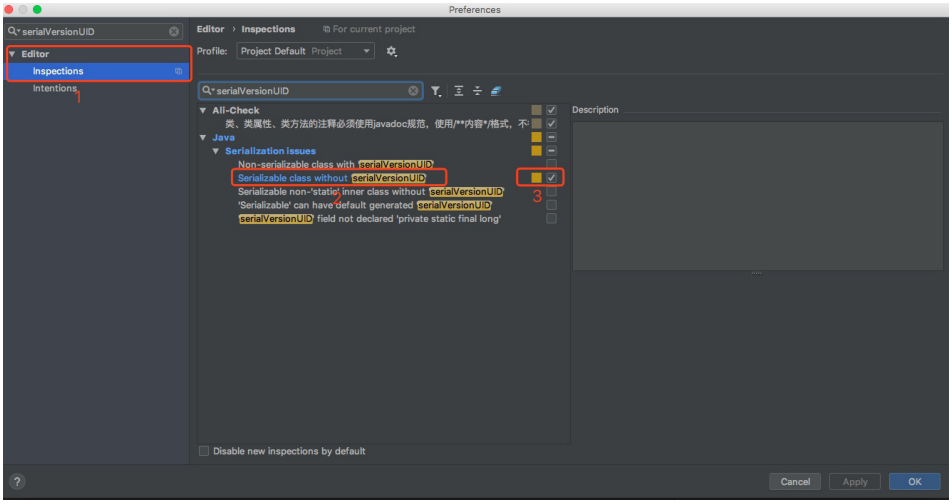

在 图 中 标 号 3 的 地 方(Serializable class without serialVersionUID 的 配 置),打上勾,保存即可。

### 总结

serialVersionUID 是用来验证版本一致性的。所以在做兼容性升级的时候, 不要改变类中 serialVersionUID 的值。

如果一个类实现了 Serializable 接口,一定要记得定义 serialVersionUID,

129 > 为什么禁止开发人员修改 serialVersionUID 字段的值?

否则会发生异常。可以在 IDE 中通过设置,让他帮忙提示,并且可以一键快速生成一 个 serialVersionUID。

之所以会发生异常,是因为反序列化过程中做了校验,并且如果没有明确定义的 话,会根据类的属性自动生成一个。

# ▌[为什么建议开发者谨慎使用继承?](#page-2-0)

从学习 Java 的第一天起,我们就知道 Java 是一种面向对象语言,而学习 Java 的第二天,我们就知道了面向对象的三大基本特性是:封装、继承、多态。

所以,对于很多开发者来说,继承肯定都是不陌生的。但是,继承一定适合所有 的场景吗?毫无忌讳的使用继承来做代码扩展真的好吗?

为什么《Java 开发手册》中有一条规定: 谨慎使用继承的方式进行扩展, 优先 使用组合的方式实现。

9. 【推荐】谨慎使用继承的方式来进行扩展, 优先使用聚合/组合的方式来实现。 说明:不得已使用继承的话,必须符合里氏代换原则,此原则说父类能够出现的地方子类一定 能够出现,比如, "把钱交出来", 钱的子类美元、欧元、人民币等都可以出现。

本文就来针对这些问题,简单分析一下。

### 面向对象的复用技术

每个人在刚刚学习继承的时候都会或多或少的有这样一个印象:继承可以帮助我 实现类的复用。所以,很多开发人员在需要复用一些代码的时候会很自然的使用类的 继承的方式,因为书上就是这么写的(老师就是这么教的)。但是,其实这样做是不对 的。长期大量的使用继承会给代码带来很高的维护成本。

前面提到复用,这里就简单介绍一下面向对象的复用技术。

复用性是面向对象技术带来的很棒的潜在好处之一。如果运用的好的话可以帮助 我们节省很多开发时间,提升开发效率。但是,如果被滥用那么就可能产生很多难以 131 > 为什么禁止开发人员修改 serialVersionUID 字段的值?

维护的代码。

作为一门面向对象开发的语言,代码复用是 Java 引人注意的功能之一。Java 代码的复用有继承,组合以及代理三种具体的表现形式。

# [为什么禁止使用 count\(](#page-2-0) [列名](#page-2-0) [\)](#page-2-0) [或 count\(](#page-2-0) [常量](#page-2-0) [\)](#page-2-0) 来替代 count(\*) ?

数据库查询相信很多人都不陌生,所有经常有人调侃程序员就是 CRUD 专员, 这所谓的 CRUD 指的就是数据库的增删改查。

在数据库的增删改查操作中,使用最频繁的就是查询操作。而在所有查询操作 中,统计数量操作更是经常被用到。

关于数据库中行数统计,无论是 MySQL 还是 Oracle,都有一个函数可以使用, 那就是 COUNT。

## 认识 COUNT

关于 COUNT 函数, 在 MySQL 官网中有详细介绍:

\* COUNT (expr) [over\_clause]

 $\sim$  1

Returns a count of the number of non-NULL values of expx in the rows retrieved by a SELECT statement. The result is a BIGINT value.

If there are no matching rows, **COUNT ()** returns 0.

This function executes as a window function if over\_clause is present. over\_clause is as described in Section 12.21.2, "Window Function Concepts and Syntax".

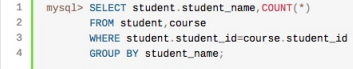

COUNT (\*) is somewhat different in that it returns a count of the number of rows retrieved, whether or not they contain NULL values.

简单翻译一下:

- 1. COUNT(expr), 返回 SELECT 语句检索的行中 expr 的值不为 NULL 的 数量。结果是一个 BIGINT 值。
- 2. 如果查询结果没有命中任何记录, 则返回 0。

133 > 为什么禁止使用 count(列名)或 count( 常量) 来替代 count(\*)?

3. 但是,值得注意的是, COUNT(\*)的统计结果中, 会包含值为 NULL 的行数。

即以下表记录

```
create table #bla(id int,id2 int)
insert #bla values(null,null)
insert #bla values(1,null)
insert #bla values(null,1)
insert #bla values(1,null)
insert #bla values(null,1)
insert #bla values(1,null)
insert #bla values(null,null)
```
使用语句 count(\*),count(id),count(id2) 查询结果如下:

```
select count(*), count(id), count(id2)
from #bla
results 7 3 2
```
除了 COUNT (id) 和 COUNT (\*) 以外,还可以使用 COUNT ( 常量 ) (如 COUNT (1)) 来统计行数,那么这三条 SQL 语句有什么区别呢?到底哪种效率更高呢?为什么 《Java 开发手册》中强制要求不让使用 COUNT( 列名 ) 或 COUNT( 常量 ) 来替代 COUNT(\*) 呢?

1. 【强制】 不要使用 count(列名)或 count(常量) 来替代 count(\*), count(\*)是 SQL92 定义的 标准统计行数的语法,跟数据库无关,跟 NULL 和非 NULL 无关。 说明: count(\*)会统计值为 NULL 的行, 而 count(列名)不会统计此列为 NULL 值的行。

### COUNT( 列名 )、COUNT( 常量 ) 和 COUNT(\*) 之间的区别

前面我们提到过 COUNT(expr) 用于做行数统计,统计的是 expr 不为 NULL 的 行数,那么 COUNT( 列名 )、 COUNT( 常量 ) 和 COUNT(\*) 这三种语法中,expr 分 别是列名、 常量 和 \*。

那么列名、 常量 和 \* 这三个条件中, 常量 是一个固定值,肯定不为 NULL。 \*

可以理解为查询整行,所以肯定也不为 NULL,那么就只有列名的查询结果有可能是 NULL 了。

所以, COUNT( 常量 ) 和 COUNT(\*) 表示的是直接查询符合条件的数据库表的行 数。而 COUNT( 列名 ) 表示的是查询符合条件的列的值不为 NULL 的行数。

除了查询得到结果集有区别之外,COUNT(\*) 相比 COUNT( 常量 ) 和 COUNT( 列 名) 来讲, COUNT (\*) 是 SOL92 定义的标准统计行数的语法, 因为他是标准语法, 所以 MySQL 数据库对他进行过很多优化。

SQL92,是数据库的一个 ANSI/ISO 标准。它定义了一种语言(SQL)以及数 据库的行为(事务、隔离级别等)。

### COUNT(\*) 的优化

前面提到了 COUNT (\*) 是 SQL92 定义的标准统计行数的语法, 所以 MySQL 数据库对他进行过很多优化。那么,具体都做过哪些事情呢?

这里的介绍要区分不同的执行引擎。MySQL 中比较常用的执行引擎就是 InnoDB 和 MyISAM。

MyISAM 和 InnoDB 有很多区别, 其中有一个关键的区别和我们接下来要介绍 的 COUNT (\*) 有关,那就是 MyISAM 不支持事务,MyISAM 中的锁是表级锁;而 InnoDB 支持事务,并且支持行级锁。

因为 MyISAM 的锁是表级锁, 所以同一张表上面的操作需要串行进行, 所以, MyISAM 做了一个简单的优化,那就是它可以把表的总行数单独记录下来,如果从 一张表中使用 COUNT(\*) 进行查询的时候,可以直接返回这个记录下来的数值就可 以了,当然,前提是不能有 where 条件。

MyISAM 之所以可以把表中的总行数记录下来供 COUNT(\*) 查询使用,那是因 为 MyISAM 数据库是表级锁,不会有并发的数据库行数修改,所以查询得到的行数 135 > 为什么禁止使用 count(列名)或 count( 常量) 来替代 count(\*)?

是准确的。

但是,对于 InnoDB 来说, 就不能做这种缓存操作了, 因为 InnoDB 支持事务, 其中大部分操作都是行级锁,所以可能表的行数可能会被并发修改,那么缓存记录下 来的总行数就不准确了。

但是, InnoDB 还是针对 COUNT(\*) 语句做了些优化的。

在 InnoDB 中,使用 COUNT(\*) 查询行数的时候,不可避免的要进行扫表了, 那么,就可以在扫表过程中下功夫来优化效率了。

从 MySOL 8.0.13 开始, 针对 InnoDB 的 SELECT COUNT(\*) FROM tbl name 语句,确实在扫表的过程中做了一些优化。前提是查询语句中不包含 WHERE 或 GROUP BY 等条件。

我们知道,COUNT(\*) 的目的只是为了统计总行数,所以,他根本不关心自己 查到的具体值,所以,他如果能够在扫表的过程中,选择一个成本较低的索引进行的 话,那就可以大大节省时间。

我们知道,InnoDB 中索引分为聚簇索引(主键索引)和非聚簇索引(非主键索 引),聚簇索引的叶子节点中保存的是整行记录,而非聚簇索引的叶子节点中保存的 是该行记录的主键的值。

所以,相比之下,非聚簇索引要比聚簇索引小很多,所以 MySQL 会优先选择 最小的非聚簇索引来扫表。所以,当我们建表的时候,除了主键索引以外,创建一个 非主键索引还是有必要的。

至此,我们介绍完了 MySQL 数据库对于 COUNT(\*) 的优化,这些优化的前提 都是查询语句中不包含 WHERE 以及 GROUP BY 条件。

### COUNT(\*) 和 COUNT(1)

介绍完了 COUNT(\*),接下来看看 COUNT(1),对于,这二者到底有没有区别, 网上的说法众说纷纭。

有的说 COUNT(\*) 执行时会转换成 COUNT(1),所以 COUNT(1) 少了转换步 骤,所以更快。

还有的说,因为 MySQL 针对 COUNT (\*) 做了特殊优化, 所以 COUNT (\*) 更快。

那么,到底哪种说法是对的呢?看下 MySQL 官方文档是怎么说的:

InnoDB handles SELECT COUNT(\*) and SELECT COUNT(1) operations in the same way. There is no performance difference.

画重点: same way, no performance difference。 所以, 对于 COUNT(1) 和 COUNT(\*),MySQL 的优化是完全一样的,根本不存在谁比谁快!

那既然 COUNT(\*) 和 COUNT(1) 一样,建议用哪个呢?

建议使用 COUNT (\*) !因为这个是 SQL92 定义的标准统计行数的语法,而且本 文只是基于 MySQL 做了分析,关于 Oracle 中的这个问题,也是众说纷纭的呢。

### COUNT( 字段 )

最后,就是我们一直还没提到的 COUNT(字段),他的查询就比较简单粗暴了, 就是进行全表扫描,然后判断指定字段的值是不是为 NULL,不为 NULL 则累加。

相比 COUNT(\*),COUNT( 字段 ) 多了一个步骤就是判断所查询的字段是否为 NULL,所以他的性能要比 COUNT(\*) 慢。

### 总结

本文介绍了 COUNT 函数的用法,主要用于统计表行数。主要用法有 COUNT(\*)、

137 > 为什么禁止使用 count(列名)或 count(常量) 来替代 count(\*)?

#### COUNT( 字段 ) 和 COUNT(1)。

因为 COUNT (\*) 是 SQL92 定义的标准统计行数的语法, 所以 MySQL 对他进 行了很多优化, MyISAM 中会直接把表的总行数单独记录下来供 COUNT (\*) 查询, 而 InnoDB 则会在扫表的时候选择最小的索引来降低成本。当然,这些优化的前提都 是没有进行 where 和 group 的条件查询。

在 InnoDB 中 COUNT(\*) 和 COUNT(1) 实现上没有区别,而且效率一样,但是 COUNT( 字段 ) 需要进行字段的非 NULL 判断,所以效率会低一些。

因为 COUNT(\*) 是 SQL92 定义的标准统计行数的语法,并且效率高,所以请直 接使用 COUNT(\*) 查询表的行数!

参考资料[:《极客时间——MySQL 实战 45 讲》](https://dev.mysql.com/doc/refman/8.0/en/group-by-functions.html?spm=a2c6h.12873639.0.0.59dc50584bMbAj#function_count)

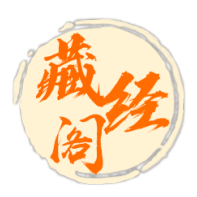

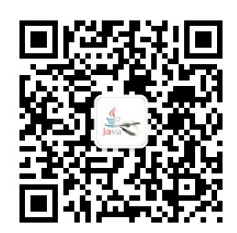

扫码关注 Hollis 一个对 Coding 有着独特追求的人

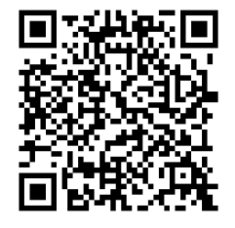

阿里云开发者"藏经阁" 海量免费电子书下载